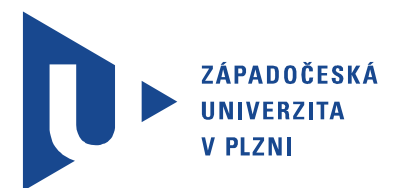

Fakulta elektrotechnická Katedra aplikované elektroniky a telekomunikací

## Bakalářská práce

Řídící software pro modelové kolejiště

Autor práce: Vojtěch Lapuník Vedoucí práce: Ing. Petr Weissar, Ph.D. Plzeň 2019

## Abstrakt

Náplní této bakalářské práce je vývoj aplikace pro snadné řízení modelového kolejiště na FEL ZČU v jeho současné podobě. Práce může sloužit, v první řadě jako uživatelská příručka pro všechny, jež chtějí toto kolejiště provozovat. Ale v neposlední řadě také jako popis aplikace do takové míry, aby bylo možné na práci navázat a aplikaci stále vyvíjet. V první části je čtenář seznámen s problematikou struktury kolejiště, digitálního řízení a formátu zpráv pro řídící jednotky. Následuje část popisující první verzi aplikace i s jejími chybami a nedokonalostmi. Poslední a zároveň největší část je věnována podrobnému popisu druhé verze aplikace, jež se stala hlavním produktem této práce. V poslední části jsou rozebrány a vysvětleny významy jednotlivých tříd a metod v nich obsažených, včetně popsání myšlenek jednotlivých algoritmů. Zadání práce bylo splněno nad rámec požadovaných bodů. Povedlo se vytvořit aplikaci, jež dokáže zobrazovat a pracovat s obsazeností kolejových úseků, řídit lokomotivy manuálním i autonomním řízením, a to i pomocí vzdáleného přístupu. Navíc je aplikace velmi lehce rozšířitelná a připravená pro další vývoj. V závěru práce jsou shrnuty všechny důležité klady, zápory a poznatky získané během vytváření aplikace.

## Klíčová slova

modelové kolejiště, digitální řízení, DCC, vývoj řídící aplikace, TCP

## Abstract

Lapuník, Vojtěch. Controlling software for model railway [Řídící software pro modelové kolejiště. Pilsen, 2019. Bachelor thesis (in Czech). University of West Bohemia. Faculty of Electrical Engineering. Department of Applied Electronics and Telecommunications. Supervisor: Petr Weissar

The fulfillment of this bachelor thesis is the development of an application for easy control of the model railway at FEL ZČU in its current form. This thesis can first and foremost serve as a user guide for all those who want to operate this railway. But last but not least, also as a description of the application to such an extent that it is possible to build upon and keep developing the railway application. In the first part, the reader is acquainted with the structure of the railway, digital control and message format for control units. Following is a section describing the first version of the application with its errors and imperfections. The last and largest part is devoted to a detailed description of the second version of the application, which has become the main product of this thesis. In the last part the meanings of individual classes and methods contained in them are analyzed and explained, including the description of the ideas of individual algorithms. The assignment of the thesis was completed beyond the required points. The creation of an application that can display and work with the occupancy of rail sections, manage locomotives by manual and autonomous control, even by remote access was successful. In addition, the application is very easily expandable and ready for further development. In the conclusion all the important pros, cons and knowledge gained during the creation of the application are summarized.

## Keywords

model railway, digital control, DCC, software development, TCP

## Prohlášení

Předkládám tímto k posouzení a obhajobě bakalářskou práci, zpracovanou na závěr studia na Fakultě elektrotechnické Západočeské univerzity v Plzni.

Prohlašuji, že jsem svou závěrečnou práci vypracoval samostatně pod vedením vedoucího bakalářské práce a s použitím odborné literatury a dalších informačních zdrojů, které jsou všechny citovány v práci a uvedeny v seznamu literatury na konci práce. Jako autor uvedené bakalářské práce dále prohlašuji, že v souvislosti s vytvořením této závěrečné práce jsem neporušil autorská práva třetích osob, zejména jsem nezasáhl nedovoleným způsobem do cizích autorských práv osobnostních a jsem si plně vědom následků porušení ustanovení *§* 11 a následujících autorského zákona č. 121/2000 Sb., včetně možných trestněprávních důsledků vyplývajících z ustanovení *§* 270 trestního zákona č. 40/2009 Sb.

Také prohlašuji, že veškerý software, použitý při řešení této bakalářské práce, je legální.

V Plzni dne 12. června 2019

Vojtěch Lapuník

. . . . . . . . . . . . . . . . . . . . . . . . . . . . . . . . . . . . . .

Podpis

## Obsah

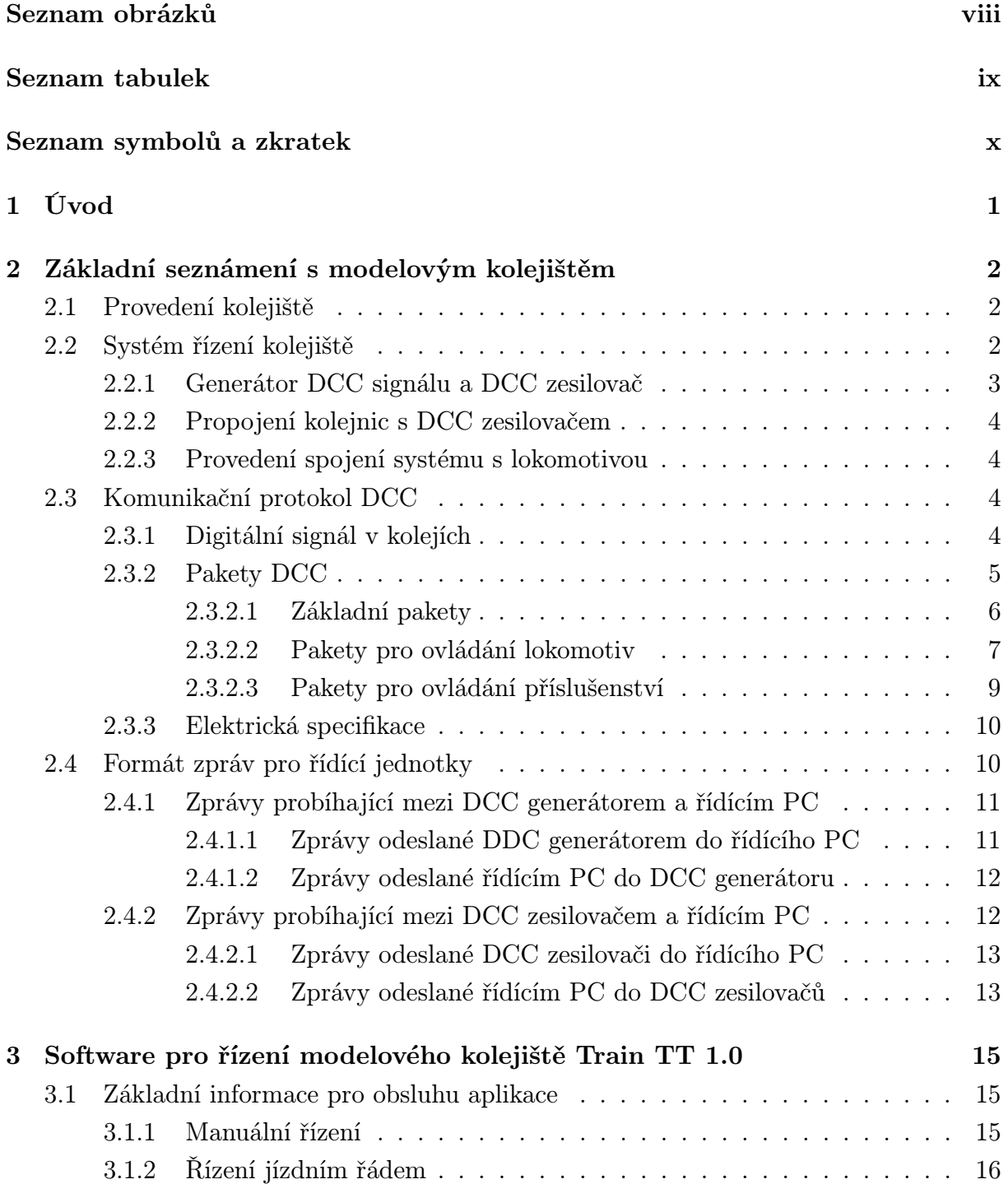

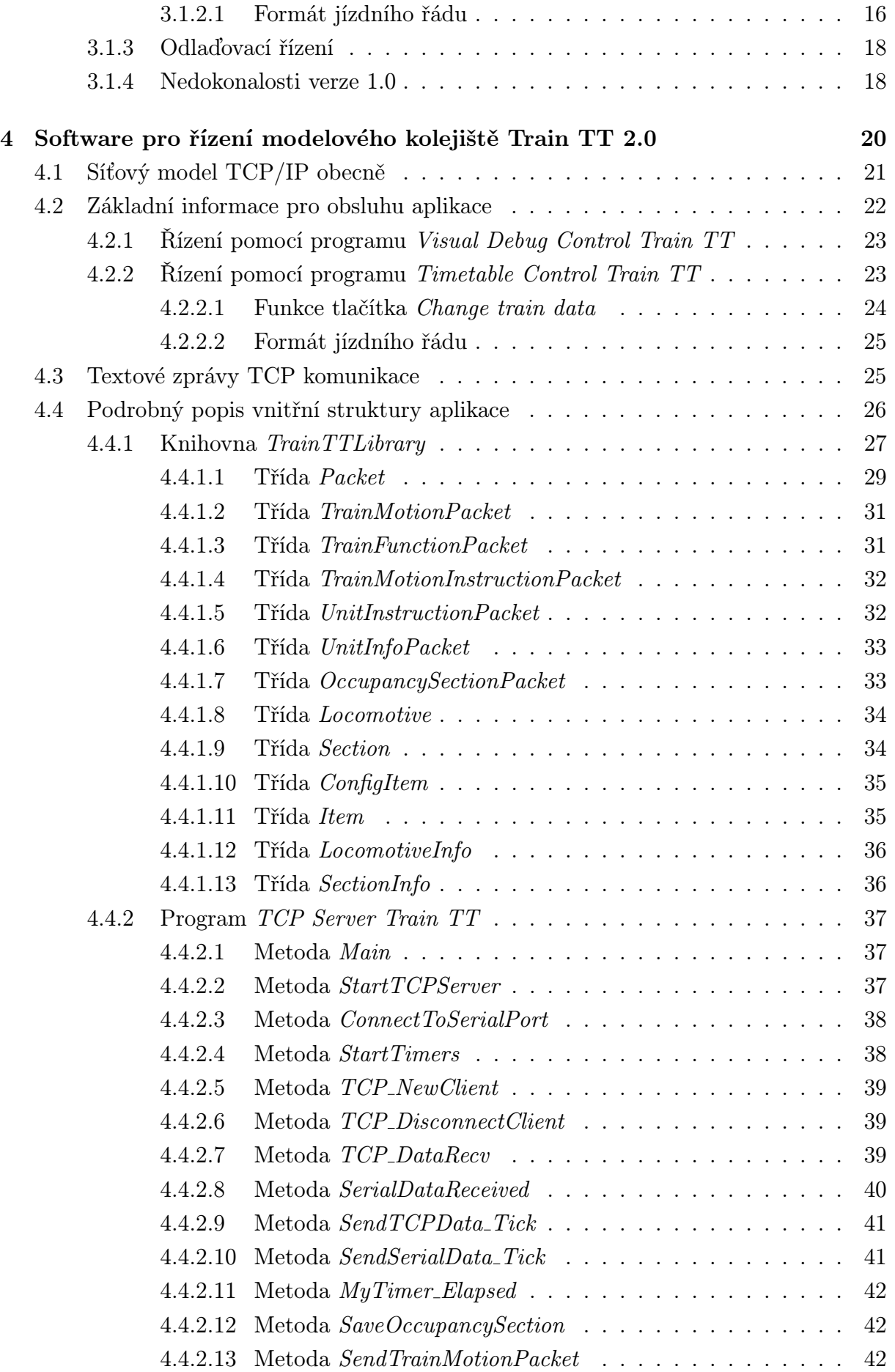

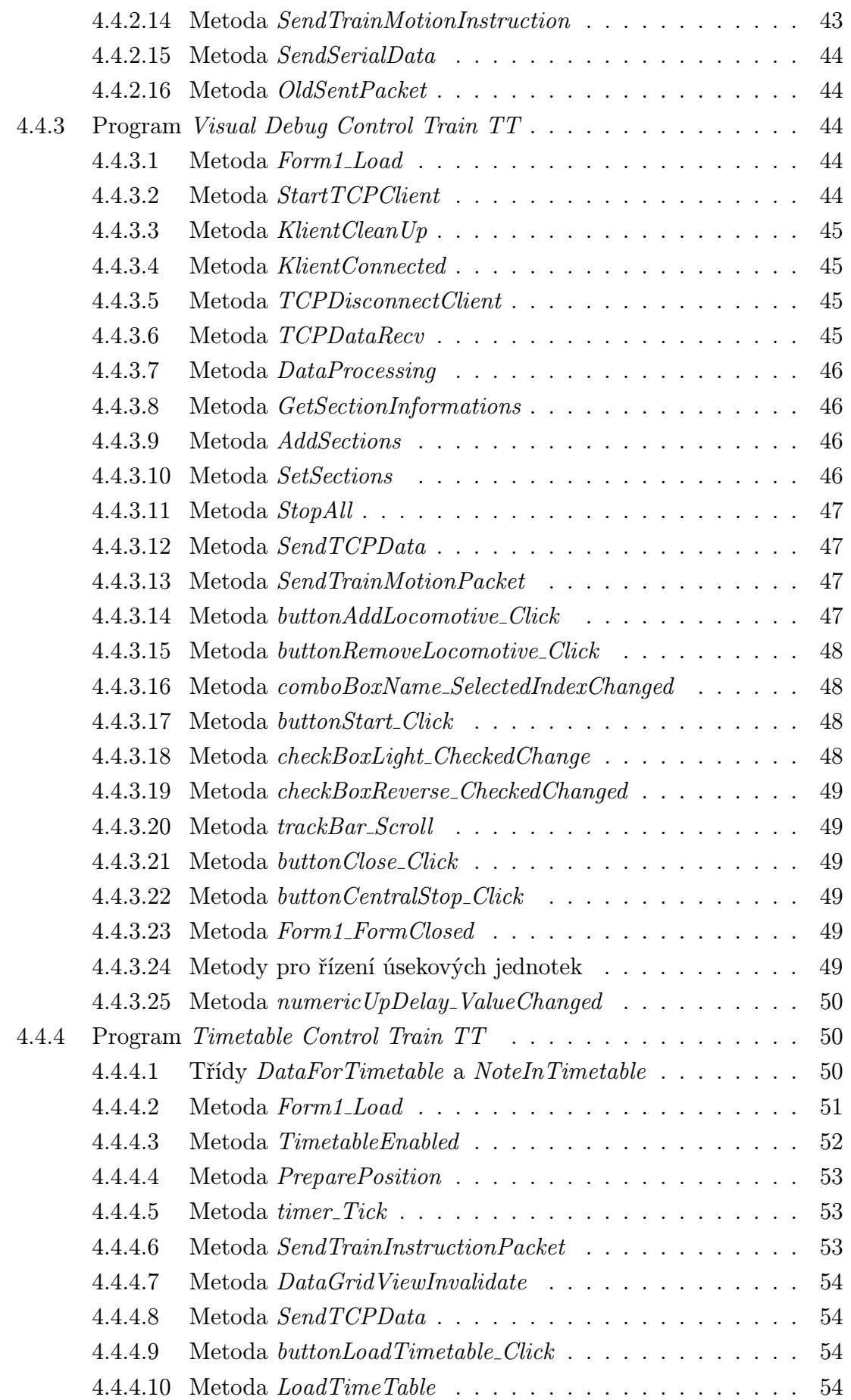

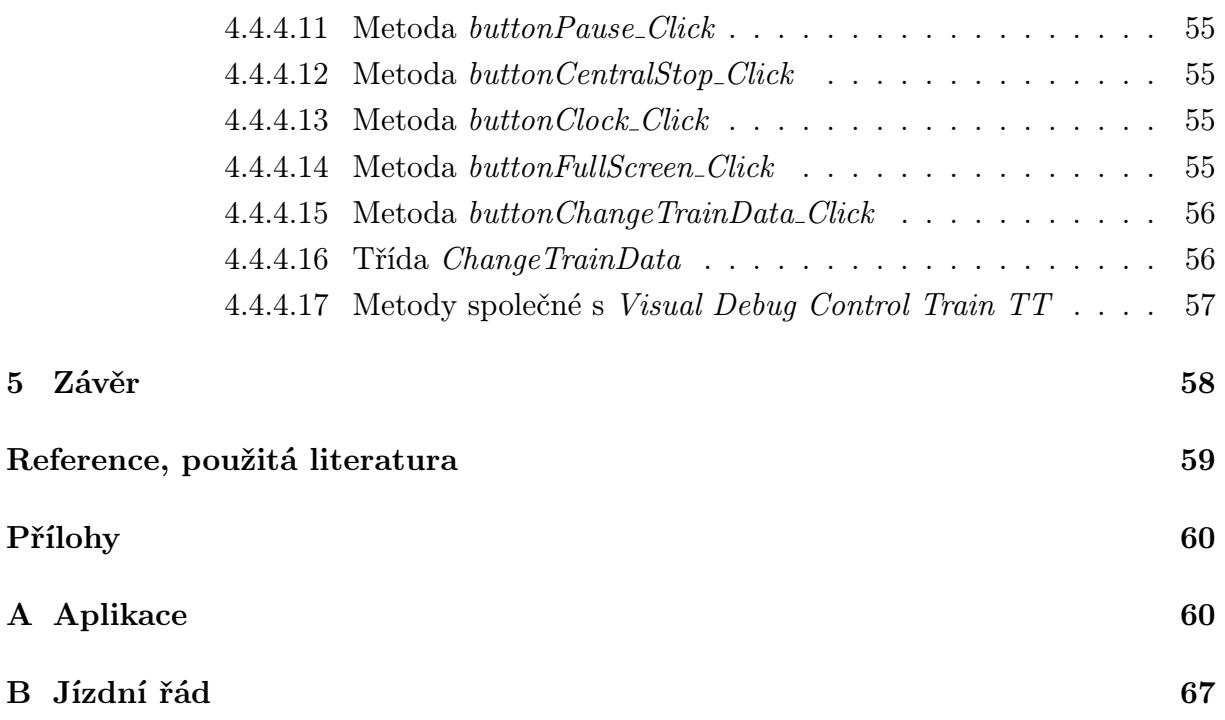

## Seznam obrázků

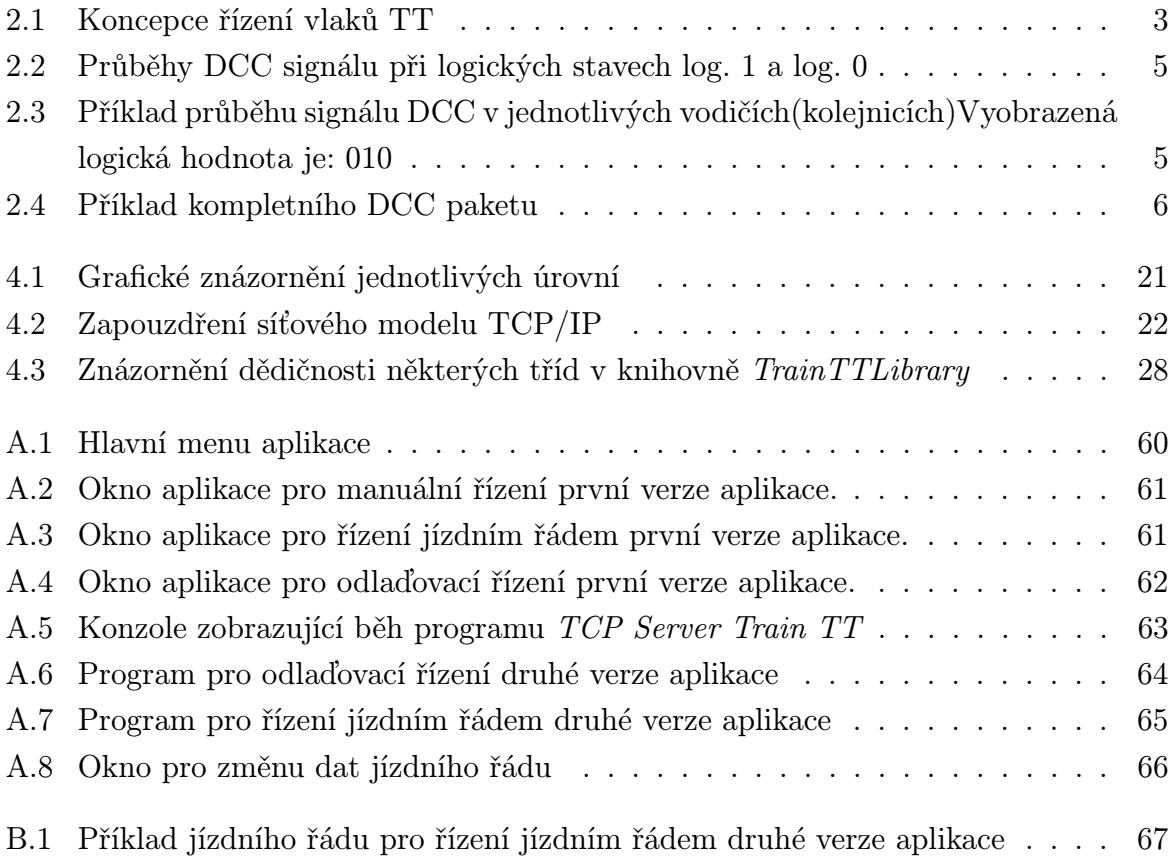

## Seznam tabulek

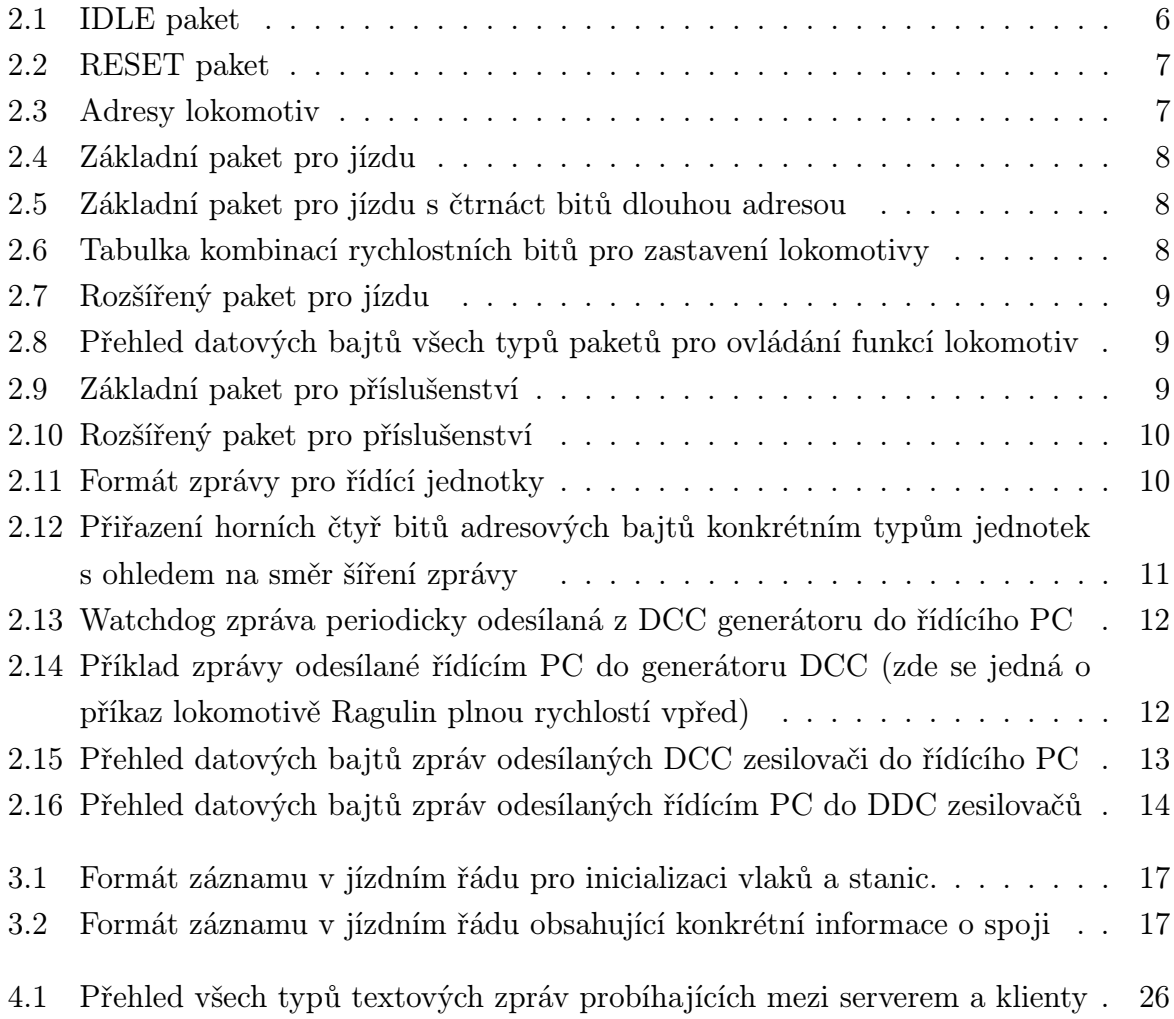

# Seznam symbolů a zkratek

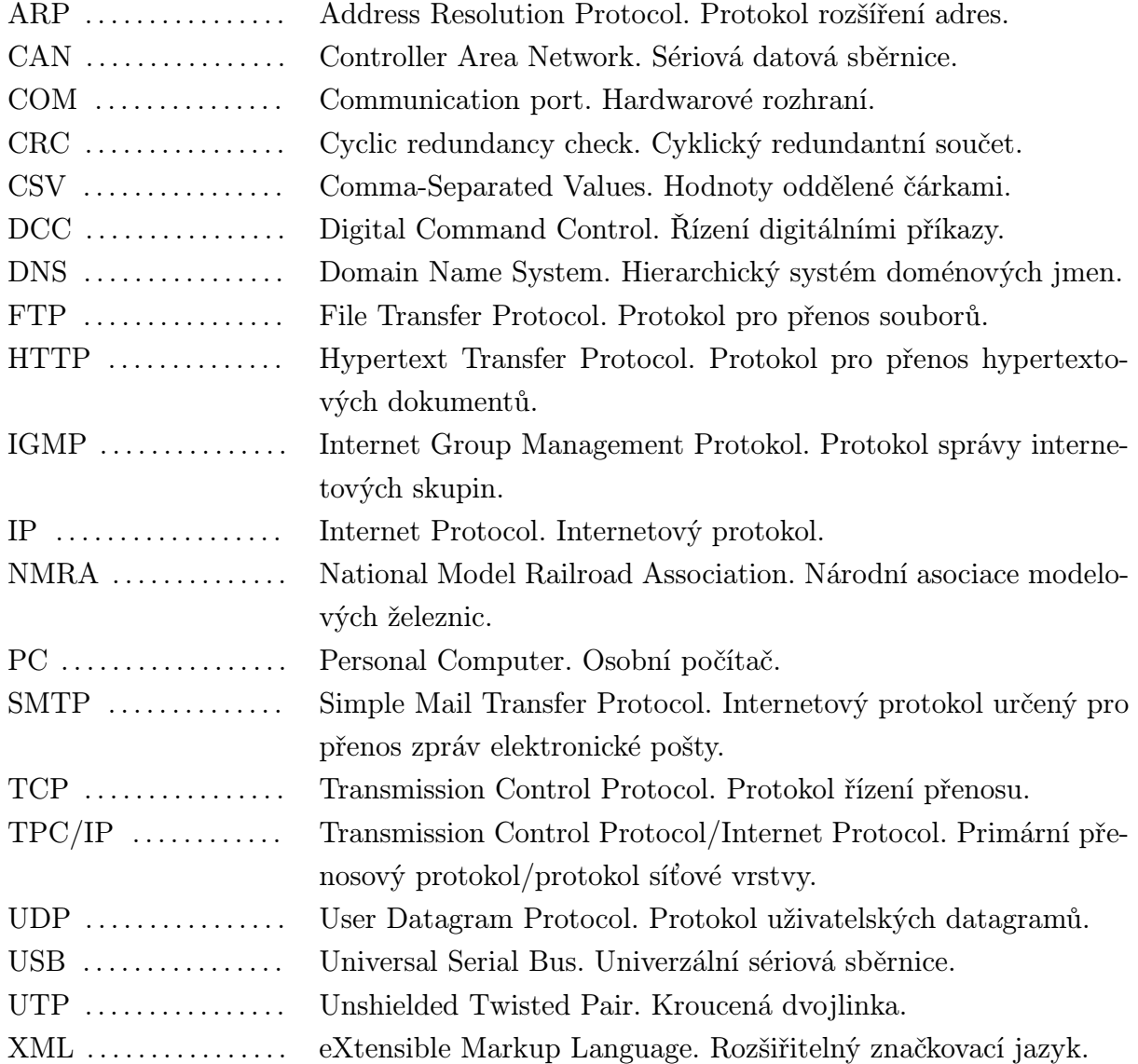

## 1

## Úvod

Modelové kolejiště, nacházející se na pátém patře Fakulty elektrotechnické v areálu Západočeské univerzity v Plzni, realizuje dlouhodobý projekt pro rozvoj studentů. Pro někoho může být modelové kolejiště jen hračka na volný čas, ale zde je využíváno k praktické výuce elektroniky a programování. Projekt zažil své znovuvzkříšení minulý rok, kdy byly vytvořeny dvě bakalářské práce na téma jednotka generující protokol DCC a jednotka řízení úseků. To nastartovalo o vláčky opětovný zájem a už nyní je jisté, že na příští rok budou vypsána další témata týkající se této problematiky.

Jak již bylo zmíněno, v minulém roce byl vybudován systém jednotek pro řízení kolejiště tak, aby bylo možné uvést lokomotivy do pohybu. Avšak chyběl velice důležitý díl skládačky; a sice řídící software pro stolní počítač. Systém tvořený z dílčích jednotek je propojen se stolním počítačem přes konektor USB, tudíž cílem bylo vytvoření aplikace, která kromě jiného dokáže nabídnout komunikaci přes sériový port. Zároveň bylo potřeba, aby aplikace disponovala pohodlným uživatelským prostředím a byla do budoucna lehce rozšířitelná. Rozšířitelnost aplikace byla vůbec jedním z nejdůležitějších požadavků na ovládací aplikaci, protože současně s vývojem celého kolejiště a s přidáváním řídících jednotek pro různé použití stoupá také náročnost na řízení. Jelikož jsou řídící jednotky konstruované velmi specializovaně, žádná již dostupná aplikace neodpovídá našim požadavkům a vývoj tím dostává opravdový smysl.

V první části práce je vysvětlována spíše teoretická stránka problematiky. Ať už se jedná o představení struktury kolejiště, popsání jednotlivých bloků, nebo seznámení se stavbou zpráv probíhajících v systému. Přes uživatelskou příručku, popisující první verzi aplikace a především její využití, je čtenář doveden k majoritní náplni práce. Tou je detailní popis konstrukce druhé verze aplikace. A to včetně poukázání na všechny důležité myšlenky, jež byly využity pro její tvorbu.

## Základní seznámení s modelovým kolejištěm

### 2.1 Provedení kolejiště

Neznalost provedení struktury modelového kolejiště by mohla vést k nedokonalému pochopení této práce, proto si musíme nejprve ujasnit, jak kolejiště vypadá a jak bylo navrženo.

Modelové kolejiště je v měřítku TT, což odpovídá 1:120 a skládá se ze tří zastávek, pracovně nazvaných Beroun, Karlštejn a Lhota. Ve stanici Beroun je dvanáct oddělených kolejových úseků pro manipulaci i s vlaky o několika pevně spojených nápravách. Stanice také disponuje, bohužel zatím stále nepřipojenou, točnou a depem pro lokomotivy. Oproti stanici Beroun je stanice Karlštejn menší, obsahuje pouze sedm kolejových úseků s malou možností manipulací s vlaky. Nejmenší stanicí je Lhota, zatímco propojení stanic Beroun a Karlštejn je provedeno dvoukolejnou tratí s okružním charakterem, do Lhoty vede pouze jedna kolej ze stanice Beroun, která je rozvětvena do čtyř úseků. Koleje jsou zde zakončené zarážkami a není tak možné ve stanici vlak otočit. Zarážky nalezneme i ve stanicích Beroun a Karlštejn, tudíž i tyto stanice disponují určitým počtem slepých úseků. Hovoříme zde o úsecích, ale myslíme tím vlastně možná nástupiště, do kterých je možné lokomotivou dojet. Kdybychom spočítali skutečný počet úseků, dostali bychom se na hodnotu až třikrát vyšší, protože jedno nástupiště je zpravidla rozděleno na další tři úseky.

## 2.2 Systém řízení kolejiště

Systém řízení se skládá z několika úrovní, pro pochopení řízení a celkového fungování je nutno mít alespoň elementární znalost o každé úrovni.

Pro začátek je potřeba zdůraznit, že se jedná o digitální způsob řízení. U analogového řízení spočívá princip v prostém přivedení napětí na kolejnice, které mohou být také rozděleny do úseků a toto napětí budí stejnosměrný motor uvnitř každé lokomotivy a rozjíždí tak všechny lokomotivy, které se na úseku vyskytují. Se změnou amplitudy napětí,

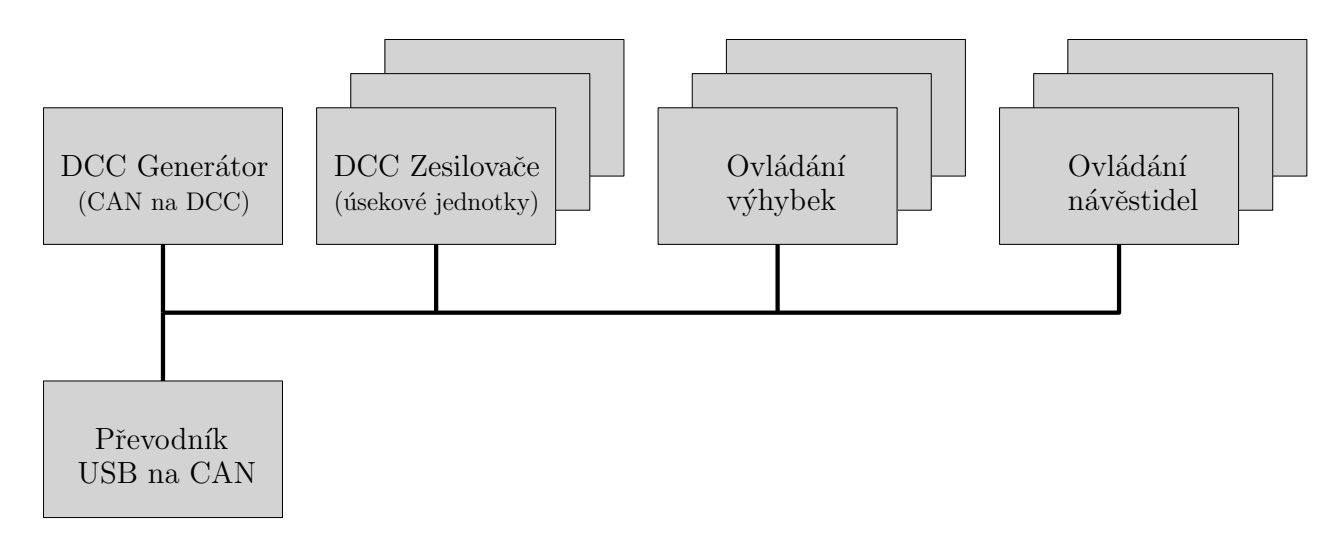

Obr. 2.1: Koncepce řízení vlaků TT

které přivádím na kolejnice, stoupá, nebo naopak klesá rychlost vlaků a pomocí přivedení napětí opačné polarity lokomotivy mění svůj směr jízdy. Tento systém řízení nedovoluje řízení návěstidel a výhybek přes kolejnice, a je tak potřeba přivést k těmto prvkům další vodiče. Celkově vzato systém analogového řízení nenabízí ani z daleka takové možnosti jako řízení digitální. Jelikož se u našeho kolejiště jedná právě o řízení digitální, popíšeme si ho důkladněji v následujících kapitolách.

Základem řízení kolejiště je stolní počítač, na kterém je spuštěn software pro ovládání celého systému. Tento software je majoritní náplní této práce, proto si nejprve blíže představme zbytek komunikace kolejiště s PC. Do stolního PC je přes port USB připojen převodník právě sériového signálu z PC na signál odpovídající normě CAN. Tento převodník je pomocí nestíněné kroucené dvoulinky UTP propojen se zbylými bloky modelového kolejiště, kterými jsou generátor signálu DCC a zesilovač signálu DCC. Systém dále umožňuje zařazení dalších bloků pro řízení návěstidel a výhybek (viz obr. 2.1).

#### 2.2.1 Generátor DCC signálu a DCC zesilovač

Do generátoru DCC signálu přichází data určená k vyslání do kolejí, to znamená příkazy k jízdě lokomotiv, přehození výhybek nebo ovládání návěstidel. Generátor tato data převede do podoby DCC signálu a přes zesilovač vypustí do kolejiště, zároveň se také stará o jejich neustálé opakování. K řízení kolejiště je potřeba pouze jedna jednotka Generátoru DCC, neboť do všech kolejových úseků se posílá ten jistý signál. Naproti tomu DCC zesilovač kromě funkce zesílení signálu z generátoru a jeho vyslání do kolejí provádí ještě měření proudu na jednotlivých kolejových úsecích, které potřebujeme pro vyhodnocení obsazenosti úseků, tudíž čím více úseků chceme rozlišit, tím více jednotek je potřeba. Důležitou funkcí DCC generátoru je také posílaní watchdog zpráv do řídícího počítače, a naopak hlídání pravidelně příchozích zpráv z řídícího počítače. Nepřichází-li zprávy po sběrnici CAN, je všem vlakům nastavena nulová rychlost, jestliže jednotka generátoru vypadne, přeruší napájení zesilovače tak, aby nedošlo k rozjetí všech vlaků na stejnosměrné napětí.

## 2.2.2 Propojení kolejnic s DCC zesilovačem

Kolejnice jsou propojeny s jednotkami pro řízení jednotlivých kolejových úseků, kde každá z jednotek budí až osm úseků. Úsekem je chápána část kolejnic, která je od zbytku kolejnic elektricky izolována vzduchovou mezerou a lze tak na základě proudového odběru lokomotivy identifikovat obsazenost tohoto úseku. V současné době je celá trať rozdělena pouze do osmi úseků a těmi jsou krátké úseky ve stanicích, a to jeden úsek ve stanici Lhota, dva úseky ve stanici Karlštejn a tři úseky ve stanici Beroun. Zbylé dva úseky jsou využity pro rozvod takzvané širé trati, tou je myšlen zbytek kolejí, kde se mohou vlaky ocitnout, každý z úseků napájí polovinu širé trati. Model také obsahuje místa kolejnic, kde prozatím není připojena žádná úseková jednotka, a tudíž dáme-li vlak na takové místo, systém ho nedokáže rozjet. Tyto místa jsou: krátký okruh okolo modelu hradu nedaleko stanice Lhota a také přechod mezi dvěma úseky širé trati.

### 2.2.3 Provedení spojení systému s lokomotivou

Do jednotlivých lokomotiv je potřeba přivést jak napájení, tak i řídící pokyny. Obě tyto funkce zajišťuje připojení lokomotivy přes její dvojkolí k vodivým kolejnicím, které nesou DCC signál ze zesilovače. Každá lokomotiva má v sobě svůj dekodér, který dokáže vyčíst z paketu DCC signálu adresu a zjistit tak, komu je zpráva adresovaná. Tento způsob komunikace je vhodný, protože umožňuje nezávislé řízení více lokomotiv na jednom úseku. Dekodér lokomotivy je důvodem, proč má stojící i jedoucí lokomotiva stálý odběr proudu z kolejnic, a proto lze stroj na kolejnici identifikovat a vyhodnotit obsazenost úseku. Pro identifikaci vagonů je potřeba do jejich dvojkolí přidat zatěžovací rezistor. Stejným systémem lze ovládat návěstidla nebo výhybky.

## 2.3 Komunikační protokol DCC

Standard DCC je rozhraní pro řízení lokomotiv definované NMRA. Tento systém dovoluje nejen řízení lokomotiv na kolejišti bez rozdělení kolejiště do více úseků, jelikož se jedná o adresovou komunikaci, ale také o snadné řízení příslušenství kolejiště, jakým mohou být návěstidla, výhybky nebo například osvětlení domečků podél tratě.

## 2.3.1 Digitální signál v kolejích

Pro obdélníkový signál v kolejích je použito kódování pomocí šířky impulzu. Logická jednička je reprezentována periodou složenou ze dvou intervalů se shodnou velikostí 52 až 64 *µ*s (viz obr. 2.2). Zatímco u logické nuly se části periody *T*<sup>1</sup> a *T*<sup>2</sup> mohou lišit, ale i přes to musí být v rozmezí 95 až 9900 *µ*s (viz obr. 2.2).

Změnou poměru intervalů pro logickou nulu lze ovlivnit celkovou stejnosměrnou složku signálu a tím řídit lokomotivy, které nemají podporu DCC signálu. Zvýšením  $T_1$  oproti  $T_2$ 

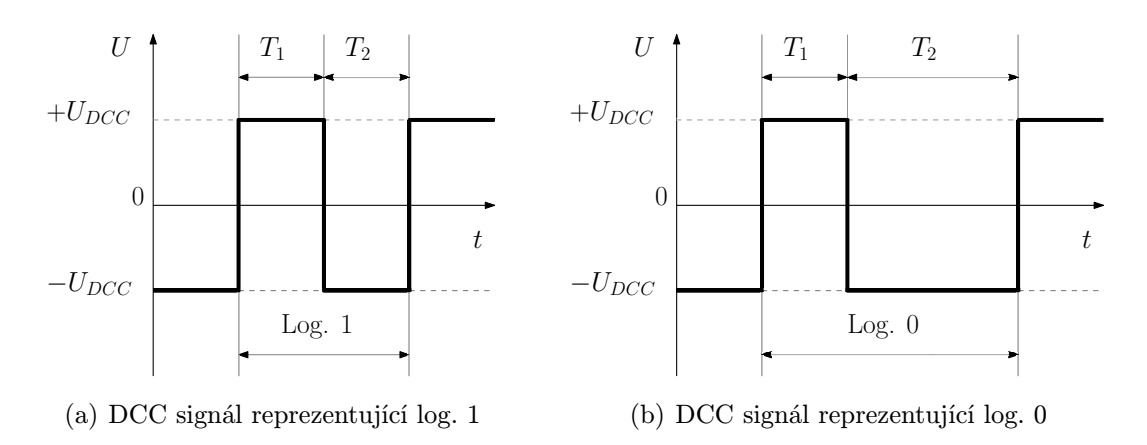

Obr. 2.2: Průběhy DCC signálu při logických stavech log. 1 a log. 0

lze dosáhnout rozdílu potenciálu mezi kolejnicemi a rozběhnout tak stejnosměrný motor v analogových lokomotivách, pokud bychom potřebovali změnit směr lokomotivy, postačí pouze snížit část periody *T*<sup>1</sup> a zvýšit *T*2. Signál se v takové podobě nachází pouze v jedné z kolejnic a ve druhé kolejnici je signál zrcadlen, tím je zajištěno, že dekodér může plnohodnotně rozpoznat logickou hodnotu stavu (viz obr. 2.3).

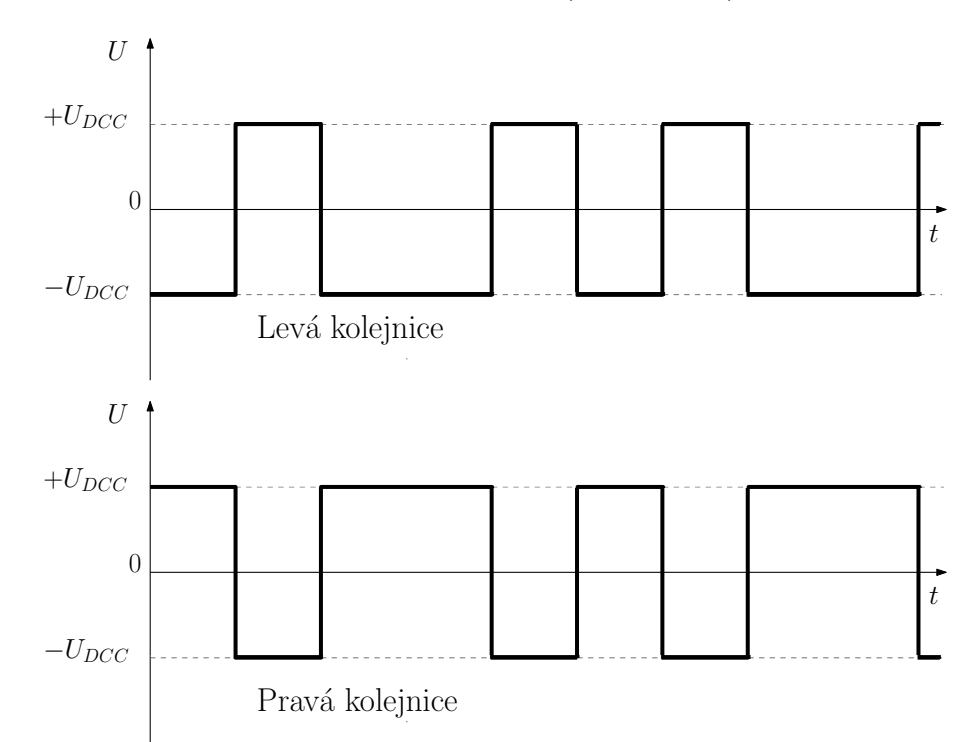

Obr. 2.3: Příklad průběhu signálu DCC v jednotlivých vodičích(kolejnicích)Vyobrazená logická hodnota je: 010

#### 2.3.2 Pakety DCC

Pro bezpečnou komunikaci je použita komunikace pomocí tzv. paketů. Paketem je myšlena zpráva s detekovatelným začátkem a koncem tak, aby byla jasně rozpoznatelná v toku

dat. Pakety mají jednotnou strukturu, složenou ze čtyř částí; a to preambule, adresová část, datová část a část kontrolní. Všechny části mají shodný formát délky, a to v podobě násobků 8 bitů, až na preambuli, která obsahuje minimálně 12 po sobě jdoucích jedniček. Jednotlivé části jsou od sebe odděleny bitem hodnoty log. 0 a to z důvodu nezaměnitelnosti s preambulí. Pokud by nastala situace, kde by např. datová část obsahovala dva bajty samých jedniček, dekodér by takovou posloupnost vnímal jako začátek nového paketu. Následující část paketu obsahuje informaci o adrese zařízení, ať už se jedná o lokomotivu, výhybku, nebo návěstidlo. Adresy námi používaných lokomotiv (viz tab. 2.3). U běžných paketů je adresová část dlouhá obvykle pouze jeden bajt, ale v případě potřeby lze použít lokomotivy s délkou adresového prostoru dva bajty, anebo u některých zařízení lze použít jako adresu, kromě adresového bajtu také začátek bajtu datového. Datová část obsahuje informace o příkazu k určité činnosti zařízení, například povel k jízdě, nebo rozsvícení světel lokomotivy, ale také k překlopení výhybky nebo ke změně signalizace návěstidla. Poslední část paketu je kontrolní bajt určený pro detekci chyb. Tento bajt je prostou aplikací logické funkce XOR předchozích bajtů.

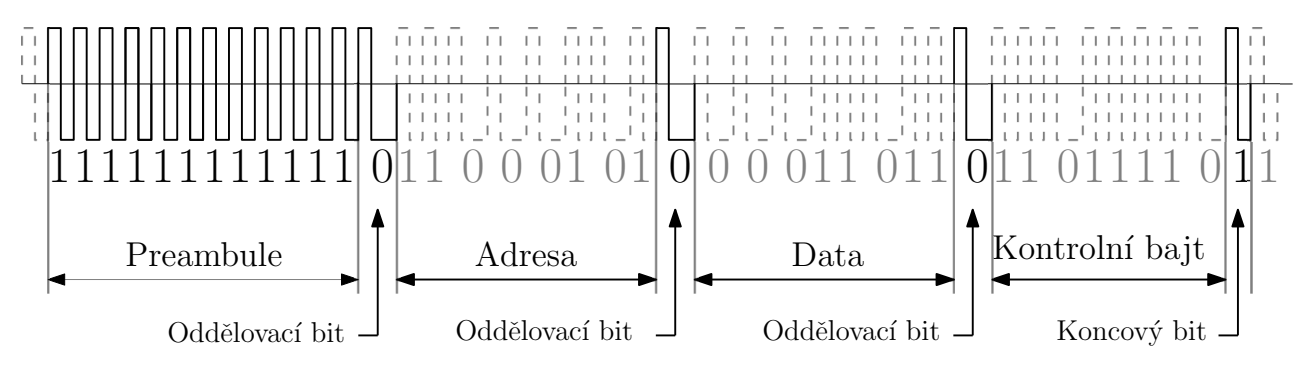

Obr. 2.4: Příklad kompletního DCC paketu

Níže jsou uvedeny zásadní pakety pro ovládání modelového kolejiště DCC signálem. Nejsou zde uvedeny úplně všechny pakety, které dekodéry v zařízeních dokáží rozpoznat, ale pouze ty stěžejní pro naše potřeby.

#### 2.3.2.1 Základní pakety

1. IDLE paket

Tento paket slouží k udržení aktivní sběrnice a také k napájení všech dílů kolejiště, proto je nutné, aby se tento paket posílal v určitých intervalech nepřetržitě po celou dobu provozu kolejiště.

|  | praembule   0   1111 1111   0   0000 0000   1111 1111 |  |  |  |  |  |  |
|--|-------------------------------------------------------|--|--|--|--|--|--|
|--|-------------------------------------------------------|--|--|--|--|--|--|

Tab. 2.1: IDLE paket

2. RESET paket

Příkaz pro nastavení DCC dekodérů jednotlivých komponent do výchozího stavu.

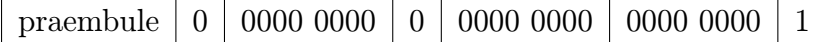

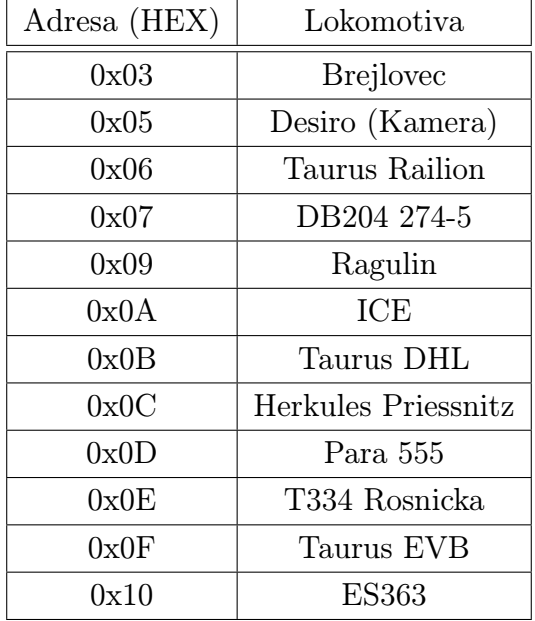

Tab. 2.2: RESET paket

Tab. 2.3: Adresy lokomotiv

#### 2.3.2.2 Pakety pro ovládání lokomotiv

#### 1. Základní paket pro jízdu

Paket pro jízdu je ve formátu (viz tab. 2.4 resp. tab. 2.5). Datový bajt se skládá z předpony typické pro základní jízdní paket, a to 01, směrového bitu D a pěti rychlostních bitů CSSSS. Dříve byl bit C využíván na ovládání světel lokomotivy, ale dnes kvůli zvýšení počtu stupňů rychlostí slouží pouze jako nejnižší rychlostní bit.

Čtyři nejnižší kombinace rychlostních bitů jsou vyhrazeny pro čtyři typy zastavení, zatímco zbytek možných kombinací těchto pěti bitů reprezentuje 28 stupňů rychlosti. Nejběžnějším typem zastavení je kombinace pěti bitů s hodnotou nula, která vlak plynule zabrzdí podle nastavené rychlostní rampy. Brzdící rampa slouží pouze k realističtějšímu chování lokomotivy, a celkově tak přispívá k lepšímu vizuálnímu efektu kolejiště. Nastane-li však situace, při které je potřeba lokomotivy zastavit co možná nejrychleji, je vhodnější použít tzv. Emergency stop neboli E-stop. Tento typ při zastavení ignoruje rychlostní rampu a lokomotivu okamžitě odpojí od napájení. Vyjma ignorování rychlostní rampy lze také ignorovat směrový bit "D", takové zastavení je v tabulce označeno písmenem "I". To vede k zastavení, při kterém se nezmění ostatní směrové funkce lokomotivy. V našem případě tento jev lze sledovat pouze na světlech lokomotiv. Tento typ zastavení může být použit např. pro

nouzové zastavení všech lokomotiv s adresou broadcast, při kterém ale světla zůstanou rozsvícená s respektováním směru z posledního paketu. Všechny typy zastavení přehledně znázorněny v tabulce (viz tab. 2.6).

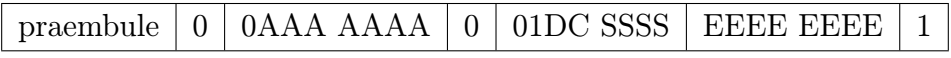

#### Tab. 2.4: Základní paket pro jízdu

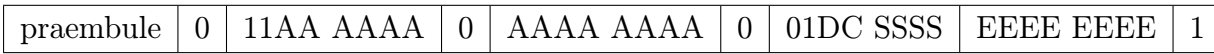

Tab. 2.5: Základní paket pro jízdu s čtrnáct bitů dlouhou adresou

- A. . . . . . adresa lokomotivy
- *•* D. . . . . . směr jízdy
- *•* C/S. . . .rychlost jízdy
- *•* E. . . . . . kontrolní bajt

| <b>CSSSS</b> | Typ zastavení |
|--------------|---------------|
| 00000        | stop          |
| 10000        | stop I        |
| 00001        | E-stop        |
| 10001        | $E$ -stop I   |

Tab. 2.6: Tabulka kombinací rychlostních bitů pro zastavení lokomotivy

#### 2. Rozšířený paket pro jízdu

Funkční rozdíl oproti základnímu paketu je pouze v počtu rychlostních kombinací, kterých je 128 včetně všech druhů zastavení (viz tab. 2.7). Pro tyto účely jsou použity dva datové bajty, přičemž jeden obsahuje konstantu 00111111 a druhý kombinaci rychlostních bitů s jedním bitem směrovým. Stejně tak, jako u základního paketu pro jízdu, lze odesílat paket na dekodéry s rozšířenou adresou.

- A......adresa lokomotivy
- *•* D. . . . . . směr jízdy
- *•* S. . . . . . rychlost jízdy
- *•* E. . . . . . kontrolní bajt

#### 3. Pakety pro ovládání funkcí lokomotivy

Lokomotiva může disponovat až dvaceti osmi funkcemi, které jsou rozděleny do pěti typů paketů. V tabulce (viz tab. 2.8) jsou pro přehlednost uvedeny pouze datové

| نا لاردان<br>הר<br>,,<br>$\mathbf{v}$ | <b>EEEE</b><br>$\Omega$<br>0011<br>חממר<br>∩∆<br>ΔΔΔ<br>Δ<br>Δ<br>l 11<br>.<br>- FCFCFCFC<br>$\Lambda$<br>praembule | $\overline{\phantom{a}}$ |
|---------------------------------------|----------------------------------------------------------------------------------------------------|--------------------------|
|---------------------------------------|----------------------------------------------------------------------------------------------------|--------------------------|

Tab. 2.7: Rozšířený paket pro jízdu

bajty těchto paketů, nikoliv však preambule, adresa a kontrolní součet, které mají shodný tvar jako u paketů pro jízdu. Pro lokomotivy s rozšířenou adresou je paket také obdobný jako u paketu pro jízdu, pochopitelně s rozdílem obsahu datových bajtů.

| Skunipa funkcí   1. datový bajt |                  | 2. datový bajt |
|---------------------------------|------------------|----------------|
| $f_0$ až $f_4$                  | 100L FFFF        |                |
| $f_5$ až $f_8$                  | <b>1010 FFFF</b> |                |
| $f_9$ až $f_{12}$               | <b>1011 FFFF</b> |                |
| $f_{13}$ až $f_{20}$            | 1101 1110        | FFFF FFFF      |
| $f_{21}$ až $f_{28}$            | 1101 1111        | FFFF FFFF      |

Tab. 2.8: Přehled datových bajtů všech typů paketů pro ovládání funkcí lokomotiv

- *•* L. . . . . . světla
- *•* F. . . . . . ostatní funkce

### 2.3.2.3 Pakety pro ovládání příslušenství

Řízením modelového kolejiště se rozumí nejen ovládání samotných lokomotiv, eventuálně vlaků, ale také různého příslušenství; od signalizace návěstidel, ovládání závor až k osvětlení okolních domů, nebo pouličních lamp. Pro všechna tato zařízení je zde paket pro ovládání příslušenství.

1. Základní paket pro příslušenství

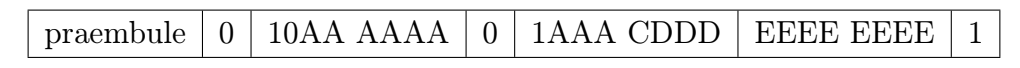

Tab. 2.9: Základní paket pro příslušenství

- *•* A. . . . . . adresa zařízení
- *•* C. . . . . . sepnuto/rozepnuto
- *•* D. . . . . . číslo spínače
- *•* E. . . . . . kontrolní součet

### 2. Rozšířený paket pro příslušenství

- *•* A. . . . . . adresa zařízení
- *•* X. . . . . . data
- *•* E. . . . . . kontrolní součet

| 10AA<br>AAAA<br>praembule | $\Omega$<br>1AAA 0AA1 | $1000X$ $XXXV$ | EEEE EEEE |  |
|---------------------------|-----------------------|----------------|-----------|--|
|---------------------------|-----------------------|----------------|-----------|--|

Tab. 2.10: Rozšířený paket pro příslušenství

#### 2.3.3 Elektrická specifikace

Pro správnou činnost zařízení je potřeba dodržovat určité normy, které upřesňuje Standart S-9.1. Podle této normy musí být systém funkční již při výstupním napájení DCC generátoru o velikosti 7 V, avšak doporučená hodnota je 14 až 16 V. Hodnota výstupního napětí DCC zesilovače je závislá na měřítku modelového kolejiště. Pro námi používané měřítko TT je maximální hodnota 22 V, avšak vhodná hodnota je v rozmezí pouze 14 až 16 V. Zařízení jsou nad dimenzována tak, aby byla schopna v tomto měřítku zvládnout napěťové špičky až o velikosti 27 V. Další nároky jsou kladeny na strmost hran, která by v oblasti od -4 do 4 V neměla na výstupu z DCC generátoru překročit hranici 2,5 V/*µ*s, zatímco na vstupu dekodéru je hranice 2 V/*µ*s. Následné požadavky, které musí systém splňovat, je časování logických hodnot, a to ne pouze pro dobu trvání jednotlivých hodnot (viz kap. 2.3.1), ale také na rozdíl mezi signálem v levé resp. pravé kolejnici. Na výstupu DCC generátoru nesmí být tento rozdíl větší než 3*µ*s, avšak dekodér by měl být schopen správně vyhodnotit i signál s rozdílem 6*µ*s a menším.

## 2.4 Formát zpráv pro řídící jednotky

V podkapitole Pakety DCC (viz kap. 2.3.2) jsme si popsali formát DCC paketu, který DCC generátor odesílá nebo naopak přijímá z kolejnic. Nyní se zaměříme na formát zpráv probíhajícími mezi jednotkami připojenými ke kolejišti a řídícím PC. Pro účely komunikace řídícího PC s jednotkou DCC generátoru a DCC zesilovače byl použit formát zprávy (viz tab. 2.11), kde jedna buňka odpovídá jednomu bajtu. Jak lze vidět, formát zprávy se skládá, z jeden bajt dlouhé hlavičky, dvou bajtů nesoucí adresu jednotky, jednoho nebo několika bajtů dat a nakonec kontrolního bajtu CRC.

| Hlavička   Adresa jednotky   Adresa jednotky   Data      Data   CRC |  |  |  |  |
|---------------------------------------------------------------------|--|--|--|--|
|                                                                     |  |  |  |  |

Tab. 2.11: Formát zprávy pro řídící jednotky

Hlavička musí nabývat hodnot z rozsahu jedna až osm a obsahuje informaci o počtu datových bajtů zprávy. Z toho vyplývá, že počet datových bajtů také bude z tohoto rozsahu. Díky informaci o délce datových bajtů dokážeme aplikovat následující postup. Nejdříve detekujeme hlavičku, poté z informace v ní odpočítáme délku zprávy a provedeme její kontrolní součet, vyjde-li nám stejná hodnota, jaká je obsažena v následujícím bajtu kontrolního součtu, můžeme si být téměř jisti, že se jedná o naši zprávu.

Adresové bajty skrývají informace o typu a pořadovém čísle jednotky, ke které je zpráva směřována. Dva bajty nám udávají kapacitu šestnáct bitů, ze kterých ale využíváme pouze horních jedenáct. Horní čtyři bity obsahují informaci o typu jednotky (viz tab. 2.12). Typy jednotek jsou dále rozděleny podle směru přenosu dat, tj. zda jsou odeslány z počítače do jednotek, či z jednotek do počítače. Spodních sedm bitů nese informaci o pořadovém čísle jednotky, tudíž sytém nepočítá s více než 128 jednotkami stejného typu.

| Horní bity adresy | Typ jednotky                             |
|-------------------|------------------------------------------|
| 000               | Emergency (z počítače do jednotky)       |
| 0001              | DCC generátor (z počítače do jednotky)   |
| 0010              | DCC generátor (z jednotky do počítače)   |
| 0011              | DCC zesilovač 1 (z jednotky do počítače) |
| 0100              | DCC zesilovač 2 (z jednotky do počítače) |
| 0101              | DCC zesilovač 1 (z počítače do jednotky) |
| 0110              | DCC zesilovač 2 (z počítače do jednotky) |
| 0111              | Výhybky (z počítače do jednotky)         |
| 1000              | Výhybky (z jednotky do počítače)         |
| 1001              | Návěstidla (z počítače do jednotky)      |
| 1010              | Točna (z počítače do jednotky)           |
| 1011              | Točna (z jednotky do počítače)           |
| 1100              |                                          |
| 1101              |                                          |
| 1110              |                                          |
| 1111              |                                          |

Tab. 2.12: Přiřazení horních čtyř bitů adresových bajtů konkrétním typům jednotek s ohledem na směr šíření zprávy

Jak již bylo zmíněno, počet datových bajtů je definován v hlavičce a tudíž zpráva může obsahovat minimálně jeden a maximálně osm bajtů. V současné době jsou připojeny pouze dvě jednotky a těmi jsou DCC generátor a DCC zesilovač. Z toho důvodu zpráv, které systém zpracovává, je jen několik, ale do budoucna jich bude významně přibývat.

### 2.4.1 Zprávy probíhající mezi DCC generátorem a řídícím PC

### 2.4.1.1 Zprávy odeslané DDC generátorem do řídícího PC

Jediná zpráva periodicky odesílaná z DDC generátoru do rozhraní je tzv. watchdog (viz tab. 2.13). Tato zpráva obsahuje výhradně jeden datový bajt s hodnotou 0x55 z čehož vyplývá hlavička s hodnotou 0x01. Adresa watchdog zprávy nese dva bajty s hodnotou 0x20, tedy odpovídá typu jednotky "DCC generátor (z jednotky do počítače)" (viz tab. 2.12) a pořadovému číslu jednotky jedna. Zpráva je poté zakončena kontrolním součtem, který vychází 0x88. Zpráva nenese žádnou důležitou informaci uvnitř svých datových bajtů, ale slouží k hlídání funkčnosti zařízení. Proto za běžných podmínek řízení kolejiště tuto zprávu nepotřebujeme nijak zobrazovat uživateli. Pro ujištění funkčnosti potřebuje jednotka DCC generátoru pravidelný příjem některých zpráv, jinak vlaky automaticky zastaví. Interval sledující, zda byla přijata zpráva, je ve výchozím nastavení seřízen na 1,5 s.

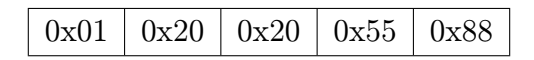

Tab. 2.13: Watchdog zpráva periodicky odesílaná z DCC generátoru do řídícího PC

#### 2.4.1.2 Zprávy odeslané řídícím PC do DCC generátoru

Cílem zpráv odeslaných do DCC generátoru je samotné řízení lokomotiv a veškerého příslušenství. Chceme-li ovládat směr pohybu, rychlost nebo snad další funkce lokomotivy jako např. ovládání světel, adresujeme zprávu právě jednotce DCC generátoru. Zpráva pro takové ovládání lokomotiv vždy začíná hlavičkou 0x08, tudíž zpráva obsahuje ten jistý počet datových bajtů. Následují adresové bajty, kde typ jednotky bude opět DCC zesilovač, ale tentokrát chceme adresu pro odesílání z počítače do jednotky, takže první adresový bajt má nyní hodnotu 0x10 a druhý znovu 0x20. Datové bajty zprávy odpovídají adresovým a datovým bajtům DCC paketu (viz kap. 2.3.2). To znamená, že pokud používáme pro řízení pouze základní pakety, potom první datový bajt vždy obsahuje adresu lokomotivy (viz tab.2.3). A ve druhém bajtu jsou ukryty konkrétní příkazy, které má lokomotiva vykonávat, jako např. rozsviť světla, nebo rozjeď se určitou rychlostí vpřed.

Výše bylo uvedeno, že datová část zprávy je osm bajtů dlouhá a odpovídá adresovým a datovým bajtům DCC paketu. Ale základní DCC paket pro jízdu lokomotivy, nebo pro ovládání jejího příslušenství obsahuje pouze jeden bajt adresový a druhý bajt datový, tedy zbytek datových bajtů naší zprávy musíme doplnit nulami. Na závěr nezakončíme zprávu kontrolním součtem, jak bychom předpokládali, ale pouze kombinací 0xFF. To z z důvodu použitého převodníku sériových dat na CAN data. Takto sestavená zpráva pro jízdu vlaku může vypadat např. takto (viz tab. 2.14).

|  |  |  |  |  | $0x08$   $0x10$   $0x20$   $0x09$   $0x7F$   $0x00$   $0x00$   $0x00$   $0x00$   $0x00$   $0x00$   $0xFF$ |
|--|--|--|--|--|----------------------------------------------------------------------------------------------------|
|  |  |  |  |  |                                                                                                    |

Tab. 2.14: Příklad zprávy odesílané řídícím PC do generátoru DCC (zde se jedná o příkaz lokomotivě Ragulin plnou rychlostí vpřed)

### 2.4.2 Zprávy probíhající mezi DCC zesilovačem a řídícím PC

Řídící jednotka kolejových úseků neboli DCC zesilovač má mimo funkce opakování DCC signálu ještě velice důležitou funkci a to měření odebíraného proudu na kolejnicích. Tímto způsobem dostáváme zpětnou vazbu o výskytu lokomotiv na jednotlivých úsecích kolejiště.

#### 2.4.2.1 Zprávy odeslané DCC zesilovači do řídícího PC

Z důvodu měření proudu na kolejových úsecích vychází první klíčová zpráva, kterou musí DCC zesilovač odesílat. Periodické zasílání naměřených proudů probíhá v pravidelném nastavitelném intervalu. Další zprávou odesílanou periodicky je informace o přetížení Hmůstku, ovšem jen v případě, kdy k přetížení skutečně dojde. Restartujeme-li H-můstek, jednotka odešle potvrzovací zprávu jako signalizaci, že H-můstek je opět v provozu. Posledním typem zpráv odesílané jednotkou jsou zprávy sloužící k potvrzení, že došlo k přijetí nastavovací zprávy (viz kap. 2.4.2.2). Nastavovat lze prodlevu odesílání změřených hodnot proudů, nebo vypínat či zapínat 15 V zdroj.

Zpráva s obsahem změřených úseků obsahuje osm datových bajtů, takže hlavička má hodnotu 0x08. Každý z datových bajtů reprezentuje změřenou hodnotu na jednom z izolovaných úseků fyzicky připojených k jednotce. Zbytek výše zmíněných zpráv obsahuje pouze jeden datový bajt. Prozatím jediná připojená řídicí jednotka kolejových úseků má pořadové číslo tři a z tabulky (viz tab. 2.12) vidíme, že typ jednotky "DCC zesilovač 1 (z jednotky do počítače)" odpovídá decimálně také číslu tři. Takže pro tuto jednotku má první adresový bajt hodnotu 0x30 a druhý bajt 0x60. Podoba všech datových bajtů zobrazena přehledně v tab. (viz kap. 2.4.2.2). V tabulce si lze povšimnout, že datové bajty změřeného proudu mohou nabývat hodnot 0 až 255. Zde hodnoty nereprezentují přesnou hodnotu naměřeného proudu, ale pouze poměr v určitém rozsahu měření.

| Význam zprávy                                       | Obsah datových bajtů   |
|-----------------------------------------------------|------------------------|
| Změřený proud na úsecích                            | 8krát $(0x00 až 0xFF)$ |
| Potvrzení změny prodlevy odesílání změřených proudů | 0x00                   |
| 15 V zdroj zapnut                                   | 0x01                   |
| 15 V zdroj vypnut                                   | 0x02                   |
| H-můstek v provozu                                  | 0x03                   |
| Chyba H-můstku                                      | 0x04                   |

Tab. 2.15: Přehled datových bajtů zpráv odesílaných DCC zesilovači do řídícího PC

#### 2.4.2.2 Zprávy odeslané řídícím PC do DCC zesilovačů

Všechny zprávy odesílané uživatelem z řídícího PC do úsekové jednotky mají za úkol provést konfiguraci této jednotky. V rámci konfigurace lze provést nastavení prodlevy odesílání naměřených proudů, zapnout či vypnout napájecí zdroj napětí a v neposlední řadě, restartování H-můstku nebo mikrokontroléru. Pro zatím jedinou připojenou úsekovou jednotku s pořadovým číslem tři vychází první adresový bajt 0x50 a druhý 0x60. Datové bajty všech zpráv jsou uvedeny v tab. (viz kap. 2.16). Ve výchozím nastavení odesílá jednotka naměřené hodnoty odebíraného proudu každých 100 ms. Tato prodleva je nastavitelná, jak je vidět v první zprávě v tabulce níže (viz tab. 2.16). První datový bajt

této zprávy nese vždy hodnotu 0x00 a druhý bajt představuje číslo, kterým je vynásoben základní interval 100 ms. Při nastavení druhého bajtu do hodnoty 0x00 jednotka přestane informace o naměřených proudech posílat.

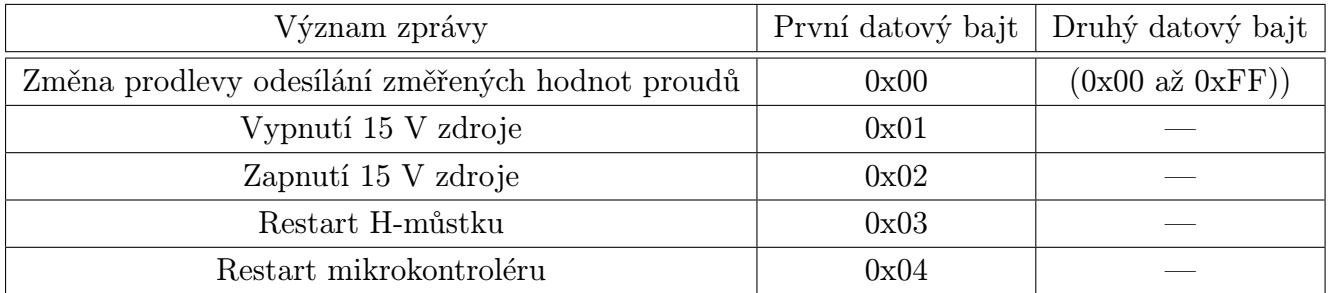

Tab. 2.16: Přehled datových bajtů zpráv odesílaných řídícím PC do DDC zesilovačů

# Software pro řízení modelového kolejiště Train TT 1.0

Veškeré zde popisovaná okna aplikace si lze prohlédnout v sekci přílohy na konci této práce.

## 3.1 Základní informace pro obsluhu aplikace

Bezprostředně po spuštění aplikace je uživateli nabídnuto hlavní menu obsahující čtyři tlačítka (viz obr. A.1). První tlačítko Manual control otevře okno pro ovládání jednotlivých vlaků. Druhé tlačítko Timetable control nejprve vyzve uživatele k nahrání souboru typu CSV, který obsahuje jízdní řád ve vhodném formátu a poté zobrazí okno reprezentující tabuli jízdních řádů. Třetí tlačítko Debug slouží pouze programátorovi k odlaďování všech funkcí aplikace, protože viditelně zobrazuje okno obsahující detailní informace o dění na kolejišti. Toto okno je u zbylých režimů této aplikace neviditelné, pouze běží na pozadí a vykonává svou funkci. Poslední tlačítko Exit slouží k ukončení aplikace.

#### 3.1.1 Manuální řízení

Okno pro manuální řízení obsahuje třináctkrát opakující se motiv řádku s obrázkem lokomotivy, jejím názvem, tlačítkem pro změnu směru jízdy, posuvnou lištou pro změnu rychlosti a nakonec spouštěcím, respektive zastavovacím tlačítkem. K dispozici máme maximálně třináct lokomotiv, proto stejný počet těchto ovládacích slotů. Kliknutím na obrázek lokomotivy se obrázek přiblíží. Za zdůraznění stojí, že stav, kdy lokomotiva jede vpřed, je ve chvíli, kdy na tlačítku udávajícím směr je nápis Backward. Stejně tak lokomotiva stojí, je-li na tlačítku udávající pohyb nápis Start a naopak jede, je-li na tlačítku nápis Stop. V dolní části okna se nachází tlačítko Pause pro pozastavení všech lokomotiv a tlačítko Close pro odchod zpět do hlavního menu.

### 3.1.2 Řízení jízdním řádem

Okno jízdního řádu, které se zobrazí po úspěšném nahrání jízdního řádu (viz kap. 3.1), je rozděleno na dvě části, zatímco v levé části se nacházejí analogové hodiny, v části pravé je zobrazena tabule nejbližších odjezdů. První tři sloty v jízdním řádu, označené světle červenou barvou, patří posledním spojům, které se již vykonaly. Zbytek slotů je vyhrazen pro spoje, které se teprve vykonají. Jízdním řádem lze rolovat a zjistit tak odjezd ve kterýkoliv čas právě probíhajícího dne. Pokud uživatel jízdní řád nevypne, provede se znovu načtení jízdního řádu z předešlého dne. Stejně jako okno pro manuální řízení, tak i okno jízdního řádu disponuje tlačítkem pro pozastavení všech lokomotiv a tlačítko pro odchod do hlavního menu.

#### 3.1.2.1 Formát jízdního řádu

Soubor jízdního řádu je typu CSV, neboli jednoduchý formát určený pro výměnu tabulkových dat. Vzhledem k omezeným možnostem kolejiště a také této aplikace je řízení jízdním řádem pouze přesouvání vlaku z jedné stanice do druhé stále dokola v nastavených časech. Obsah jízdního řádu se skládá ze dvou typů záznamů, kde pouze jeden typ odpovídá řádkům v tabulce spojů. První typ slouží k inicializaci vlaků a stanic, mezi kterými bude vlak cestovat, zatímco druhý typ záznamu obsahuje informace o počáteční stanici, cílové stanici a času odjezdu pro konkrétní spoj. To znamená, že první typ záznamu uživatel při používání aplikace neuvidí, tyto informace jsou pouze zpracovávány aplikací. Naproti tomu druhý typ záznamu je přesně v takovém formátu, jak ho uživatel uvidí v aplikaci.

První typ záznamu má formát (viz tab.3.1). V první buňce se nachází inicializátor v podobě tří hvězdiček, který upozorňuje na fakt, že řádek je prvním typem záznamu obsahující inicializaci vlaku. Následující buňka nese informaci o lokomotivě, která bude danou trasu vykonávat. Tento název musí odpovídat jednomu z názvů lokomotiv uvedené ve třídě Engine v seznamu listOfEngines. Další dvě buňky obsahují čísla reprezentující úseky, mezi kterými bude vlak jezdit. Dále je uveden tzv. pracovní název vlaku, jedná se o název, pod kterým budou spoje v aplikaci uvedeny např. R 764, Os 8845 atd. Pracovní názvy stanic mají obdobný význam jako pracovní název vlaku, tedy názvy stanic, které uvidí uživatel v aplikaci. V sedmé buňce je informace o rychlosti jízdy, vyjádřená v rozsahu 0 až 1 reprezentující násobitel maximální rychlosti lokomotivy. Následující dvě buňky obsahují směr jízdy a mohou nabývat pouze hodnot "Forward"(Dopředu) nebo "Backward"(Dozadu). Je nutné mít možnost nastavit zvlášť směr jízdy z první stanice do druhé a zvlášť směr jízdy z druhé stanice zpět do první. To z důvodu, že se na kolejišti vyskytují úseky, kde není možné vlak otočit ani úsekem projet, a proto je potřeba ze úseku vycouvat. Poslední dvě buňky patří informacím nazvaným časy čekání, které jsou klíčové při příjezdu vlaku do stanice. Čas čekání je totiž doba od chvíle, kdy cílový úsek zaregistruje přítomnost vlaku, neboli změní svou obsazenost až do momentu, kdy je odeslán zastavovací paket pro tento vlak. Musíme si uvědomit, že nástupiště je kratší než úsek, který ho reprezentuje a fakt, že je na úseku detekován vlak ještě neznamená, že dojel i se všemi vagóny až do stanice. Právě z tohoto důvodu jsou zde nastavitelné doby čekání, díky kterým si může uživatel v jízdním řádu nastavit takový čas čekání, aby vlak dojel do stanice celý a vizuální požitek byl co možná největší.

| $ \ast \ast \ast _{L}$   ČÚ1   ČÚ2   PNV   PNS1   PNS2   R   S1   S2   ČČ1   ČČ2 |  |  |  |
|----------------------------------------------------------------------------------|--|--|--|

Tab. 3.1: Formát záznamu v jízdním řádu pro inicializaci vlaků a stanic.

- *•* L. . . . . . . . . . . . lokomotiva
- *•* ČÚ1/2. . . . . . .číslo prvního/druhého úseku
- *•* PNV. . . . . . . . . pracovní název vlaku
- *•* PNS1/2. . . . . . pracovní název první/druhé stanice
- *•* R. . . . . . . . . . . . rychlost
- *•* S1/2. . . . . . . . . .směr jízdy
- *•* ČČ1/2. . . . . . ..čas čekání

Druhý typ záznamu je oproti prvnímu kratší a jednodušší (viz tab. 3.2). Je složen pouze ze čtyř buněk, kde první buňka obsahuje pracovní název vlaku, druhá počáteční stanici, třetí cílovou stanici a poslední buňka čas odjezdu. Název vlaku slouží, nejen k zobrazení jízdního řádu v aplikaci, ale také ke spárování s příslušnými daty získanými z řádků obsahujících inicializace.

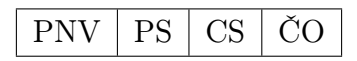

Tab. 3.2: Formát záznamu v jízdním řádu obsahující konkrétní informace o spoji

- *•* PNV. . . . . . ..pracovní název vlaku
- *•* PS. . . . . . . . . .počáteční stanice
- *•* CS. . . . . . . . . .cílová stanice
- *•* ČO. . . . . . . . . .čas odjezdu

#### 3.1.3 Odlaďovací řízení

Jak již bylo zmíněno, tento režim řízení není vhodný pro běžného uživatele, ale pouze pro programátora nebo správce kolejiště. Po zobrazení okna je většina ovládacích prvků nepřístupna, je to z důvodu, že na rozdíl od manuálního řízení, nebo řízení jízdním řádem, není programem automaticky vybrán COM port. Ten lze vybrat v seznamu připojených COM portů uvnitř rozbalovací lišty v levé horní části okna. Tento fakt dovoluje programátorovi propojit aplikaci přes virtuální COM port s jinou aplikací a tím celý systém efektivně odlaďovat. Po vybrání příslušného portu a kliknutí na tlačítko Open Port dojde k otevření komunikačního kanálu a zpřístupnění zbytku ovládacích tlačítek. Pro ukončení komunikace je zde tlačítko Close Port, které také opět uvede zbylá tlačítka do stavu znepřístupnění.

V levé části ovládacího okna jsou umístěna tři textová pole. Nejmenší z nich leží těsně pod zmíněnými tlačítky a zobrazuje informaci o stavu připojení. Vpravo od tlačítek se nachází pole vypisující všechny pakety přijaty sériovou komunikací, není-li přijímání zpráv pozastaveno tlačítkem Stop níže. Naproti tomu, pod textovým polem pro odesílání dat, se nachází tlačítka dvě. Tlačítko Send, které odešle obsah textového pole pouze jednou a tlačítko Auto Send, které zahájí opakující se cyklus odesílání zadaných dat. Levou část okna uzavírá vyhrazený prostor pro jízdní řád, spustitelný tlačítkem Start Timetable.

V prostřední části okna nalezneme prostor pro ovládací sloty jednotlivých lokomotiv. Sloty lze přidávat, nebo naopak odebírat tlačítky Add Engine resp. Remove Engine. Každý slot obsahuje rozbalovací lištu pro výběr lokomotivy, tlačítko pro výběr směru, posuvnou lištu pro výběr rychlosti a nakonec tlačítko Start resp. Stop, záleží na tom, je-li vlak právě v pohybu, či nikoliv. Nelze vybrat k ovládání ten jistý vlak ve dvou různých slotech najednou, a to z důvodu případné kolize zpráv. Posledním komponentem v okně je sloupcový graf ukazující obsazenost kolejových úseků. K jeho vykreslení dochází až s prvními přijatými zprávami o obsazenosti kolejových úseků.

#### 3.1.4 Nedokonalosti verze 1.0

První verze aplikace pro řízení modelového kolejiště vznikala během seznamování se s mechanizmy kolejiště, teorií DCC paketů i samotným jazykem C#, tudíž se aplikace může zdát místy chaotická, nebo nepřehledná a především komplikovaně rozšířitelná o další funkce. Jako celek je funkční pro současnou podobu kolejiště, avšak ne zcela bezchybná a pro její bezpečné používání je potřeba tyto nedokonalosti znát a brát je na vědomí. Přirozeně lze tyto nedokonalosti odstranit, to však nebylo prioritou, vzhledem ke vzniku nové verze, která tyto nedokonalosti neobsahuje, navíc celý systém vylepšuje a dovoluje jeho snadné rozšíření.

První nedostatkem je pevné nastavení sériového portu v režimu manuálního řízení a řízení jízdním řádem, kde je automaticky vybrán nejvyšší nalezený port v PC. Jinak tomu je v případě odlaďovacího řízení, kde lze vybrat port sériové komunikace podle potřeby.

Dalším nedostatkem je špatné vyhodnocení situace, kde vlak stojí ve stanici v momentě, kdy je nahrán jízdní řád obsahující instrukci pro příjezd vlaku do této stanice právě v tento jistý moment. Při této situaci se totiž vlak rozjede na dobu nazývanou čas čekání (viz kap. 3.1.2.1).

Těchto nedokonalostí, větších či menších, lze najít více. Však tou největší, která si vyžádala vznik druhé verze aplikace, je obtížná rozšířitelnost funkcí aplikace. V současné době probíhá vývoj dalších komponent pro modelové kolejiště, a to konkrétně komponenta pro řízení výhybek, řízení točny a další řídící jednotka kolejových úseků. Z toho důvodu je nutné, aby byla aplikace pružná a snadno aplikovatelná i pro nově vytvořené komponenty. Tuto podmínku první verze aplikace nesplňuje, a proto není vhodná pro pozdější použití. Tento klíčový nedostatek řeší vznik aplikace verze 2.0.

## 4

## Software pro řízení modelového kolejiště Train TT 2.0

Z důvodů blíže zmíněných v kapitole Nedokonalosti verze 1.0 (viz kap. 3.1.4) byla vytvořena druhá verze aplikace pro řízení modelového kolejiště. Tato verze je založena na TCP komunikaci a to přináší výhody v podobě zcela nového pojetí řízení. Na rozdíl od verze 1.0 není nová verze pouze jedním celistvým spustitelným programem, ale skládá se hned z několika samostatně fungujících programů. Propojení jednotlivých programů je provedeno asynchronní komunikací přes již zmíněný protokol TCP.

Nejdůležitějším programem z nové aplikace je program s názvem TCP Server train TT zprostředkovávající TCP server pro ostatní klienty a také zajišťující komunikaci s jednotkami kolejiště přes sériový port. Server přijímá zprávy od ostatních klientů v přesně definovaném formátu textových zpráv a vytváří z nich zprávy pro jednotlivé řídící jednotky. Tímto způsobem můžeme k odesílání zpráv použít jakýkoliv TCP terminál v síti, stačí jen znát IP adresu řídícího PC a číslo portu, se kterým je server svázán. Textové zprávy dávají smysl na první pohled a je z nich jasně čitelná instrukce i pro osobu, která nezná zásady tvoření DDC paketů nebo zpráv pro řídící jednotky. V tom spočívá klíčová přednost této verze, nejen že můžeme ovládat kolejiště z kteréhokoliv místa v síti a ani k tomu nepotřebujeme nikterak speciální program, ale dokonce nám k ovládání stačí pouze znát několik jednoduchých ovládacích zpráv (viz tab. 4.1). Další výhodou takového řízení je, že není potřeba, aby server byl vizuální aplikací, proto je vytvořen jen ve formě konzolové aplikace. To přináší výhodu ve formě velice rychlé reakce na zastavení, je-li zastavení vyvoláno přímo serverem. Pokud je zastavení vyvoláno některým z klientů, musíme do reakční doby započítat také čas na odeslání příkazu klientem a následné přijmutí serverem. Velká přednost verze 2.0 spočívá také v možnosti jednoduchého rozšíření aplikace snadným doděláním klientů pro různé potřeby. Pokud by bylo zapotřebí vytvořit nového klienta, který by byl schopen např. zobrazovat mapu kolejiště a výskyt lokomotiv na ní, nebo řídit kolejiště pomocí hlasového ovládání v mobilním telefonu, není to v této verzi žádná překážka.

Jak bylo řečeno, nová aplikace je složena z více jednotlivých programů. Zatím jsme

si představili jenom teď nejzákladnější a to server, avšak nyní se zaměříme na zbývající programy, kterými jsou dva klienti a jeden řízený spouštěč. Klient nazvaný Visual Debug Control Train TT umožňuje uživateli sledovat obsazenost všech úseků, provádět konfiguraci jednotek DCC zesilovače a sledovat jejich odezvu, ale v první řadě řídit lokomotivy na úrovni příkazů, která lokomotiva jakou rychlostí a směrem má jet. Další klient se jmenuje Timetable Control Train TT a zprostředkovává řízení pomocí nahraného jízdního řádu.

Ústřední částí nejen pro funkčnost serveru, ale také všech klientů je knihovna nazvaná Train TT Library obsahující rovnou několik tříd stěžejních pro chod aplikace.

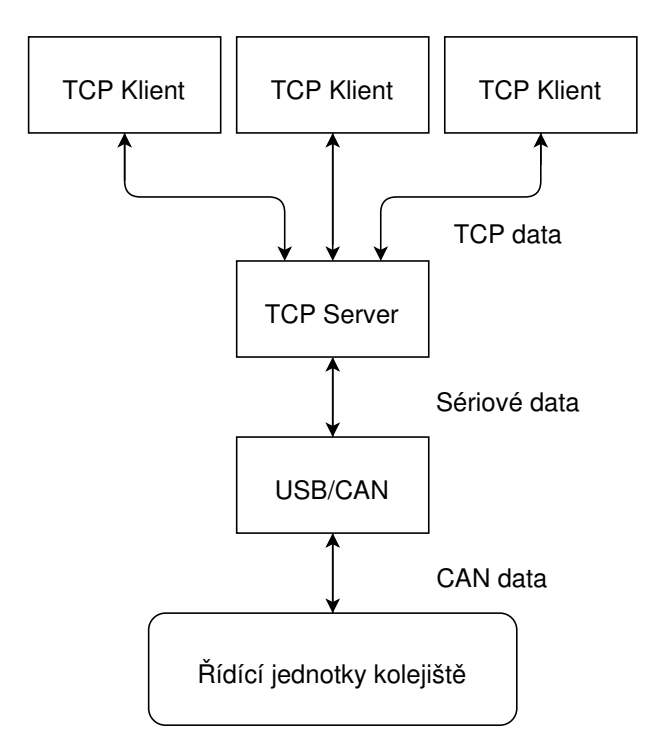

Obr. 4.1: Grafické znázornění jednotlivých úrovní

## 4.1 Síťový model TCP/IP obecně

Celosvětový fenomén internet si vyžádal příchod celé řady pravidel a přesně dané syntaxe pro síťovou komunikaci. Tato pravidla pevně definuje model TCP/IP (Transmission Control Protocol/Internet Protocol) obsahující množství protokolů rozdělených do čtyř vrstev.

Nejnižší vrstva se nazývá Vrstva síťového rozhraní a umožňuje fyzický přístup k přenosovému médiu. Nejznámější příklad této vrstvy je Ethernet, který se dokázal prosadit ve více než 80 % všech síťových instalací. Nad vrstvou síťového rozhraní stojí Síťová vrstva zajišťující zejména síťovou adresaci, směřování a předávání datagramů. Protokoly této vrstvy jsou např. IP(Internet Protocol), ARP(Address Resolution Protocol), nebo také IGMP(Internet Group Management Protokol). Další vrstvou je Transportní vrstva obsahující spojový protokol TCP, či nespojový protokol UDP. Poslední a zároveň nejvyšší vrstva je Aplikační vrstva zastupující procesy využívající přenosu dat po síti ke konkrétním službám. Nejrozšířenějšími příklady jsou protokoly HTTP(Hypertext Transfer Protocol), FTP(File Transfer Protocol), SMTP(Simple Mail Transfer Protocol) nebo např. DNS(Domain Name System).

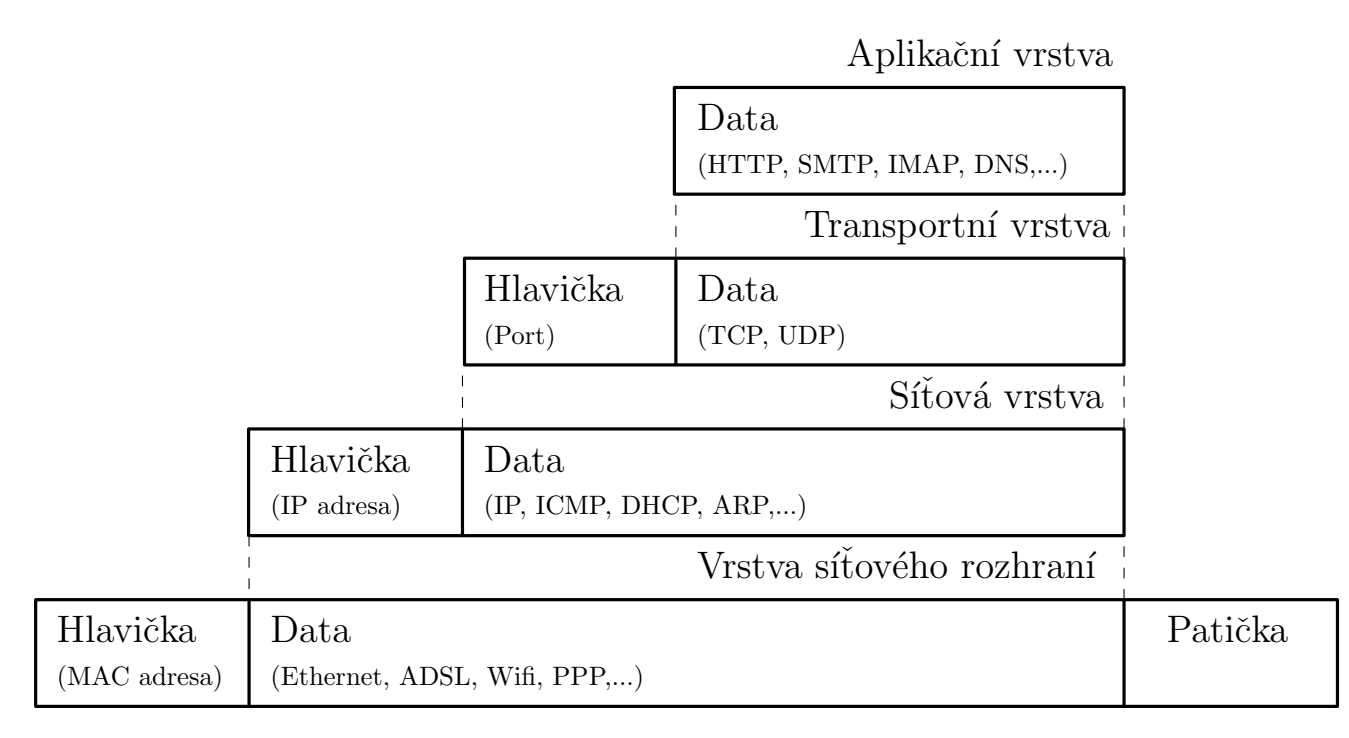

Obr. 4.2: Zapouzdření síťového modelu TCP/IP

## 4.2 Základní informace pro obsluhu aplikace

Pro správnou funkčnost systému je nutné mít vždy spuštěn program TCP Server train TT. Tento program zprostředkovává server pro TCP komunikaci a zároveň zajišťuje komunikaci s řídícími jednotkami kolejiště. Pokud je program spuštěn správně, před uživatelem se objeví konzole, která nejdříve vypíše síťový port, na kterém je server připraven naslouchat a následně také sériový port přes nějž je systém kolejiště připojen k řídícímu PC.

Pro přehlednost je vypisování informací v konzoli rozděleno barvou fontu. Modrá barva patří přijatým datům od jednotlivých klientů, zelená barva značí odeslaná data ke klientům a v neposlední řadě jsou zde zprávy žluté, které informují uživatele o nastavení aplikace a zprávy červené, které upozorňují na chyby v systému.

Je-li připojení ke kolejišti provedeno bez komplikací, v konzoli se okamžitě začínají objevovat zprávy s obsazeností jednotlivých úseků. Nestane-li se tak, jeden z možných důvodů může být špatné nastavení sériového portu. Toto nastavení lze provést v konfiguračním souboru Settings.settings uvnitř adresáře Properties pomocí běžného textového editoru. Po spuštění serveru nám nic nebrání zapnout klienta či rovnou více klientů a začít s řízením kolejiště. Veškeré zde popisované programy aplikace si lze prohlédnout v sekci přílohy na konci této práce.

#### 4.2.1 Řízení pomocí programu Visual Debug Control Train TT

První variantou je tzv. odlaďovací řízení. To nabízí několik funkcí, kterým by se měl nepoučený uživatel aplikace raději vyhnout, ale také základní řízení lokomotiv a jednoduché zobrazení obsazenosti úseků.

Po spuštění programu je uživateli nabídnuto ovládací okno obsahující několik prvků. Prostor na levé straně je určen pro zobrazení vybraných zpráv příchozích z řídících jednotek. Jsou to zejména zprávy oznamující chyby systému. Horní část okna je věnována čtyřem hlavním ovládacím tlačítkům. Tlačítko Add locomotive přidá do prostoru pod tlačítky ovládací slot pro jednu lokomotivu, naopak tlačítko Remove locomotive odstraní poslední otevřený ovládací slot. Třetí tlačítko Central stop odešle všem lokomotivám příkaz k okamžitému zastavení a vymaže nastavený obsah v ovládacích slotech. Poslední tlačítko Close slouží pouze k ukončení programu, ale než se tak stane, klient odešle všem lokomotivám příkaz k zastavení, stejně tak jako u předešlého tlačítka. Důvod je zřejmý, zavřeli bychom tento program bez zastavení lokomotiv, lokomotivy by jezdily tak dlouho, dokud by byl zapnutý program serveru.

Ovládací sloty jsou velice intuitivní. Nabízejí vybrání lokomotivy pomocí rozbalovací lišty, vybrání rychlosti jízdy rolovací lištou, nastavení směru a zapnutí či vypnutí světel zaškrtávacími políčky. Slot zakončuje tlačítko Start, které zapříčiní odeslání předvoleného nastavení do systému.

Pokud klient přijímá informace o obsazenosti úseků, zobrazí se v pravé části okna signalizační diody s názvy jednotlivých úseků, naznačující obsazenost příslušných úseků. Poslední částí okna je spodní pasáž zahrnující také čtyři tlačítka, jako horní prostor okna, ale k nim jsou přidány dvě lišty pro nastavení číselné hodnoty. Celý tento sektor je určen pro konfiguraci úsekových jednotek. První lišta číselných hodnot označená nápisem Unit určuje číslo jednotky, které konfiguraci provádíme. Následují zmíněná tlačítka pro zapnutí či vypnutí 15 V zdroje, restartování H-můstku a restartování mikroprocesoru. Lišta číselných hodnot na konci, popsaná textem Delay of sending currents, dokáže nastavit prodlevu odeslání změřených proudů z úseků. Hodnota reprezentuje číslo, jímž je přenásobena základní nastavená prodleva 100 ms.

Nastane-li situace, že klient se pokouší odeslat zprávu, ale server není v provozu, vyskočí chybová hláška s možnostmi Zrušit nebo Opakovat. Tlačítkem Zrušit je ukončen běh programu, zatímco tlačítkem Opakovat je pokus o odeslání zprávy opakován.

### 4.2.2 Řízení pomocí programu Timetable Control Train TT

Také řízení jízdním řádem prodělalo řadu změn a vylepšení od verze 1.0. Po otevření programu uživatel vidí prázdný prostor určený pro zobrazení jízdního řádu a nad ním

sedm ovládacích tlačítek.

První je zde tlačítko Load pro načtení jízdního řádu. Po jeho stisknutí je uživateli nabídnuto okno pro výběr souboru jízdního řádu ve formátu CSV (viz kap. 4.2.2.2). Načtením jízdního řádu se stává tlačítko Load znepřístupněno, zatímco tlačítka Pause a Change train data jsou nyní k dispozici. Druhé tlačítko Pause způsobí okamžité zastavení všech lokomotiv a zároveň ignorování dat jízdního řádu do doby, dokud není tlačítko opět stisknuto. Funkce následujícího tlačítka Change train data je detailně popsaná níže v kapitole popisující funkci tlačítka Change train data (viz kap. 4.2.2.1). Tlačítko Clock zapne, resp. vypne vizualizaci analogových hodin. Další tlačítko s názvem Full screen zapne režim, kde okno s jízdním řádem je roztaženo přes celou obrazovkou a font je zvětšen tak, aby data z obrazovky byla čitelná i z větší vzdálenosti. Při tomto režimu je znepřístupněno tlačítko Clock. Předposlední tlačítko nese název Central stop, to ukončí okamžitý pohyb lokomotiv na kolejišti a zároveň úplně vypne jízdní řád tak, aby mohl být načtený jiný. Poslední tlačítko slouží k ukončení celého programu.

#### 4.2.2.1 Funkce tlačítka Change train data

Oproti první verzi aplikace je zde možnost změnit data jízdního řádu přímo v aplikaci. Nejedná se o změnu časových záznamů v jízdním řádu, ale pouze o data pro inicializaci vlaků a stanic v hlavičce tohoto řádu. Díky tomu jsme schopni změnit lokomotivu, která vykonává dané spoje. Dále název lokomotivy, pod kterým je spoj v jízdním řádu uveden a také názvy zastávek, mezi kterými vlak jezdí. V neposlední řadě lze nastavit rychlost vlaku a také tzv. čekací neboli dojezdové časy. Jak bylo již zmíněno v kapitole popisující jízdní řád první verze (viz kap. 3.1.2.1), čas dojezdu je doba, po kterou je vlak stále v pohybu, potom co daný úsek zaregistruje změnu obsazenosti, tak aby vlak dojel až na požadované místo na úseku. K nastavení výše uvedených dat slouží okno vyvolané kliknutím na tlačítko Change train data.

Okno je složeno z několika řádků s nastavovacími prvky, kde každý řádek odpovídá jednomu vlaku, který plní spoje vypsané ve zbytku jízdního řádu. Řádek obsahuje tři rozbalovací lišty pro výběr zastávek a lokomotiv, jedno textové pole s pracovním názvem vlaku a tři lišty číselných hodnot.

Seznamy lokomotiv a zastávek jsou také načítány z konfiguračních souborů, blíže popsaných v kapitole Textové zprávy TCP komunikaci(viz kap. 4.3). Pracovní název vlaku může být v podstatě jakýkoliv, jediné omezení je, že se nesmí pracovní názvy opakovat u dvou různých spojů. Dojde-li ke snaze zadat ten jistý název dvakrát, program ho automaticky změní. Rychlost vlaku je zde zadávána v procentech vtažených k maximální rychlosti daného vlaku, tudíž nastavení 100% rychlosti u dvou vlaků neznamená, že vlaky jezdí shodnou rychlostí. Dojezdové časy se nastavují v milisekundách a mohou se lišit pro jednotlivé stanice v řádku.

Okno je dole zakončeno tlačítkem OK pro potvrzení zadaných změn a tlačítkem Cancel pro jejich zrušení. Vedle tlačítka pro zrušení změn je zde ještě zaškrtávací políčko s textem

Change data also in file, které nejen změní zadaná data pro okamžitý provoz jízdního řádu, ale také změní zdrojový soubor tak, že při budoucím načtení tohoto řádu budou námi nastavená data zachována.

#### 4.2.2.2 Formát jízdního řádu

I jízdní řád prošel od první verze aplikace jistými úpravami, avšak základní myšlenka je stále stejná viz kap. 3.1.2.1. Proto zde jen krátce k provedeným změnám.

Řádky se samotnými časovými údaji spojů nejsou změněny na rozdíl od řádků nesoucí inicializaci vlaků a stanic. Inicializátor pro tyto řádky zůstává stejný a to v podobě tří hvězdiček. Následuje název lokomotivy, který opět musí odpovídat obsahu konfiguračního souboru (viz kap. 4.3). V dalších dvou buňkách nejsou uvedeny žádné číslice označující úsek, jak tomu bylo v první verzi. Je to z důvodu, že ve druhé verzi jsou všem úsekům pevně přiděleny názvy. Tudíž zde nepracujeme s žádnými pracovními názvy zastávek a název úseku je v celé aplikaci jasně ukazující na konkrétní úsek. Třetí buňka tedy nese pracovní název vlaku a je následována dvěma buňkami s informacemi stanic, mezi kterými jsou spoje vykonávány. Následující buňka definující rychlost neprošla žádnou změnou. To již neplatí pro další dvě buňky nesoucí směr. Tak jako je tomu v celé druhé verzi, i zde jsou pro použita pro určení směru klíčové slova ahead neboli dopředu a reverse neboli zpátečka. Nakonec jsou zde dvě buňky dojezdových časů, také shodné s první verzí jízdního řádu.

### 4.3 Textové zprávy TCP komunikace

Pro uživatele obsluhujícího aplikaci Train TT 2.0 není znalost těchto několika typů zpráv nutná, nicméně pro ovládání kolejiště z TCP terminálu, který není součástí aplikace, je tato znalost klíčová. Textové zprávy se snaží být co možná nejjednodušší a čitelné na první pohled.

Na úplném začátku zprávy nalezneme název typu, který zpráva přenáší a za ním jeho obsah (viz tab. 4.1). Důležité je, že mezi typem zprávy a jejím obsahem se vždy nachází dvojtečka a mezi jednotlivými proměnnými v obsahu zase čárka. Každá zpráva musí být ukončena znakem pro odřádkování, který signalizuje konec zprávy. Dále žádná zpráva nikdy neobsahuje mezeru, ty jsou zde v případě potřeby nahrazeny podtržítkem.

Prvních pět zpráv v tabulce je primárně určeno pro směr datového toku od klientů k serveru, zatímco následující dvě zprávy odesílá naopak server všem klientům. Zpráva typu unknow není serverem nijak zpracovávaná, ale pouze vypsaná na konzoli a slouží tak hlavně pro informování uživatele, který zprávu odeslal. Upozorňuje uživatele, že při rozpoznávání zprávy došlo k chybě z důvodu např. špatně napsaného názvu lokomotivy, nebo třeba špatného rozsahu zadané rychlosti a uživatel může na tuto informaci reagovat opravením své zprávy a jejím znovu odesláním.

Ve výčtu pod tabulkou jsou detailněji vysvětleny významy proměnných v obsahu zprávy a v závorce za nimi jsou uvedeny hodnoty, kterých tato daná proměnná může
nabývat. Je-li v závorce uvedeno, že musí odpovídat jedné položce ze seznamu, jsou tím myšleny dokumenty typu XML, které slouží jako konfigurační soubory pro aplikaci. Tyto soubory můžeme nalézt v adresáři TrainTTLibrary a lze je upravit v běžném textovém editoru.

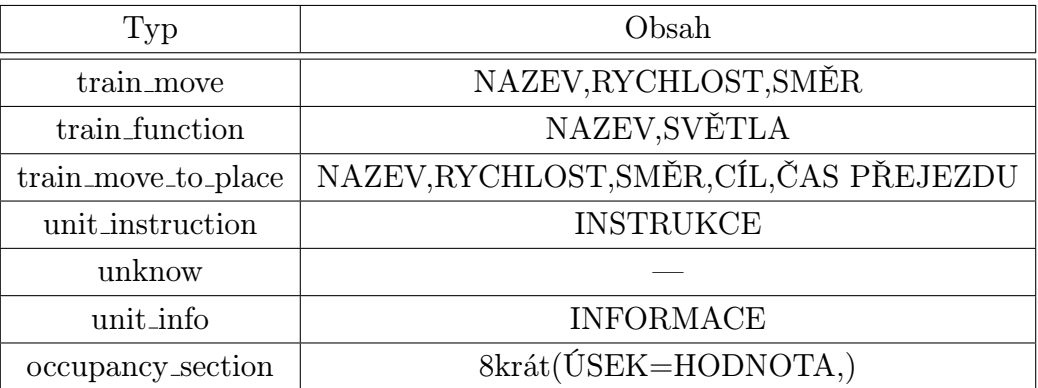

Tab. 4.1: Přehled všech typů textových zpráv probíhajících mezi serverem a klienty

- NAZEV...... Název lokomotivy(musí odpovídat jednomu ze seznamu lokomotiv).
- RYCHLOST......Císlo udávající rychlost (0 až 31).
- *•* SMĚR. . . . . . Směr jízdy (ahead/reverse).
- *•* SVĚTLA. . . . . . Rozsvícení nebo zhasnutí světel (on/off).
- *•* CÍL. . . . . . Cílový úsek pro dojetí (musí odpovídat jednomu ze seznamu úseků).
- *•* ČAS PŘEJEZDU. . . . . . Číslo udávající dobu [ms] jak dlouho má lokomotiva pokračovat v jízdě, dorazí-li do cílového úseku.
- INSTRUKCE ...... Název instrukce pro úsekovou jednotku (zapnuti zdroje, vypnuti zdroje, restart H mustku, restart mikroprocesoru, prodleva odesilani zmerenych proudu).
- *•* INFORMACE. . . . . . Informace od změně nastavení od úsekové jednotky (nabývá stejných hodnot jako INSTRUKCE).
- *•* ÚSEK. . . . . . Název úseku(musí odpovídat jednomu z seznamu úseků).
- *•* HODNOTA. . . . . . Celočíselná hodnota reprezentující naměřený proud na úseku (0 až 255).

# 4.4 Podrobný popis vnitřní struktury aplikace

Jak již bylo zmíněno, druhá verze aplikace je složena z několika programů, které dohromady tvoří celek pro různé způsoby ovládání kolejiště. Těmito programy jsou TCP Server

Train TT, Visual Debug Control Train TT a Timetable Control Train TT, kde každý z programů čerpá funkcionalitu z knihovny TrainTTLibrary. Všechny tyto části jsou podrobně popsány v následujících podkapitolách.

Do aplikace lze také zahrnout program s názvem Eink32 Executor, který slouží jako spouštěč předešlých programů. Přesněji řečeno se jedná o konzolový program, který nejprve spustí program TCP Server Train TT a následně Timetable Control Train TT. Následně hlídá běh programů a při jejich nenadálém ukončení je spustí znovu. Při spuštění programu, Timetable Control Train TT přes tento spouštěč, je také předáván parametr s cestou k jízdnímu řádu, uvedenému v konfiguračním souboru exec config. Předání tohoto parametru program pro řízení jízdním řádem zaregistruje a neprodleně spouští vybraný jízdní řád. Z toho plyne, že pouhým spuštěním Eink32 Executor je zaručen bezpečný provoz vybraného jízdního řádu.

Vzhledem k tomu, že tento spouštěč není prací mojí, nýbrž prací vedoucího práce, a mé úpravy byly pouze velmi malé, nebudu zde program detailněji popisovat.

#### 4.4.1 Knihovna TrainTTLibrary

Knihovna TrainTTLibrary nese několik tříd společných pro všechny programy v aplikaci. Jedná se o třídy zprostředkovávající TCP komunikaci, třídy pro kódování a dekódování zpráv a třídy reprezentující objekty kolejiště.

Tři třídy s názvy TCPBase, TCPServer a TCPClient slouží k vytvoření serveru na jedné straně a klienta na straně druhé. TCPBase je předkem zbylých dvou tříd, zahrnující metody pro zpracování dat, odeslání dat a další úkony společné pro obě třídy. Nutno zdůraznit, že tento systém pro asynchronní TCP komunikaci je dílem vedoucího práce. Z toho důvodu nebude podrobný popis těchto tříd náplní této práce.

Pro pochopení všech programů v aplikaci je klíčová nejen samotná znalost tříd v knihovně, ale také princip jejich využití. Knihovna obsahuje hned několik tříd, které mají v názvu klíčové slovo Packet. Podíváme-li se do přehledu všech typů textových zpráv (viz tab. 4.1) na názvy jednotlivých typů zpráv a porovnáme-li je s názvy tříd, zjistíme, že každému typu náleží právě jedna třída s koncovkou Packet v názvu. Mimo těchto tříd pro konkrétní typy je zde ještě jedna třída nazvaná jen Packet. Ta obsahuje pro všechny typy společné vlastnosti a slouží jako předek pro ostatní třídy souvisejícími s pakety. Vlastnostmi třídy jsou hlavička, adresa, data, CRC a kompletní paket vše v bajtové podobě. Dále textová podoba TCP paketu a typu zprávy. Třída Packet neobsahuje žádný konstruktor, na rozdíl od tříd konkrétních typů paketů, které mají dokonce konstruktory přetíženy. Lze tak vytvořit instanci konkrétního typu paketu, buď pomocí bajtového pole přijatým ze sériového portu, nebo pomocí textové zprávy přijaté z TCP komunikace. Některé třídy mají ještě jedno přetížení a to s několika vstupními argumenty, kde každý argument přímo odpovídá jedné informaci přenášené v paketu.

Správný způsob, jak s třídami týkajících se paketové komunikace pracovat, je následující. Přijde-li paket po sériovém portu, nejdříve vytvoříme novou instanci třídy Packet s

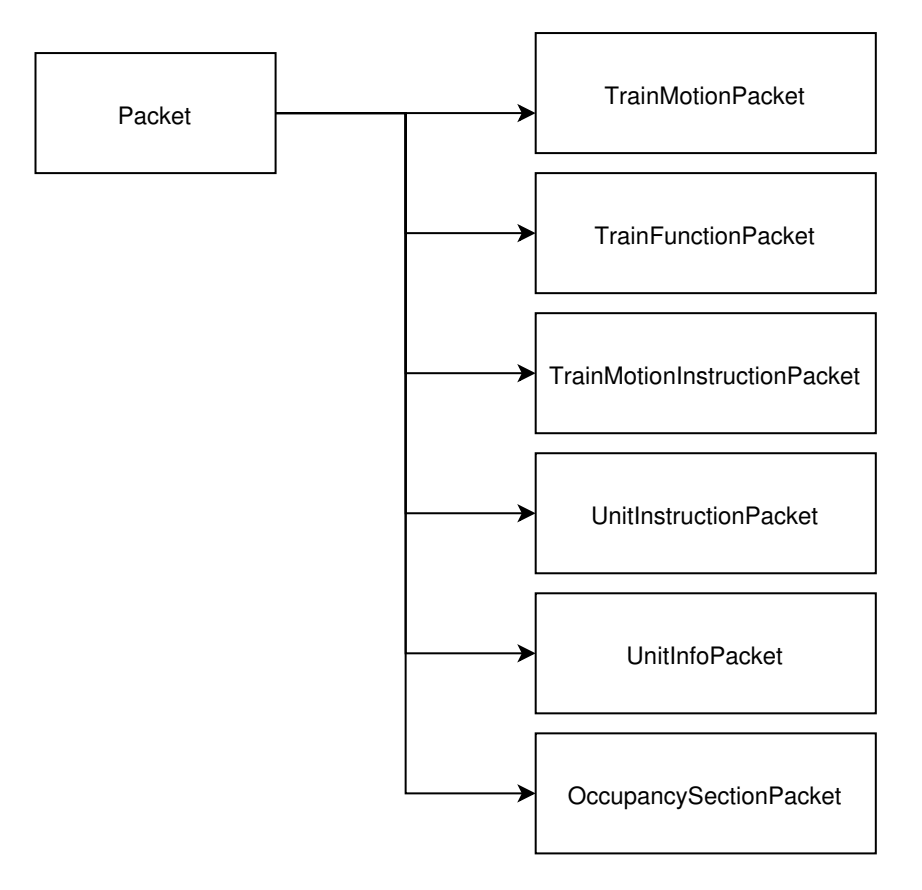

Obr. 4.3: Znázornění dědičnosti některých tříd v knihovně TrainTTLibrary

prázdným konstruktorem a poté zavoláme její metodu SetPropetiesFromByte se vstupním argumentem polem bajtů, přijatým po sériovém portu. Tím získáme objekt typu Packet, u kterého lze zavoláním statické metody RecognizeTCPType zjistit typ a vytvořit tak už konkrétní typ paketu. Metoda pro rozpoznání typu zprávy vyžaduje vstupní argument ve tvaru textu, který již máme uvnitř vlastnosti Type díky předešlému zavolání metody SetPropetiesFromByte. Takže např. zjistíme-li, že příchozí typ je occupancy section, vytvoříme novou instanci třídy OccupancySectionPacket s polem bajtů přijatého paketu jako vstupním argumentem konstruktoru. Nyní máme paket požadovaného typu a můžeme s ním pracovat podle potřeby.

Přijetí a zpracování textové zprávy z TCP komunikace se jen lehce liší od zpracování paketu přijatého ze sériového portu. Konkrétně zpracování začíná už samotným rozpoznáním typu zprávy prostřednictvím statické metody RecognizeTCPType. Jako vstupní argument zde nevyužijeme vlastnosti Type, nýbrž celé přijaté textové zprávy. Následné kroky jsou již stejné jako u zpracování paketu po sériové lince.

V knihovně nalezneme, kromě tříd zabývajících se TCP komunikací a tříd reprezentující pakety, také třídy reprezentující určitý objekt kolejiště a třídy uskutečňující načtení informací z konfiguračních souborů. Třídy reprezentující objekt jsou Locomotive a Section, zatímco třídy pro načtení konfiguračních souborů jsou LocomotiveInfo, SectionInfo, Item a ConfigItem.

Po obecnějším pohledu, na princip fungování několika tříd pracujících jako celek, se

nyní podíváme na jednotlivé třídy a pokusíme se popsat veškeré jejich funkce a možnosti.

#### 4.4.1.1 Třída Packet

Jak již bylo zmíněno výše, tato třída slouží jako předek pro zbytek tříd týkajících se kódování a dekódování paketů (viz obr. 4.3). Obsahuje několik metod a vlastností a také výčtů, které si nyní detailněji popíšeme.

Vlastnosti:

- *•* BytePacket: Seznam obsahující všechny bajty paketu.
- *TCPPacket*: Textová podoba TCP zprávy.
- *Type*: Text s typem zprávy (viz tab. 4.1).
- Head: Bait s hodnotou hlavičky paketu.
- *•* Adress: Seznam dvou bajtů s hodnotami adresy paketu.
- *•* Data: Seznam několika bajtů s hodnotami dat paketu.
- CRC: Bajt s hodnotou CRC paketu.
- *NumberOfunit*: Číslo udávající číslo jednotky.
- *NumberOfAdress*: Číslo udávající typ jednotky a směru přenosu (viz tab. 2.12).

# Metody:

• SetPropetiesFromByte:

Metoda bez návratové hodnoty s jedním vstupním argumentem ve tvaru bajtového pole. Cílem metody je naplnění vlastností daty z vloženého pole bajtů.

• SetPropetiesFromTCP:

Metoda bez návratové hodnoty s jedním vstupním argumentem ve tvaru textového řetězce. Cílem metody je naplnění vlastností daty z vložené TCP zprávy.

*•* AssingType:

Metoda bez návratové hodnoty a žádným vstupním argumentem. Cílem metody je přiřazení typu zprávy na základě ostatních vlastností.

• RecognizeTCPType:

Statická metoda s návratovou hodnotou typu dataType a vstupním argumentem ve tvaru textového řetězce. Cílem metody je navrácení typu zprávy ze zadaného textového řetězce. Řetězec může být celá přijatá zpráva, nebo jen název typu.

• *VupocetCRC*:

Metoda s návratovou hodnotou CRC bajtu a vstupním argumentem ve tvaru seznamu bajtů. Cílem metody je výpočet hodnoty CRC na základě zadaného bajtového pole.

• AdressToNumberOfAdressAndUnit:

Metoda bez návratové hodnoty a žádným vstupním argumentem. Cílem metody je v daném paketu převést informaci z vlastnosti Adress do vlastností NumberOfAdress a NumberOfUnit.

• NumberOfAdressAndUnitToAdress:

Metoda bez návratové hodnoty a žádným vstupním argumentem. Cílem metody je v daném paketu převést informace z vlastností NumberOfAdress a NumberOfUnit do vlastnosti Adress.

*•* SetBytePacket:

Metoda bez návratové hodnoty a žádným vstupním argumentem. Cílem metody je poskládání vlastnosti BytePacket z vlastností Head, Adress, Data a CRC.

*•* UnknowPacket:

Metoda s návratovou hodnotou typu textový řetězec a vstupním argumentem ve tvaru opět textového řetězce. Cílem metody je nahrazení typu zprávy za typ unknow.

• GapToUnderLine:

Metoda s návratovou hodnotou typu textový řetězec a vstupním argumentem ve tvaru opět textového řetězce. Cílem metody je nahrazení všech mezer za podtržítka v zadaném textovém řetězci.

• UnderLineToGap:

Metoda s návratovou hodnotou typu textový řetězec a vstupním argumentem opět ve tvaru textového řetězce. Cílem metody je nahrazení všech podtržítek za mezery v zadaném textovém řetězci.

#### Výčty:

- *dataType*: Výčet typů zpráv (viz tab. 4.1).
- unitAdress: Výčet možných adres jednotek (viz tab. 2.12).
- *•* unitInstruction: Výčet instrukcí pro komunikaci řídícího PC s úsekovou jednotkou (viz tab. 2.15 resp. tab. 2.16).

#### 4.4.1.2 Třída TrainMotionPacket

Jak je patrné z názvu, primárním cílem tohoto paketu je uvést lokomotivu do pohybu. Přesněji se jedná o jednoduchý příkaz pro jízdu konkrétní lokomotivy, danou rychlostí a směrem. K tomuto účelu přidává ke svému předkovi vlastnosti Name, Reverse, Speed a ID. Stejně jako předchozí třída, i TrainMotionPacket obsahuje tři konstruktory. První dva klasicky pro vytvoření instance z bajtového paketu, nebo TCP zprávy a třetí konstruktor pro vytvoření instance ze zadaných informací o lokomotivě, směru a rychlosti jízdy.

Vlastnosti:

- *Name*: Vlastnost typu textový řetězec obsahující název lokomotivy.
- *•* ID: Vlastnost typu bezznaménková celočíselná hodnota obsahující ID lokomotivy.
- *•* Speed: Vlastnost typu bajt obsahující hodnotu rychlosti z rozsahu 0 až 31.
- Reverse: Vlastnost typu bool obsahující logickou hodnotu *true*, pokud má lokomotiva couvat a logickou hodnotu false, má-li lokomotiva jet dopředu.

Metody:

*•* ComposeByte:

Metoda bez návratové hodnoty a s žádným vstupním argumentem. Cílem metody je seskládaní bajtového paketu a odvození zbytku vlastností ve třídě.

*•* SecondByte:

Metoda s návratovou hodnotou typu bajt a s žádným vstupním argumentem. Cílem metody je poskládání druhého datového bajtu nesoucí informace o jízdě.

#### 4.4.1.3 Třída TrainFunctionPacket

Úkolem této instrukce je rozsvícení nebo zhasnutí světlometů lokomotivy. Z toho důvodu je charakter tohoto paketu téměř shodný s paketem TrainMotionPacket. Rozdíl nalezeme ve tvaru druhého datového bajtu, který má tentokrát tvar pro řízení funkcí lokomotiv a nikoliv pro ovládání pohybu lokomotivy (viz kap. 2.3.2.2). S tím souvisejí také jiné vlastnosti třídy a mírné odlišnosti v tělech metod. Konstruktory mají opět stejnou povahu, to znamená možnost vytvoření instance pomocí bajtového paketu, TCP zprávy, anebo pomocí přímo zadané lokomotivy a logické hodnoty nesoucí informaci o stavu světlometů.

Vlastnosti:

- *•* Name: Vlastnost typu textový řetězec obsahující název lokomotivy.
- *•* ID: Vlastnost typu bezznaménková celočíselná hodnota obsahující ID lokomotivy .

• Lights: Vlastnost typu bool obsahující logickou hodnotu true, pokud má lokomotiva zapnout světlomety a logickou hodnotu false, má-li lokomotiva zhasnout světlomety.

#### Metody:

*•* ComposeByte:

Metoda bez návratové hodnoty a s žádným vstupním argumentem. Cílem metody je seskládaní bajtového paketu a odvození zbytku vlastností ve třídě.

• SecondByte:

Metoda s návratovou hodnotou typu bajt a s žádným vstupním argumentem. Cílem metody je poskládání druhého datového bajtu nesoucí informace o stavu světlometů.

# 4.4.1.4 Třída TrainMotionInstructionPacket

Úlohou TrainMotionInstructionPacket je dojet s určeným vlakem do konkrétního místa na kolejišti. K tomu na rozdíl od ostatních paketů používá lehce odlišnou myšlenku. Ta spočívá v přidání celého pohybového paketu typu TrainMotionPacket svému předkovi ve formě vlastnosti, tudíž tu dostáváme paket uvnitř paketu. To znamená, že chceme-li pracovat s vlastností jako je rychlost, směr nebo název lokomotivy, musíme k nim přistupovat právě přes tuto vlastnost pohybového paketu. Paket také přidává svému předkovi další dvě vlastnosti, nikoliv však žádnou metodu. I zde jsou tři konstruktory shodné s paketem pro pohyb vlaku (viz kap. 4.4.1.2). Jediným rozdílem je fakt, že pro vytvoření instance pomocí zadané lokomotivy, směru a rychlosti jízdy je potřeba doplnit ještě cílovou stanici a dojezdový čas.

Vlastnosti:

- *•* TrainMoveInfo: Vlastnost obsahující celý pohybový paket
- *Section*: Stanice, kam má lokomotiva dojet.
- *•* WaitTime: Dojezdový čas, tedy jak dlouho má lokomotiva pokračovat v jízdě, potom co je zaregistrována cílovým úsekem.

# 4.4.1.5 Třída UnitInstructionPacket

Potomek třídy Packet zaštiťující instrukce pro nastavení úsekové jednotky. Třída je velice jednoduchá, k vlastnostem svého předka přidává pouze jednu další, a to UnitInstruction typu unitInstruction. Jsou zde také tři konstruktory pro vytvoření instance pomocí bajtového paketu, TCP zprávy, anebo pomocí zadání požadované instrukce typu unitInstruction, pořadového čísla a typu cílové jednotky (viz tab. 2.12).

Vlastnosti:

• UnitInstruction: Vlastnost typu *unitInstruction* obsahující klíčovou instrukci smě řovanou do úsekové jednotky.

Metody:

• stringToUnitInstruction:

Statická metoda s návratovou hodnotou typu unitInstruction a vstupním argumentem ve tvaru textového řetězce. Cílem metody je pouhé převedení zadané textové instrukce na typ unitInstruction.

# 4.4.1.6 Třída UnitInfoPacket

Zatímco třída UnitInstructionPacket slouží k popsání instrukcí tekoucích do úsekových jednotek, tak třída UnitInfoPacket je naopak určena pro informace mířené z jednotek do řídícího PC. K tomu účelu obsahuje vlastnost, která je stejně jako v případě třídy UnitInstructionPacket typu unitInstruction. Může se zdát zvláštní, že vlastnost je stejného typu jako v předchozím případě, ale podíváme-li se na tab. zpráv odeslaných DCC zesilovačem a DCC generátorem (viz kap. 2.15 resp. 2.16), zjistíme, že významy zprávy jsou velice podobné, a tudíž není problém ve využití pouze jednoho typu proměnné pro oba směry toku dat. Konstruktory jsou také zcela shodné s třídou UnitInstructionPacket.

Vlastnosti:

*•* UnitInfo: Vlastnost typu unitInstruction obsahující klíčovou informaci z úsekové jednotky.

# 4.4.1.7 Třída OccupancySectionPacket

Prozatím posledním potomkem třídy Packet je třída OccupancySectionPacket sloužící k zabalení informací o obsazenosti úseků z konkrétní úsekové jednotky. Jedná se tedy o paket, u kterého se nepředpokládá, že by ho chtěl programátor vytvářet ve svém kódu. Proto má třída pouze dva konstruktory a to pro vytvoření instance z bajtového paketu anebo z textové TCP zprávy. V současné době je tento paket konstruován tak, že při přiřazení informací o úseku záleží na pořadí vypsaných úseků v konfiguračním souboru.

Vlastnosti:

*•* Sections: Vlastnost v podobě seznamu proměnných typu Section. Pod typem Section jsou skryty informace o názvu a obsazenosti úseku.

Metody:

• RecognizeSection:

Metoda bez návratové hodnoty a vstupním argumentem ve tvaru textového řetězce. Cílem metody ze zadané textové TCP zprávy odvodit vlastnost NumberOfSection a přiřadit obsah obsazeností jednotlivých úseků do vlastnosti Sections.

• Recognize Unit:

Metoda bez návratové hodnoty a s žádným vstupním argumentem. Cílem metody je přiřazení hodnot do vlastnosti NumberOfSection z příchozího bajtového paketu.

# 4.4.1.8 Třída Locomotive

Od popisu tříd reprezentující pakety se dostáváme k třídám představujícím určitý objekt kolejiště. Objektem kolejiště se rozumí v tomto případě lokomotiva. Lokomotiva má pouze dvě vlastnosti a to název a ID. Konstruktory této třídy jsou tři a to pro vytvoření instance pomocí zadaného ID, nebo pomocí zadaného názvu lokomotivy popř. pomocí obou zadaných vlastností. Dále třída obsahuje přepsanou metodu ToString, která nyní vrací pouze název lokomotivy.

Vlastnosti:

- *•* Name: Vlastnost typu textový řetězec nesoucí pracovní název lokomotivy.
- *•* ID: Vlastnost typu bezznaménková celočíselná hodnota s obsahem identifikačního čísla lokomotivy.

#### 4.4.1.9 Třída Section

Třída Section zastupuje určitý úsek na kolejišti, ten musí mít hned několik vlastností. Základními vlastnostmi jsou název úseku a pořadové číslo jednotky, který daný úsek snímá. Za povšimnutí stojí, že třídy reprezentující objekt na kolejišti již pochopitelně nedědí ze třídy Packet, a proto musíme vlastnost s číslem jednotky vytvořit přímo ve třídě Section. Další vlastností je Current představující změřený proud na úseku. Změna této vlastnosti okamžitě vyvolá změnu poslední vlastnosti jasně vypovídající o stavu obsazenosti úseku. K tomu účelu stačí logická hodnota, kde pravda signalizuje obsazený úsek a nepravda zase úsek, na němž se žádná lokomotiva nevyskytuje. Stejně tak, jako u třídy reprezentující lokomotivu, i zde je přepsaná metoda ToString na pouhý výpis názvu úseku. K vytvoření instance této třídy lze využít jeden ze tří konstruktorů. První potřebuje vstupní argumenty název úseku, číslo jednotky a naměřený proud. Druhý pouze název úseku a číslo jednotky, naměřený proud je automaticky nastaven na hodnotu nula. Poslednímu konstruktoru stačí pouze název úseku, sám si totiž zjistí číslo jednotky z seznamu úseků a proud nastaví opět na hodnotu nula.

Vlastnosti:

- *•* Name: Vlastnost typu textový řetězec nesoucí pracovní název úseku.
- *•* NumberOfUnit: Bezznaménková celočíselná hodnota představující pořadové číslo jednotky, která daný úsek snímá.
- *•* Current: Bezznaménková celočíselná hodnota reprezentující změřený proud v úseku.

*•* Occupancy: Logická hodnota vypovídající o obsazení kolejového úseku.

Metody:

• OccupancySection:

Metoda bez návratové hodnoty a s žádným vstupním argumentem. Cílem metody je vyhodnocení naměřeného proudu a přiřazení do vlastnosti Occupancy logickou hodnotu.

# 4.4.1.10 Třída ConfigItem

Následující čtyři třídy jsou určeny pro práci s daty z konfiguračních souborů. Oba konfigurační soubory mají zápisy ve tvaru textového řetězce a k nim přiřazené celočíselné hodnoty (viz kap. 4.4.1.11). Právě k načtení těchto obecných zápisů slouží třída ConfigItem. Má jedinou vlastnost a to seznam proměnných typu Item s obsahem veškerých dat z načteného souboru. Načítání souboru probíhá přímo v konstruktoru třídy, který jako vstupní argument přijímá textový řetězec s cestou k zdrojovému souboru. Třída nadále se soubory nijak nepracuje, po vytvoření její instance s určitou cestou k souboru je její seznam naplněn zápisy s obecným typem Item a připraven tak k dalšímu zpracování. Mírnou zajímavostí je metoda Serialize, která není nikde volána, ale původně posloužila pro vytvoření konfiguračních souborů.

Vlastnosti:

• Items: Seznam proměnných typu Item obsahující načtená data z konfiguračního souboru.

# Metody:

*•* Serielize:

Metoda bez návratové hodnoty a s žádným vstupním argumentem. Cílem metody je vytvoření nového souboru s konfiguračními daty.

# 4.4.1.11 Třída Item

Třída bez jakýkoliv metod i konstruktoru. Slouží pouze jako obecná struktura pro načtení konfiguračních souborů (viz kap. 4.4.1.10).

Vlastnosti:

- *Str*: Obecný textový řetězec připravený pro další zpracování
- *•* Num: Obecná bezznaménková celočíselná hodnota.

# 4.4.1.12 Třída LocomotiveInfo

Třída slouží pro pohodlnou práci se seznamem všech lokomotiv. K tomu nepotřebuje žádný konstruktor, stačí pouze statická vlastnost s návratovou hodnotou seznamu lokomotiv. Seznam je vracen skrze metodu Initloco, která provádí přístup do konfiguračního souboru díky třídě ConfigItem. V konfiguračním souboru locomotives jsou ukryty názvy lokomotiv a jejich ID, které jsou nahrány zmíněnou třídou do seznamu položek typu Item. Následně převedeny na příslušný typ Locomotive a vráceny uživateli. Kromě metody pro inicializaci lokomotiv jsou tu ještě dvě metody, jedna pro zjištění názvu lokomotivy po zadání příslušného ID, a druhá naopak pro zjištění ID po zadání názvu.

Vlastnosti:

• *listOfLocomotives*: Seznam proměnných typu *Locomotive* obsahující všechny lokomotivy načtené z konfiguračního souboru locomotives.

Metody:

*•* IDToName:

Statická metoda s návratovou hodnotou typu textový řetězec a vstupním argumentem typu bezznaménková celočíselná hodnota. Cílem metody podle seznamu lokomotiv přiřadit zadanému ID název lokomotivy.

• NameToID:

Statická metoda s návratovou hodnotou typu bezznaménková celočíselná hodnota a vstupním argumentem typu textový řetězec. Cílem metody podle seznamu lokomotiv přiřadit zadanému názvu ID lokomotivy.

# 4.4.1.13 Třída SectionInfo

Charakter této třídy je naprosto totožný s třídou LocomotiveInfo. Rozdíl je pouze v obsahu seznamu, kde se tentokrát místo lokomotiv nachází úseky. Třída také nedisponuje žádnou statickou metodou, je zde pouze metoda pro inicializaci úseků. Statická metoda stejné povahy jako je IDToName není potřeba, protože na rozdíl od načítaných dat ve třídě LocomotiveInfo zde nenáleží jednomu textovému záznamu právě jedna celočíselná hodnota. V konfiguračním souboru sections nalezneme názvy úseků a pořadová čísla jednotky, ke které úsek náleží.

Vlastnosti:

• *listOfSections*: Seznam proměnných typu *Section* obsahující všechny úseky načtené z konfiguračního souboru sections.

# 4.4.2 Program TCP Server Train TT

Základní obsluha pro program TCP Server Train TT byla již vysvětlena v kapitole Základní informace pro obsluhu aplikace (viz kap. 4.2). Nyní se blíže zaměříme na strukturu kódu a vysvětlení mechanik v něm použitých. Nejdůležitějšími úlohami programu je zprostředkování TCP serveru pro ostatní klienty a navázání spojení s kolejištěm skrze sériový port. Důležité také je, že pro optimální rychlost komunikace není TCP Server Train TT v podobě klikacího okna jako zbytek programů, ale pouze v podobě konzolové aplikace. Na první pohled do kódu programu je vidět spousta globálních proměnných, které si však popíšeme až při jejich konkrétním využití, protože vysvětlování bez kontextu v kódu by nebylo přehledné. Celý program je provázen výpisem jednotlivých zpráv pro uživatele na konzoli. Pro ještě větší přehlednost ve většině případů nebudou v následujícím detailním popisu programu tyto výpisy komentovány, protože jejich úloha je zřejmá. Jediná zajímavost na výpisu zpráv do konzole je využití tzv. NuGet balíčku s názvem ColorfulConsole, který umožňuje vybírat barvu vypisovaného textu. Pro zřejmost významu zpráv byly definovány proměnné TCPInfo, TCPError, TCPDataRecived, TCPDataSend nesoucí pevně nastavené barvy pro čtyři různé typy zpráv. Jimi jsou zprávy informující o stavu systému vypisovány barvou žlutou, zprávy signalizující narušení chodu aplikace červenou barvou, zprávy odeslané klientům TCP komunikace barvou zelenou a přijaté zprávy od klientů barvou modrou.

# 4.4.2.1 Metoda Main

V metodě Main dochází nejprve k přednastavení funkcí jako je zpřístupnění TCP komunikace, otevření příslušného sériového portu a spuštění všech potřebných časovačů. Pro tyto potřeby jsou postupně volány metody StartTCPServer (viz kap. 4.4.2.2), ConnectTo-SerialPort (viz kap. 4.4.2.3) a metoda StartTimers (viz kap. 4.4.2.4). Následuje smyčka vytvořená cyklem while, kde podmínkou je předem vytvořená logická proměnná ze začátku nastavená na hodnotu true. Tím je zajištěn nepřetržitý cyklus do doby, dokud se nezmění hodnota této logické proměnné. Uvnitř smyčky nalezneme cyklické snímání stisku libovolné klávesy. Je-li stisknuta klávesa Q, logická hodnota je změněna na hodnotu false a cyklus while je tím ukončen. Dále dochází k přerušení TCP komunikace a program je také ukončen. Lze z toho odvodit, že cyklus while slouží pouze k udržení běhu programu a o veškerou funkcionalitu se starají časovače, nebo asynchronní procesy.

# 4.4.2.2 Metoda StartTCPServer

Metoda zajišťující vytvoření TCP serveru přes třídu TCPServer a přiřazení příslušných metod obslužným událostem. Konkrétně události OnClientConnected je přiřazena metoda TCP NewClient (viz kap. 4.4.2.5), události OnClientDisconnected je přiřazena metoda TCP DisconnectClient (viz kap. 4.4.2.6) a nejdůležitější události DataReceived je přiřazena metoda TCP DataRecv (viz kap. 4.4.2.7). Dále je vybrán typ komunikace, kde je

konec zprávy demonstrován znaky pro odřádkování. Nakonec je server uveden do aktivního stavu na zvoleném portu.

#### 4.4.2.3 Metoda ConnectToSerialPort

Cílem metody je otevření portu a zajištění tak bezchybné komunikace s kolejištěm. Celý obsah metody se kvůli ošetření výjimek nachází v bloku try-catch, a tak v případě nesplnění příkazů v bloku try je program ukončen. V opačném případě se nejprve nakonfigurují vlastnosti sériového portu, a následně je otevřen a tok dat má volný průchod. Pro zpracování dat je zde události DataReceived přiřazena metoda SerialDataReceived (viz kap. 4.4.2.8).

#### 4.4.2.4 Metoda StartTimers

Ve chvíli, kdy je aktivní komunikace s kolejištěm přes sériový port a zpřístupněn server pro síťovou komunikaci, je potřeba vytvořit a spustit určité časovače. Jsou tu dva hlavní časovače běžící neustále při běhu programu. První nese jméno timerTCPsend a slouží pro odesílání dat přijatých přes sériovou linku všem klientů TCP komunikace, zatímco druhý, nazvaný timerSerialSend zaručuje cyklické odesílání paketů do řídících jednotek kolejiště. Systém je totiž navržen tak, že data ze sériového portu jsou přijímána asynchronně pomocí metody SerialDataReceived (viz kap. 4.4.2.8), kde jsou zformována do celých paketů, ale k jejich odesílání všem klientům dochází v pravidelných intervalech až v těle metody SendTCPData Tick (viz kap. 4.4.2.9). Naopak data, která cestují po sériové lince do řídících jednotek kolejiště, se dělí na dvě skupiny. A to sice na zprávy, které stačí poslat pouze jednou, jako např. zpráva o rozsvícení světel lokomotivy, a zprávy, které je potřeba posílat cyklicky, jako např. zpráva určená k pohybu vlaku. Právě k odesílání druhého zmíněného typu zpráv je tady časovač *timerSerialSend*. Více informací o zasílání těchto cyklických zpráv se nachází v popisu metody  $TCP\_DataRecv$  (viz kap. 4.4.2.7). Kromě hlavních časovačů je potřeba vytvořit ještě dojezdové časovače sloužící ke správnému plnění pohybových instrukcí (viz kap. 4.4.1.4). Na rozdíl od hlavních časovačů, které jsou typu System. Timers. Timer, jsou časovače pro dojezdové odpočty typu MyTimer. Jedná se o typ vytvořen exklusivně pro potřeby těchto speciálních časovačů. Dědí ze třídy System.Timers.Timer a doplňuje ji o vlastnosti Count, Counter a TrainMotionPacket. Všem dojezdovým časovačům je nastaven jednotný interval 10 ms. Detailněji jsou vysvětleny tyto vlastnosti a princip jejich využití v popisu metody MyTimer Elapsed (viz kap. 4.4.2.11).

V těle metody StartTimers se tedy nachází nejprve cyklus vytvářející každé lokomotivě její vlastní dojezdový časovač a ukládá ho do seznamu StopTimers. Následně jsou vytvořeny a zapnuty dva hlavní časovače s nastaveným intervalem tikání 50 ms a přiřazenými příslušnými metodami viz výše. Tím jsou všechny časovače připraveny na následné použití.

#### 4.4.2.5 Metoda TCP NewClient

Metoda reagující na připojení nového klienta pouhým výpisem zprávy o připojení na konzoli. V rámci výpisu je uživateli zobrazen port, podle kterého je klient identifikovatelný.

#### 4.4.2.6 Metoda TCP DisconnectClient

Podobně jako metoda předešlá slouží pouze pro informování uživatele o faktu, že jeden z klientů ukončil TCP spojení pomocí výpisu na konzoli.

#### 4.4.2.7 Metoda TCP DataRecv

Metoda zajišťující asynchronní příjem zpráv a zabezpečující jejich zpracování. Princip spočívá ve využití tříd blíže zmíněných v kapitole Knihovna TrainTTLibrary (viz kap. 4.4.1). Tato metoda je tedy vyvolána pouze při přijetí kompletní textové zprávy od jednoho z klientů. Identifikace klienta a obsah zprávy jsou uloženy ve vstupních argumentech vstupujících do metody. K vyzvednutí informací o odesílateli zprávy je nutné přetypovat sender jako SocketObject, ze kterého následně můžeme převzít informace a uložit je do předpřipravené proměnné ipeClient typu IPEndPoint.

Dalším krokem je zpracování samotné textové zprávy. Vstupní argument e typu TCPReceivedEventArgs obsahuje vlastnost data, ve které je tato zpráva uložena ve formátu object. Je tedy potřeba testovat, je-li možné přetypování tohoto objektu na typ String a posléze přetypování provést. Následují příkazy, které mají za cíl rozpoznat typ zprávy a podle toho vykonat příslušné opatření. Rozpoznání paketu je provedeno statickou metodou Re $cognize TCPType$  ve třídě  $Packet$  (viz kap. 4.4.1.1). Je potřeba si uvědomit, že zatím máme pouze textový řetězec se zprávou a nikoliv paket příslušného typu, proto je nutné tento příslušný paket vytvořit a až poté s ním pracovat.

Před tím než si vysvětlíme instrukce, které se vykonávají pro jednotlivé typy zpráv, popíšeme si k tomu využitý princip. Nemají-li být přijatá data cyklicky odesílána do řídících jednotek kolejiště (viz kap. 4.4.2.4), je jejich zpracování jednoduché. Pouze je vypsána zpráva uživateli na konzoli a je odeslán příslušný paket po sériové lince. Naproti tomu zprávy potřebující cyklické odesílání, jako např. zpráva o pohybu vlaku, je třeba uložit a dále zpracovávat. Proměnné, které k uložení těchto zpráv využíváme, jsou seznamy trainMotionInstructions a trainMotionPackets. Systém je totiž navržen tak, že již zmíněný časovač timerSerialSend volá v pravidelných intervalech metodu SendSerialData Tick (viz kap. 4.4.2.10), uvnitř které jsou tyto seznamy prohledávány a nejsou-li prázdné, jsou provedena opatření k odeslání příslušných dat.

Nyní si tedy popíšeme instrukce pro jednotlivé typy zpráv po jejich rozpoznání. Pro každý typ je začátek instrukcí podobný. Nejprve se převede textová zpráva na příslušný druh paketu a posléze je kontrolováno, zda není nově vytvořený paket typu unknow, protože tento typ indikuje chybně odeslaný formát paketu. Všechny typy zpráv jsou uvedeny v přehledu (viz tab. 4.1). Jestliže vytvoření paketu proběhlo bez komplikací, je možné přistoupit ke zpracování podle příslušných typů.

Jedním z rozpoznaných typů může být zpráva o pohybu vlaku *train\_move*. V takovém případě je nejprve prozkoumán seznam trainMotionInstructions. V případě nalezení záznamu se shodnou lokomotivou, jako je lokomotiva v novém přijatém paketu, je paket z tohoto seznamu vyhozen. Kdyby k tomu nedošlo, mohla by nastat situace, kde by program odesílal pro jednu lokomotivu dva různé pokyny pro pohyb. V dalším kroku je podobným principem zkontrolováno, jestli se pro lokomotivu z nového paketu už nenachází záznam v seznamu trainMotionPackets. Pokud ne, je vytvořen nový záznam s obsahem nového paketu, pokud ano, je záznam přepsán novým obsahem paketu. Tím končí zpracování zprávy v této metodě a o zbytek se již musí postarat metoda SendSerialData Tick (viz kap. 4.4.2.10).

Dalším typem přijaté zprávy může být train move to place přičemž zpracování tohoto typu je téměř totožné s typem předešlým. Je provedeno prohledání seznamů, a jsou provedeny nutné instrukce viz výše. Jediný rozdíl je v přidání cyklu, který porovná cílovou stanici uvedenou v nově přijatém paketu s obsazeností kolejových úseků a v případě, že lokomotiva se již nachází na místě, kam se ji zpráva snaží dovést, zpráva je dále ignorována.

Další dva možné typy přijatých zpráv jsou train function a train unit instruction. Pro oba typy platí podobný charakter zpracování a to v podobě vytvoření paketu z textové zprávy, vypsání informace na konzoli a odeslání paketu po sériové lince.

Posledním příchozím typem, který je očekáván, je typ unknow. Pro ten neprobíhá žádné zpracování a je pouze vypsán na konzoli.

Podíváme-li se do přehledu všech typů textových zpráv (viz tab. 4.1) zjistíme, že metoda nepodporuje všechny existující typy zpráv. Je tomu tak, protože jednoduše nepředpokládáme určité typy zpráv od klientů. Např. zpráva o obsazenosti kolejí chodí pravidelně přes sériový port z kolejiště a nedávalo by smysl, kdyby obsazenost chodila od některého z klientů.

#### 4.4.2.8 Metoda SerialDataReceived

Zatímco v metodě  $TCP\_DataRecv$  (viz kap. 4.4.2.7) byl zajištěn asynchronní příjem dat TCP komunikace, v metodě nazvané SerialDataReceived je uskutečněn asynchronní příjem dat ze sériového portu. Jedná se tedy o obslužnou metodu pro událost přijmutí dat, kde je metoda volána při přijmutí každého bajtu. Protože data chodí bajt po bajtu, je potřeba jeden po druhém ukládat a následně testovat, zdali jako celek odpovídají formátu paketu tj. hlavička, příslušná délka podle hlavičky a zakončení v podobě CRC. K těmto účelům využijeme globální souběžné fronty nazvané packet, do které budeme ukládat nově vytvořené pakety. Následné zpracování přijatých dat přes sériový port probíhá v metodě SendTCPData Tick (viz kap. 4.4.2.9). Fronta musí být souběžná, jelikož přijetí dat zde probíhá v jiném vláknu než metoda pro zpracování.

Další klíčovou proměnou je seznam bajtů nazvaný packetInCheck. Do něj jsou po-

stupně přidávány příchozí bajty, pokud je podezření, že by bajt mohl být součástí paketu. To znamená, že tento seznam se začne plnit ve chvíli, kdy byl detekován bajt, který může reprezentovat hlavičku paketu. Posléze je odpočítáno tolik bajtů, kolik je uvedeno v hlavičce (viz kap. 2.4) a vyhodnoceno výpočtem CRC, jestli se opravdu jedná o paket. V případě že ano, je paket vložen do fronty packet a seznam packetInCheck je vyprázdněn. Ale v opačném případě nemůžeme seznam jednoduše vyprázdnit, protože je možné, že jeden z bajtů uvnitř prozkoumávaného paketu byl právě onen začátek skutečného paketu a tímto způsobem bychom data ztráceli. Řešení spočívá v zavedení nového seznamu, do kterého jsou data z prvního seznamu převedena a namísto opětovného čtení dat ze sériového portu jsou přednostně čtena data z tohoto seznamu. Seznam zajišťující znovu přezkoumání těchto bajtů se nazývá secondCheckPacket.

Úplně poslední globální proměnou sloužící tomuto algoritmu je logická hodnota chcek-Packet. Ta slouží pouze jako jednoduchá signalizace, zda se již některý paket skládá, nebo jestli přijatý bajt může být hlavičkou nového paketu.

# 4.4.2.9 Metoda SendTCPData Tick

Metoda periodicky volána časovačem každým 50 ms, která je úzce spjata se zpracováním dat ze sériového portu (viz kap. 4.4.2.8). Konkrétně se stará o rozeslání úspěšně přijatých paketů jednotlivým klientům TCP komunikace. Celá metoda je v cyklu while s podmínkou, dokud je co číst z fronty přijatých paketů, tak čti. Následuje pokus o vyzvednutí paketu z fronty. V úspěšném případě je za pomocí statické metody RecognizeTCPType ve třídě Packet (viz kap. 4.4.1.1) zjištěn typ přijatého paketu. Nepředpokládá se, že z řídících jednotek přijde jiný typ zprávy, než jsou zprávy o obsazenosti kolejových úseků, anebo zprávy potvrzující změnu konfigurace úsekové jednotky (viz tab. 4.1). Po provedení rozpoznání typu zprávy je vytvořen příslušný paket a odeslán klientům. V případě zprávy o obsazenosti kolejových úseků je, kromě odeslání paketu, ještě volána metoda SaveOccupancySection (viz kap. 4.4.2.12). Z kapitoly Zprávy odeslané DDC generátorem do řídícího PC (viz kap. 2.4.1.1) již víme, že dalším příchozím paketem z řídících jednotek kolejiště je tzv. watchdog zpráva. Ta je sice prozatím ignorována, ale v budoucím vývoji je možné využití této zprávy ke kontrole běhu kolejiště.

# 4.4.2.10 Metoda SendSerialData Tick

Obslužná metoda časovače timerSerialSend zajišťující cyklické odesílání pokynů pro pohyb lokomotiv. Žádné jiné typy zpráv totiž nejsou potřeba odesílat cyklicky a stačí je odeslat pouze jednou. Pro přehlednost je algoritmus rozdělen do dvou metod bez návratové hodnoty a sice SendTrainMotionPacket (viz kap. 4.4.2.13) a SendTrainMotionInstruction (viz kap. 4.4.2.14).

#### 4.4.2.11 Metoda MyTimer\_Elapsed

Jak již bylo přiblíženo v kapitole StartTimers (viz kap. 4.4.2.4), tento typ časovače je vytvořený speciálně pro uskutečnění dojezdu vlaku do stanice. K tomuto účelu dopomáhají vlastnosti Count, Counter a TrainMotionPacket. Událost časovače je volána každých 10 ms a časovač je sám ukončen, napočítá-li požadované hodnoty. Vlastnost Count obsahuje údaj, kolikrát má být metoda volána, než ukončí činnost časovače. Ke sledování počtu iterací zase slouží vlastnost Counter. Poslední vlastnost TrainMotionPacket obsahuje samotný paket s již z nastavenou lokomotivou a rychlostí, který je odesílán tak, aby byl vlak udržen v pohybu. Ve chvíli, kdy Counter napočítá do hodnoty Count, je nastavena hodnota rychlosti v paketu na nulu a paket je naposledy odeslán.

Na začátku metody je provedeno přetypování senderu na typ našeho časovače MyTimer a následně je provedena inkrementace vlastnosti Counter. Poté přichází vyhodnocení, zdali už Counter nepřesáhl hodnotu Count. Jestliže ano, proběhne vytvoření nového paketu s rychlostí nula a jeho odeslání pomocí metody SendSerialData (viz kap. 4.4.2.15) a činnost časovače je ukončena. Pokud však podmínka splněna není, proběhne odeslání paketu o pohybu lokomotivy pouze jednou za čtyřicet opakování volání této metody. Důvodem je zahalování USB/CAN převodníku při odesílání dat příliš často. Ve výsledku se tedy paket o pohybu odesílá jednou za 400 ms.

#### 4.4.2.12 Metoda SaveOccupancySection

Velice jednoduchá metoda se vstupním argumentem ve tvaru seznamu naplněného proměnnými typu Section a bez návratové hodnoty. Cíl této metody je v naplnění globální proměnné occupancySections daty o obsazenosti kolejových úseků. Tato proměnná má stejný formát jako vstupní argument metody a sice seznam typu Section. Neboť je nutné, aby celý program znal aktuální pozice lokomotiv na kolejišti a mohl je tak řídit.

Nejprve v metodě dojde k porovnání nově přijatých dat o obsazenosti s těmi starými. Pokud jsou přijaté úseky již v proměnné *occupancySections* obsaženy, dochází k přepsání jejich vlastností nesoucích obsazenost. V případě že v proměnné tyto úseky ještě nejsou, je jim vytvořen nový záznam s aktuálními hodnotami.

#### 4.4.2.13 Metoda SendTrainMotionPacket

V kapitole s popisem metody SendSerialData Tick (viz kap. 4.4.2.10) jsme se dozvěděli, že tato metoda slouží jen pro větší rozvrstvení a zpřehlednění programu. Konkrétně zajišťuje cyklické odesílání paketů o prostém pohybu vlaku do řídícího systému kolejiště. To je rozdíl oproti metodě SendTrainMotionInstruction (viz kap. 4.4.2.14), která se zase stará o cyklické odesílání paketů pro dojezd vlaku do určitého úseku. Ještě před důkladnějším probráním těla samotné metody je potřeba vysvětlit princip cyklického odesílání. Potíž je v převodníku USB/CAN, který se při nadměrnému množství procházejících dat zahltí a zastaví svou činnost. Na druhou stranu je nutné posílat pakety do systému kolejiště

ve vysoké frekvenci z důvodu zajištění rychlé reakce na změnu rychlosti, nebo zastavení vlaku. Z kapitoly Zprávy odeslané DDC generátorem do řídícího PC (viz kap. 2.4.1.1) už víme, že DCC generátor potřebuje neustále přijímat některé pakety, jinak zastaví všechny vlaky na kolejišti. Je proto klíčové zajistit odesílání dostatečně pomalé, aby nebyl zahlcen převodník, ale zároveň dostatečně rychlé, aby se vlaky samovolně nezastavovaly a k tomu všemu navíc zajistit pružnou reakci na změnu řízení lokomotiv. Pakety připravené k cyklickému odesílání jsou uvnitř seznamů *trainMotionInstructions* resp. trainMotion-Packets, jak už bylo řečeno, při popisu metody TCP\_DataRecv (viz kap. 4.4.2.7). K řešení uvedené nesnáze nám nebudou stačit pouze tyto dvě globální proměnné, ale zavedeme další čtyři. Přesněji řečeno se jedná o dva seznamy oldTrainMotionInstructions resp. oldTrainMotionPackets, které budou sloužit jako paměť posledních odeslaných paketů do řídících jednotek. Přítomnost posledních odeslaných dat nám umožní testovat, jsou-li nové pakety, které se snaží metoda odeslat, rozdílné či nikoliv. Při detekci rozdílných paketů je potřeba pakety okamžitě odeslat a zajistit tak rychlou reakci na změnu řízení. V případě, kdy se pakety shodují s předešlými, je zapotřebí odeslat je pouze jednou za čas, aby nedošlo k zahlcení. O tom, kdy se nezměněná data odešlou, rozhodují dva seznamy čítačů. Ke každému záznamu v seznamech trainMotionInstructions a trainMotionPackets je přiřazen jedna bezznaménková celočíselná hodnota představující čítač. Jedná se tedy o dva globální seznamy s proměnnými typu uint nazvané trainMotionPacketCounters a trainMotionInstructionCounters.

Ve zkratce je tedy zavolána metoda SendTrainMotionPacket, která nejdříve prochází všechny záznamy v seznamech a porovná hodnoty nových paketů s těmi starými. Pokud se liší, jsou nové pakety neprodleně odeslány, jestli jsou stejné jako při posledním odeslání, jsou kontrolovány čítače. Čítače jsou nastaveny na odeslání dat napočítají-li hodnotu větší než osm. S přihlédnutím k intervalu volání této metody (50 ms) je doba mezi nezměněnými pakety 400 ms, což zaručuje plynulou jízdu.

Po průchodu výše rozepsaného algoritmu je následně prohledán seznam trainMotion-Packets a jsou z něj odstraněny všechny záznamy s rychlostí menší než čtyři, tj. všechny typy zastavovacích rychlostí (viz tab. 2.6). Následně jsou také odstraněny příslušné záznamy v seznamech oldTrainMotionPackets a trainMotionPacketCounters.

#### 4.4.2.14 Metoda SendTrainMotionInstruction

Účelem metody je zprostředkování cyklického odesílání paketů nesoucích zprávu o dojezdu vlaku do určitého úseku. Základním principem se nijak neliší od metody SendTrainMotionPacket (viz kap. 4.4.2.13), která zase zajišťuje cyklické odesílání paketů o prostém pohybu vlaku. Proto je zbytečné podrobně popisovat princip znovu.

Funkční rozdíl je pouze ve způsobu vyhodnocení, kdy je záznam vyhozen ze seznamu. K tomu nedochází ve chvíli, kdy je nastavena rychlost na hodnotu menší než čtyři jako u předchozí metody, ale ve chvíli, kdy je na příslušném úseku detekována přítomnost vlaku.

#### 4.4.2.15 Metoda SendSerialData

Velice krátká metoda sloužící k prostému odeslání dat, přes sériový port, do řídících jednotek kolejiště. Vstupním argumentem metody je seznam bajtů obsahující data k odeslání. Data jsou následně převedena do pole bajtů a v takovémto formátu odeslána.

#### 4.4.2.16 Metoda OldSentPacket

Metoda s dvojnásobným přetížením spravující seznamy obsahující poslední odeslané pakety. Důvod existence těchto seznamů vysvětlen v popisu metody SendTrainMotionPacket (viz kap. 4.4.2.13). Vstupní argument může být buď typu TrainMotionPacket nebo typu TrainMotionInstructionPacket, podle toho spravuje příslušný seznam. Metoda jednoduše prohledá příslušný seznam a porovnává jeho název s názvem v paketu získaným ze vstupního argumentu. V případě nalezení shody v názvu je starý paket nahrazen novou hodnotou. Nenastane-li shoda, je pro paket vytvořen nový záznam v seznamu oldTrainMotionInstructions resp. oldTrainMotionPackets a také nový záznam v seznamu trainMotionPacketCounters resp. trainMotionInstructionCounters s nastavenou nulovou počáteční hodnotou.

#### 4.4.3 Program Visual Debug Control Train TT

Nejjednodušší řízení kolejiště nabízí program Visual Debug Control Train TT. Okrajový popis a především informace pro ovládání programu se nachází v kapitole Základní informace pro obsluhu aplikace (viz kap. 4.2.2). Jedná se o okenní neboli formulářovou aplikaci s jednoduchým uživatelským rozhraním, která svým principem uživateli nabízí možnost pohybovat vlaky z místa na místo a sledovat při tom obsazenost kolejiště. Další funkcí programu je odesílání konfiguračních zpráv pro řídící úsekové jednotky. Jelikož se jedná o formulářovou aplikaci, základní kostra je již vytvořená vývojovým prostředím, a proto popis tohoto programu zahrnuje pouze detailnější pohled na třídu VisualDebugControl. Konstruktor třídy obsahuje pouze předdefinovanou inicializaci komponent.

U metod obsluhujících události, vyvolané použitím ovládacích prvků aplikace, je vždy provedeno bezpečné přetypování senderu na příslušný prvek. Pro přehlednost nebude na toto přetypování u jednotlivých metod upozorňováno.

#### 4.4.3.1 Metoda Form1 Load

První metoda volaná při spuštění programu je metoda Form1\_Load. Ta zahrnuje jedinou instrukci, a sice zavolání metody *StartTCPClient* (viz kap. 4.4.3.2).

#### 4.4.3.2 Metoda StartTCPClient

Metoda jednoduše zprostředkovává připojení k TCP serveru. Charakter metody je v podstatě totožný s metodou StartTCPServer (viz kap. 4.4.2.2). Nejdříve je zjištěna IP adresa počítače, na kterém je program spuštěn a následně je vytvořen nový TCPClient. Program tedy zatím nepočítá s možností, že server a klient jsou spuštěny každý na jiném PC. Následuje přiřazení příslušných metod obslužným událostem TCP klienta podobně jako u serveru (viz kap. 4.4.2.2). Posledním krokem je pokus o připojení klienta k serveru. Při nezdaru je volána metoda KlientCleanUp (viz kap. 4.4.3.3).

# 4.4.3.3 Metoda KlientCleanUp

Jednoduchá metoda bez návratové hodnoty a s žádným vstupním argumentem zařizující bezpečné odpojení klienta. Nejdříve je kontrolováno, jestli vůbec nějaký klient je vytvořen, jestliže ano, pokusí se ho odpojit od serveru. Následně smaže metody pro obsluhu příslušných událostí a nakonec klienta zlikviduje.

# 4.4.3.4 Metoda KlientConnected

Program potřebuje mít permanentní informaci o stavu připojení k serveru, aby nedošlo k situaci, kdy se snaží odeslat data přes zavřený přenosový kanál. Z tohoto důvodu je zde zavedena logická globální proměnná IsConnect tak, aby se mohl program za pomoci podmínky kdykoliv dotázat na spojení se serverem. Proměnná je ve výchozím stavu naplněna hodnotou *false* a k její změně na true může dojít právě v metodě KlientConnected. Metoda slouží jako obsluha události vyvolané připojením se k TCP serveru. To však ještě nestačí k tvrzení, že je klient úspěšně připojen a lze vést bezpečnou komunikaci. Abychom mohli klienta prohlásit za připojeného, musíme ještě zkontrolovat nenulovost dat přijatých ve vstupním argumentu. Pokud tato situace nastane, přichází změna proměnné IsConnect na hodnotu true a vypsání zprávy o připojení do textového pole v levé části formuláře. Vyvolání této metody s nulovými vstupními argumenty vyvolá reakci v podobě změny hodnoty IsConnect na hodnotu false a zavolání metody KlientCleanUp (viz kap. 4.4.3.3).

# 4.4.3.5 Metoda TCPDisconnectClient

Zatímco metoda KlientConnected (viz kap. 4.4.3.4) prováděla obsluhu události připojení se k TCP serveru, metoda TCPDisconnectClient je zase volána v okamžik odpojení se od serveru. Jediná instrukce uvnitř této metody je změna hodnoty proměnné IsConnect na stav false. Význam proměnné vysvětlen v popisu metody KlientConnected (viz kap. 4.4.3.4).

# 4.4.3.6 Metoda TCPDataRecv

Metoda obsluhující událost DataReceived vyvolanou přijetím dat vyslaných TCP serverem. Jelikož ale asynchronní příjem dat probíhá v jiném vlákně, než se nachází vykreslování okna formuláře, je potřeba použít metodu BeginInvoke pro napojení dat do žádoucího vlákna. To znamená, že jediná funkce této metody je zavolat metodu DataProcessing (viz kap. 4.4.3.7).

# 4.4.3.7 Metoda DataProcessing

Po přijetí dat v metodě TCPDataRecv (viz kap. 4.4.3.6) přichází na řadu jejich zpracování. Tomu se děje velice obdobně jako u předchozího programu (viz kap. 4.4.2.7). U příchozí zprávy je zjištěn typ pomocí statické metody RecognizeTCPType ve třídě Packet (viz kap. 4.4.1.1) a podle toho přiděleno příslušné zpracování. V případě rozpoznání typu occupancy section je vytvořen paket typu OccupancySectionPacket a použit jako vstupní argument pro metodu GetSectionInformations (viz kap. 4.4.3.8). Je-li však rozeznán jakýkoliv jiný typ zprávy, vyjma typů watchdog, nebo occupancy section, proběhne pouhé vypsání zprávy do textového okna v levé části formuláře.

# 4.4.3.8 Metoda GetSectionInformations

Příchozí data o obsazenosti kolejiště musí být zobrazena na panelu diod v pravé části okna. Diody odpovídající příslušným úsekům se automaticky zobrazí poté, co program identifikuje paket obsazenosti dat právě s těmito úseky. To znamená, že pokud připojíme za chodu aplikace novou úsekovou jednotku, která začne odesílat data o obsazenosti z dalších úseků, jsou pro tyto úseky automaticky přidány nové signalizační diody. Vstupním argumentem metody je paket typu OccupancySectionPacket obsahující nová data o obsazenosti. Nově příchozí data jsou porovnána s již existujícími diodami a je vyhodnoceno, zda jsou úseky obsaženy mezi diodami či nikoliv. V případě nových úseků je potřeba vykreslit nové diody pomocí metody AddSections (viz kap. 4.4.3.9). Pokud však úseky už mají přiřazeny diody, dochází pouze k jejich překreslení v metodě SetSections (viz kap. 4.4.3.10).

# 4.4.3.9 Metoda AddSections

Metoda se vstupním argumentem ve tvaru paketu typu OccupancySectionPacket (viz kap. 4.4.1.7) a s žádnou návratovou hodnotou. Cílem metody je, přes cyklus for, přidat všechny úseky do panelu signalizačních diod. Diodám jsou nastaveny příslušné atributy získané ze vstupního argumentu.

# 4.4.3.10 Metoda SetSections

Zatímco metoda AddSections (viz kap. 4.4.3.9) vytváří nové diody pro signalizaci obsazenosti jednotlivých úseků, metoda SetSections jen upravuje jejich hodnoty. Nová data o obsazenosti úseků jsou načtena vstupním argumentem ve tvaru paketu typu OccupancySectionPacket (viz kap. 4.4.1.7). Samotné přiřazení hodnot probíhá jednoduchým prohledáním všech signalizačních dioda a porovnáváním jejich názvů s názvy nově příchozích úseků. Nastane-li shoda, hodnota diody je přepsána a cyklus začne prohledávat diody pro nalezení další shody.

# 4.4.3.11 Metoda StopAll

Dříve nebo později nastane v provozu kolejiště moment, kdy je potřeba co nejrychleji zastavit všechny pohybující se vlaky. Ať už je tento požadavek vyvolán zmáčknutím příslušného tlačítka, či programově např. v rámci vypnutí celého klienta, je vždy zařízen vyvoláním metody StopAll. Metoda prohledá celý seznam lokomotiv (viz kap. 4.4.1.12) a každé jednotlivé lokomotivě pošle příkaz k zastavení pomocí metody SendTCPData (viz kap. 4.4.3.12).

# 4.4.3.12 Metoda SendTCPData

Přijetí a zpracování dat z TCP komunikace již bylo vysvětleno v popisu metod výše. Nyní je na řadě zmínit metodu, která naopak zařizuje odesílání dat k serveru. Pro tento účel je opět využita třída TCPClient a její metody, avšak samotné odeslání zprávy není jedinou úlohou metody SendTCPData. Tato metoda totiž také kontroluje, zda odeslání proběhlo v pořádku či nikoliv, ať už z důvodu krátkodobého odpojení od serveru, nebo jiného problému. Pokud program detekuje některý z problémů, je uživateli nabídnuto okno s možnostmi Opakovat a Zavřít. Opakování pokusu znamená volání metody StartTCPClient pro znovupřipojení k serveru a následnému dalšímu pokusu o odeslání zprávy. Možnost zavřít jednoduše ukončí program.

#### 4.4.3.13 Metoda SendTrainMotionPacket

Další metodou asistující v činnosti odesílání dat přes sériovou linku je SendTrainMotion-Packet. Metoda disponuje dvěma vstupními argumenty, a sice celočíselnou hodnotou tag a logickou hodnotou stop. Celočíselná hodnota odkazuje na jeden z otevřených ovládacích panelů (viz kap. 4.4.3.14), zatímco logická hodnota určuje charakter zprávy. Jednoduše řečeno, proměnná stop určuje, jestli se lokomotivě vybrané v panelu s pořadovým číslem tag odešle zpráva pro zastavení, nebo zpráva z dat nastavených v ovládacích prvcích.

# 4.4.3.14 Metoda buttonAddLocomotive Click

Chceme-li lokomotivy ovládat, musíme nejdříve otevřít panel s ovládacími prvky jak bylo již vysvětleno v základních informacích pro obsluhu aplikace (viz kap. 4.2.2). Každý panel obsahuje ovládání pouze pro jednu lokomotivu. Je-li třeba řídit více lokomotiv najednou, je možné přidávat a odebírat panely podle potřeby. Tlačítko Add locomotive slouží k zavolání metody buttonAddLocomotive Click a tím zařizuje ono zmíněné přidání panelu s ovládacími prvky. Tělo metody se skládá z části, kde je připravena plocha pro nový panel a části, kde jsou do nově vzniklé plochy přidány ovládací prvky. Připravení plochy spočívá ve vyhrazení nových míst v tabulkovém rozpoložení okna a zarovnání jejich velikostí na jednotnou hodnotu. Následuje sekvence vytváření jednotlivých ovládacích prvků s nastavenými požadovanými vlastnostmi a poté jejich vložení do předpřipravených prostor.

#### 4.4.3.15 Metoda buttonRemoveLocomotive Click

Pro přehlednost v panelech pro ovládání lokomotiv je možné nepoužívané panely odstranit. Blíže o významu přidávání a odebírání panelů v popise metody buttonAddLocomotive Click (viz kap. 4.4.3.14). Dříve než se však může ovládací panel odstranit, je nutné poslat lokomotivě, jež byla řízena, zprávu o zastavení. Kdyby program tuto zprávu neposlal, hrozilo by, že lokomotiva bude neřízeně jezdit po kolejišti a uživatel by ji musel zastavit jiným způsobem. K zastavení použita metoda SendTrainMotionPacket (viz kap. 4.4.3.13). Na závěr je odstraněna plocha, ve které se ovládací prvky nacházely.

#### 4.4.3.16 Metoda comboBoxName SelectedIndexChanged

Prvním ovládacím prvkem v panelu pro řízení lokomotivy je rozbalovací lišta s názvem lokomotivy. Vybráním jedné z položek docílíme vyvolání metody s názvem *comboBox-*Name SelectedIndexChanged. Obsluha vybrání nové lokomotivy je důležitá z několika důvodů. Zaprvé není žádoucí vybrání lokomotivy, která už je vybrána v jiném panelu. K této kontrole a případné změně z nevhodně vybrané lokomotivy zpět na stav rozbalovací lišty nazvaný Select locomotive slouží cyklus foreach na začátku této metody. Dále se program stará o případné zastavení lokomotivy, která byla ovládána na panelu před vybráním lokomotivy nové. Jelikož ale je tato metoda volána, až jako následek změny lokomotivy, nelze nijak zjistit, která lokomotiva byla nahrazena. Proto zavádíme globální proměnnou comboBoxOldState typu seznam textových řetězců, do níž jsou ukládány všechny lokomotivy vybrané v ovládacích panelech. Tudíž není problém díky porovnání současně vybraných lokomotiv a lokomotiv uložených v tomto seznamu zjistit, jaká lokomotiva byla přepsána a následně ji poslat zprávu o jejím zastavení. Zároveň jsou, při vybrání lokomotivy z rozbalovací lišty, také nastaveny počáteční hodnoty ovládacích prvků.

# 4.4.3.17 Metoda buttonStart\_Click

Obslužná metoda pro událost vyvolanou kliknutím myši na jedno z tlačítek Start uvnitř panelů pro ovládání lokomotiv. Nejenže tímto kliknutím uživatel odešle zprávu se současně nastaveními parametry jízdy, ale také umožní odesílání zpráv od zbytku ovládacích prvků. Přesněji řečeno, při tlačítku v poloze Stop bude jakákoliv změna rychlosti či směru okamžitě odeslána. Kdežto během doby, kdy je tlačítko v poloze Start, změny rychlosti ani směru odeslány nebudou až do chvíle, dokud není tlačítko opět zmáčknuto. K ovládání lokomotiv použita metoda SendTrainMotionPacket (viz kap. 4.4.3.13).

# 4.4.3.18 Metoda checkBoxLight\_CheckedChange

Jediný ovládací prvek, který není závislý na stavu tlačítka Start (viz kap. 4.4.3.17), je zaškrtávací políčko umožňující rozsvícení nebo zhasnutí světel. Změna stavu tohoto políčka vyvolá metodu *checkBoxLight\_CheckedChange*, uvnitř které je nejprve provedena kontrola,

zda je pro políčko vybrána příslušná lokomotiva a případně je odeslána zpráva o změně stavu světel.

#### 4.4.3.19 Metoda checkBoxReverse CheckedChanged

Událost zaškrtnutí políčka pro vybrání směru jízdy vyvolá metodu checkBoxReverse CheckedChanged. Metoda zkontroluje přítomnost lokomotivy v příslušné rozbalovací liště a v případě, že je některá z lokomotiv v této liště vybrána, zavolá metodu SendTrainMotionPacket (viz kap. 4.4.3.13) s příslušnými vstupními argumenty. V opačném případě je stav zaškrtávacího políčka nastaven na stav nezaškrtnuto a metoda je ukončena. To vše z důvodu odeslání nové řídící zprávy ve chvíli, kdy uživatel upraví směr vlaku.

# 4.4.3.20 Metoda trackBar Scroll

Metoda vyvolaná změnou hodnoty na posuvné liště reprezentující rychlost. Stejně jako u metody checkBoxReverse CheckedChanged (viz kap. 4.4.3.19), je potřeba reagovat na uživatelský impulz v podobě změny rychlosti lokomotivy odesláním nové řídící zprávy. Na rozdíl od zmíněné metody však stačí ke správnému fungování pouze samotné zavolání metody SendTrainMotionPacket (viz kap. 4.4.3.13).

# 4.4.3.21 Metoda buttonClose Click

Velice jednoduchá obslužná metoda je přiřazena k události kliknutí na tlačítko s názvem Close. Jedná se o prosté zavolání předpřipravené metody Close, který zavře formulář programu.

# 4.4.3.22 Metoda buttonCentralStop Click

Stisk tlačítka s nápisem Central stop volá metodu buttonCentralStop Click. Nejprve jsou všechny otevřené ovládací prvky v panelech přenastaveny do výchozí pozice a následně je odeslán příkaz k zastavení všech lokomotiv pomocí metody StopAll (viz kap. 4.4.3.11).

#### 4.4.3.23 Metoda Form1 FormClosed

Při snaze ukončit program kterýmkoliv způsobem je vždy těsně před ukončením volána metoda Form1 FormClosed (viz kap. 4.4.3.23). Uvnitř metody je odeslána zastavovací zpráva pro všechny lokomotivy pomocí metody StopAll (viz kap. 4.4.3.11), ale pouze v případě, že je program stále připojen k TCP serveru. Poté je uvolněn a ukončen klient a následně také celý program.

# 4.4.3.24 Metody pro řízení úsekových jednotek

Následující čtyři metody mají téměř totožný obsah, kde každá jednotlivá metoda náleží jednomu příslušně pojmenovanému tlačítku. Jedná se o metody buttonSupllyOn\_Click,  $buttonSupllyOff\_Click, buttonResetBridge\_Click \text{ a } buttonResetMikro\_Click.$  Uvnitř metody je vždy vytvořen paket typu UnitInstructionPacket (viz kap. 4.4.1.5). Vstupními argumenty konstruktoru paketu jsou druh zprávy podle stisknutého tlačítka a číslo jednotky vybrané v liště celočíselných hodnot nadepsaných Unit. Následně je vytvořená zpráva odeslaná pomocí metody SendTCPData (viz kap. 4.4.3.12).

# 4.4.3.25 Metoda numericUpDelay ValueChanged

Poslední metoda zařizuje reakci na změnu obsahu lišty celočíselných hodnot s názvem Delay of sending currents. Číslo uvedené v této liště představuje násobitel výchozí doby mezi odesíláním zpráv o obsazenosti jednotek. Tělo metody a princip fungování je naprosto shodný s metodami pro řízení úsekových jednotek (viz kap. 4.4.3.24).

# 4.4.4 Program Timetable Control Train TT

Posledním z rodiny programů tvořící aplikaci verze dva je program určený k řízení kolejiště jízdním řádem. Celou řadou konstrukcí a metod je totožný s programem Visual Debug Control Train TT (viz kap. 4.4.3), proto se zde budu často odkazovat na popis výše zmíněného programu. Také i zde se jedná o formulářovou neboli okenní aplikaci, kde základní kostra programu nebude blíže popisována, neboť je automaticky vytvořená vývojovým prostředím. V neposlední řadě nebudu při popisu upozorňovat na bezpečné přetypování senderu na určitý prvek, jak tomu bylo už u popisu programu Visual Debug Control Train TT. Přehled správného používání programu (viz kap. 4.2.2). Konstruktor třídy opět obsahuje pouze předdefinovanou inicializaci komponent.

# 4.4.4.1 Třídy DataForTimetable a NoteInTimetable

Pro jednoduchost práce se záznamy z jízdního řádu jsou informace uloženy do dvou seznamů. Jedním je seznam proměnných typu NoteInTimetable nesoucí název timetable. Druhý seznam, složen z proměnných typu DataForTimetable, je pojmenovaný dataForTimetable. Typ DataForTimetable reprezentuje inicializační řádek z hlavičky jízdního řádu, zatímco NoteInTimetable představuje záznam s konkrétním spojem v jízdním řádu. Oba tyto typy resp. třídy pracují na shodném principu a jsou vytvořeny speciálně pro řízení jízdním řádem. Obsahují řadu vlastností a dva konstruktory. Jeden pro načtení vlastností z textového řádku a druhý pro načtení přímo zadaných jednotlivých vlastností. V konstruktoru pro načítání dat z textového řádku je nejdříve provedeno rozdělení oddělovačem v podobě středníku a následně jsou jednotlivá data naparsována resp. trimována a uložena do příslušných vlastností.

1. NoteInTimetable

Vlastnosti:

- *•* Type: Pracovní název vlaku typu textový řetězec (musí se shodovat s jedním z uvedených názvů v hlavičce jízdního řádu).
- *StartStation*: Vlastnost typu *Section* (viz kap. 4.4.1.9) nesoucí stanici, ze které bude vlak v daném spoji vyjíždět.
- *•* FinalStation: Vlastnost typu Section (viz kap. 4.4.1.9) nesoucí stanici, do které má vlak v daném spoji dojet.
- *Departure*: Vlastnost typu *DateTime* obsahující časový údaj spoje.
- 2. DataForTimetable

Vlastnosti:

- *•* Locomotive: Vlastnost typu Locomotive nesoucí informaci o lokomotivě, která plní spoje se stejnojmenným názvem. Název uložen ve vlastnosti Type.
- *•* Type: Pracovní název vlaku shodný s názvy vyskytujícími se v jednotlivých časových záznamech jízdního řádu. Právě podle shody vlastnosti Type v datech jízdního řádu se stejnojmennou vlastností u časového záznamu indikuje, jaká lokomotiva plní tyto spoje.
- *•* Station1/2 : Stanice mezi kterými je vlakové spojení realizováno. Vlastnosti jsou typu Section (viz kap. 4.4.1.13). Hodnota odpovídá jedné položce ze seznamu úseků (viz kap. 4.4.1.13).
- Speed: Desetinná hodnota reprezentující rychlost spojů dané lokomotivy. Vlastnost může nabývat hodnot nula až jedna a představuje číslo, jímž je přenásobena maximální rychlost lokomotivy.
- Reverse $1/2$ : Logické hodnoty udávající, jestli na dané trase pojede vlak přímo nebo pozpátku.
- *WaitTime1/2*: Celočíselná bezznaménková hodnota reprezentující dojezdový čas. Tedy čas jak dlouho má lokomotiva pokračovat v jízdě, potom co je zaregistrována cílovým úsekem.
- *•* Line: Vlastnost typu textový řetězec obsahující celý řádek nahraný z jízdního řádu.

# 4.4.4.2 Metoda Form1 Load

Spuštění programu zahajuje metoda Form1 Load zajišťující přípravu mechanizmů pro jejich správné použití. Nejdříve přiřadí globálnímu časovači s názvem timer obslužnou metodu timer Tick (viz kap. 4.4.4.5). Globální časovač je nastaven na jednu vteřinu a zajišťuje pravidelné nahlížení do jízdního řadu tak, aby mohl program reagovat na jízdní řád a posílat zprávy určené k pohybu lokomotiv. Dále je volána metoda TimetableEnabled

se vstupním parametrem false. Význam metody popsán v kapitole Metoda TimetableEnabled (viz kap. 4.4.4.3). Následují úpravy tabulky zobrazující jízdní řád. Konkrétně změna fontu a nastavení formátu výpisu času pro sloupec v tabulce nazvaný Departure neboli odjezd. Tabulce je také přidělen zdroj dat, a sice globální seznam s názvem timetable, který je v době přidělení prázdný, ale uživatel do něj bude moci později načíst data v podobě nahrání souboru s jízdním řádem. Je-li vše provedeno bez komplikací, program se bude pokoušet připojit k TCP serveru do té doby, dokud se to nepovede. Posledním krokem, který je potřeba udělat před zobrazením okna uživateli je kontrola, která určí, jestli program spustil uživatel, nebo spouštěč (viz kap. 4.4). V případě, kde byl program spuštěn spouštěčem, je nutné zavolat načtení jízdního řádu pomocí metody LoadTimeTable (viz kap. 4.4.4.10) se vstupním parametrem cesty a názvu jízdního řádu. Informaci o cestě a názvu jízdního řádu, který má být spuštěn, dostává program od spouštěče prostřednictvím pole obsahujícím argumenty příkazového řádku. Kontrola je tedy velmi jednoduchá, neboť pole obsahující cestu k jízdnímu řádu jasně indikuje, že program byl spuštěn spouštěčem a nikoliv uživatelem.

#### 4.4.4.3 Metoda TimetableEnabled

Tuto metodu lze vnímat jako takový přepínač mezi stavem, kdy je načtený jízdní řád a stavem, kdy jízdní řád načten není. Metoda nemá návratovou hodnotu, ale obsahuje jeden vstupní parametr s logickou hodnotou. Logická hodnota určuje, zda se má program překonfigurovat do stavu, kdy je nahrán jízdní řád, nebo naopak kdy nahrán není. Pro oba stavy je program nastaven lehce odlišně. Konkrétně ve stavu nahraného jízdního řádu je zakázáno tlačítko Load a je zapnut časovač timer. Na rozdíl od stavu, kdy jízdní řád nahrán není, kde jsou zase zakázány tlačítka Pause, Change train data a časovač timer stojí. To však není všechno, co metoda dělá.

V případě, že je metoda volána se vstupním argumentem true, což symbolizuje nastavení programu s načteným jízdním řádem, je také provedeno seřazení vlaků, načasování hodin a zapnutí vizualizace analogových hodin. Seřazení vlaků je provedeno pomocí metody PreparePosition, v jejímž popisu (viz kap. 4.4.4.4) je také vysvětlen smysl tohoto seřazení. Načasováním hodin je myšleno pouhé zastavení programu do okamžiku, kdy se současný čas rovná celé vteřině, tj. nula milisekund a následně je okamžitě spuštěn časovač timer. Časovač má totiž nastavený interval tikání na 1000 ms, to znamená, že pouze jednou za vteřinu se prohledává jízdní řád. Pochopitelně v zájmu uživatele je, aby byl jízdní řád prohledán co nejdříve v dané vteřině a nenastávalo tak nechtěné zpoždění.

Pokud je metoda volána se vstupním parametrem false, je tím vyjádřena snaha o uvedení programu do stavu bez nahraného jízdního řádu. K tomuto účelu je kromě výše uvedených opatření také nutné vyčistit globální seznam timetable od starého jízdního řádu, přepsat tabulku, kde se jízdní řád nachází vyobrazen a také pro jistotu zastavit všechny lokomotivy. Zastavení všech lokomotiv proběhne pouze, pokud je program připojen k TCP serveru. K zastavení je využita metoda StopAll naprosto totožná se stejnojmennou metodou v programu Visual Debug Control Train TT (viz kap. 4.4.3.11).

#### 4.4.4.4 Metoda PreparePosition

Metoda nazvaná PreparePosition neboli příprava do pozic zajišťuje srovnání vlaků do počátečních pozic poté, co je nahrán jízdní řád. V jízdním řádu jsou uvedeny startovní i cílové stanice spoje, tudíž je nutné zajistit, aby lokomotivy startovaly z příslušných stanic a ne z míst, kde se zrovna nachází. Počáteční pozice musí tudíž program najít na základně současného času a záznamů v jízdním řádu. Algoritmus začíná prohledáváním časových záznamů v jízdním řádu zvlášť pro každou lokomotivu uvedenou v datech pro jízdní řád, tj. data v hlavičce jízdního řádu. Ve chvíli, kdy algoritmus nalezne první záznam, který by se měl vykonávat, získá z něho informaci, odkud by měla lokomotiva vyjíždět a právě na tento úsek lokomotivu posílá. To má za následek, že až uplyne čas a přijde na řadu zpracování prvního záznamu v jízdním řádu, bude lokomotiva stát na pozici uvedené jako startovní. Jediný případ, kdy se tak nestane, bude za předpokladu, že lokomotiva dostane příkaz k vykonání záznamu v jízdním řádu dřív, než stihne dojet na počáteční místo.

K odeslání zprávy o dojetí na určitý úsek je použita metoda SendTrainInstruction-Packet (viz kap. 4.4.4.6). Před zavoláním odesílací metody je ještě nutné vytvořit nový záznam typu  $NoteInTime table$  (viz kap. 4.4.4.1). Nový záznam je totožný se záznamem nalezeným pomocí algoritmu, pouze s prohozenou cílovou a počáteční stanicí. Následně je záznam předán výše zmíněné metodě pro odeslání zprávy a tím je příprava do počáteční pozice pro danou lokomotivu u konce.

#### $4.4.4.5$  Metoda timer\_Tick

Popis metody Form1 Load (viz kap. 4.4.4.2) již naznačil, že globální časovač timer, potažmo metoda volaná jako důsledek tikání časovače, je pro běh tohoto programu zcela stěžejní. Předpokládejme úspěšně zapnutý program, připojený k serveru, s načteným jízdním řádem. Již víme, že v tomto stavu, je poleven časovač timer, a tak dochází k nepřetržitému volání metody *timer\_Tick*. Tělo této metody je na první pohled velmi podobné metodě PreparePosition (viz kap. 4.4.4.4). Také je zde procházen záznam po záznamu celý seznam timetable, ale nyní nehledáme záznamy, které se vykonávat teprve budou, ale záznamy, které se mají vykonat právně v současný okamžik. Najde-li se záznam, který by se měl v daný moment odeslat, přichází na řadu nalezení odpovídající lokomotivy a posléze odeslání zprávy opět pomocí metody SendTrainInstructionPacket (viz kap. 4.4.4.6). Nakonec je zde překreslena tabulka vykreslující jízdní řád, tak aby byly na obrazovce uživatele zobrazeny vždy aktuální spoje.

#### 4.4.4.6 Metoda SendTrainInstructionPacket

Pro odesílání zpráv na základě vyhodnocení záznamů v jízdním řádu je zde speciální metoda s názvem SendTrainInstructionPacket. Vstupními argumenty metody jsou jednak proměnná typu NoteInTimetable obsahující informace o samotném spoji, ale také proměnná typu DataForTimetable s obsahem dat pro uskutečnění spoje. Uvnitř metody jsou nejprve deklarovány všechny proměnné, nutné k poskládání zprávy typu TrainMotionInstructionPacket (viz kap. 4.4.1.4). A následně jsou naplněny z informací obsažených ve vstupním argumentu typu textitDataForTimetable. Druhý vstupní argument slouží v podstatě pouze k informaci, do které ze stanic má vlak dojet. Zpráva složená z jednotlivých informací je následně předána k odeslání metodě SendTCPData (viz kap. 4.4.4.8).

# 4.4.4.7 Metoda DataGridViewInvalidate

Aby dostával uživatel aktuální informace o vykonávaných spojích, musí se tabulka zobrazující tyto spoje pravidelně překreslovat. Překreslení není úplně přesný termín, protože je v zásadě pouze posouván náhled na dané spoje v tabulce a samotná tabulka zůstává stále stejná. Metoda přebírá vstupní argument v podobě čísla odpovídajícího pořadovému číslu v tabulce, na které má být náhled uskutečněn.

# 4.4.4.8 Metoda SendTCPData

Tato metoda nenese stejný obsah jako stejnojmenná metoda v programu Visual Debug Control Train TT, i přes fakt, že pro program plní prakticky totožnou práci. Metoda přebírá textovou zprávu, která by měla být odeslána jako vstupní argument. Toto odeslání se pokusí vykonat, pokud je globální proměnná IsConnect naplněná hodnotou true. Pokud odeslání proběhlo v pořádku, metoda je ukončena stejně jako tomu bylo u programu Visual Debug Control Train TT (viz kap. 4.4.3.12). Rozdíl přichází ve chvíli, kdy v odeslání nastal problém. Není žádoucí, aby nám zde vyskakovalo okno vyžadující reakci uživatele, protože lze předpokládat, že uživatel při tomto druhu řízení vůbec nebude přítomen u PC. Proto je nastavena varianta, kde se program sám od sebe snaží o připojení k serveru po dobu 15 vteřin. Není-li ani po této době klient připojen, dochází k ukončení programu. Za předpokladu, že klient se odpojil pouze krátkodobě a je tak ve stanovené lhůtě k serveru opět připojen, je volána metoda PreparePosition (viz kap. 4.4.4.4) pro srovnání případných promeškaných spojů.

# 4.4.4.9 Metoda buttonLoadTimetable Click

Tlačítko Load slouží k nahrání a zprovoznění jízdního řádu. Tomuto tlačítku je přidělena obslužná metoda buttonLoadTimetable Click, která ve svém těle pouze volá metodu LoadTimeTable (viz kap. 4.4.4.10) se vstupním argumentem prázdného textového řetězce.

# 4.4.4.10 Metoda LoadTimeTable

Hlavním účelem metody *LoadTimeTable* je naplnit globální seznamy timetable a data-ForTimetable daty z požadovaného jízdního řádu. V programu jsou dvě varianty, jak jízdní řád do seznamů načíst. Metoda totiž vlastní vstupní argument v podobě textového

řetězce, který je buď prázdný, nebo nese cestu a název souboru s jízdním řádem. Jeli obsah vstupní argumentu prázdný, otevírá se uživateli dialogové okno pro výběr souboru typu CSV. Varianta, kde je cesta a název souboru načten přímo ze vstupního argumentu, je určena především pro spouštěč (viz kap. 4.4). Ve chvíli, kdy je vybrána cesta a název souboru, metoda přechází do druhé části, kde jsou informace ze souboru získávány a načítány do příslušných seznamů. Dojde-li k úspěšnému nahrání informací, je potřeba provést jejich zobrazení uživateli do tabulky spojů. Pro lepší vizuální zážitek je do tabulky místo seznamu timetable nahrán seznam s názvem onScreen. Tento seznam je lokální kopií seznamu timetable, pouze s rozdílem, že v názvech stanic jsou použity mezery místo podtržítek. Na závěr je zavolána metoda TimetableEnabled (viz kap. 4.4.4.3) se vstupním argumentem true.

# 4.4.4.11 Metoda button Pause\_Click

Obslužná metoda volaná při stisknutí tlačítka Pause. Stisknutím tlačítka uživatel vyvolá pauzu, která trvá do doby, dokud není tlačítko znovu zmáčknuto. Princip pozastavení je velice snadný, a sice tlačítko vyvolá zapnutí resp. vypnutí časovače timer. Pokud je časovač vypínán, je zároveň odeslána zpráva o zastavení všech vlaků pomocí metody StopAll (viz kap. 4.4.3.11). V případě, že se tlačítkem snažíme pauzu vypnout, tudíž je časovač zapínán, je navíc volána metoda PreparePosition (viz kap. 4.4.4.4).

# 4.4.4.12 Metoda buttonCentralStop Click

Tlačítko centrálního zastavení nazvané Central stop, kromě zastavení všech lokomotiv, také přerušuje chod celého jízdního řadu. Dosahuje toho zavoláním metody TimetableEnabled (viz kap. 4.4.4.3) se vstupním argumentem false.

# 4.4.4.13 Metoda buttonClock Click

Vizualizace analogových hodin není nezbytná, ale zlepšuje vizuální stránku celého programu. Navíc, pokud je jízdní řád strukturován tak, že odjezdy neprobíhají pouze v celých minutách, je žádoucí, aby uživatel mohl sledovat čas i na úrovni vteřin. Jelikož tlačítko Clock slouží k zobrazení, ale také skrytí hodin, je nejprve zjištěno, která z těchto akcí bude potřeba vykonat. Následuje přidání nebo naopak odebrání hodin z okna programu. Metoda je zakončena srovnáním prvků v okně tak, aby okno působilo symetricky.

# 4.4.4.14 Metoda buttonFullScreen Click

Tlačítko nazvané Full screen umožňuje zvětšené zobrazení okna, ale také textu tak, aby byly informace čitelné z větší dálky. K tomu účelu se v těle metody nachází sekvence příkazů upravující vzhled, např. maximalizování okna, zvětšení fontu, nebo vypnutí vizualizace analogových hodin. V případě, že se program nachází v režimu full screen a uživatel znovu stiskne příslušné tlačítko, provádí se stejné změny pouze v inverzním smyslu.

#### 4.4.4.15 Metoda buttonChangeTrainData Click

Funkčnost tlačítka s názvem Change train data je podrobněji popsána v kapitole Funkce tlačítka Change train data (viz kap. 4.2.2.1). Pro takto fungující nastavovací okno je nejprve nutné vytvořit samotný formulář typu ChangeTrainData a následně do něj nahrát seznamy timetable a dataForTimetable. Předáván je také název souboru s jízdním řádem z globální proměnné fileName. Uvnitř formuláře (viz kap. 4.4.4.16) uživatel nastaví požadovaná data a stisknutím tlačítka OK svou volbu potvrdí. Na to metoda reaguje uložením nových dat do výše zmíněných seznamů a překreslení tabulky spojů.

#### 4.4.4.16 Třída ChangeTrainData

Princip fungování změny dat za běhu programu Timetable Control Train TT je blíže vysvětlen v kapitole Funkce tlačítka Change train data (viz kap. 4.2.2.1). Ke správnému fungování potřebuje třída tři globální proměnné. Seznam s obsahem spojů z jízdního řádu, seznam s obsahem dat pro jízdní řád a název souboru jízdního řádu, jež má být upraven. Všechny tyto proměnné jsou nahrány při volání metody stisknutí tlačítka Change train data (viz kap. 4.4.4.15). Konstruktor třídy obsahuje pouze inicializaci komponent.

Metody:

• *ChangeTrainData\_Load*:

Metoda volaná před načtením okna. Jelikož je počet nastavovacích prvků závislý na počtu lokomotiv, které vykonávají spoje, je okno vizuálně velmi proměnlivé. Uvnitř metody je tedy pro každou lokomotivu přidán jeden ovládací řádek. Zpočátku je vyhrazen prostor pro řádky a následně je zaplněn ovládacími prvky s původními hodnotami získanými ze seznamu *dataForTimetable*. Teprve poté má uživatel možnost měnit měnit příslušná data.

• comboBox\_SelectedIndexChanged:

Tato metoda hlídá uživatele, aby nebyla zadána jedna lokomotiva pro dvě různá spojení. Při vybrání již obsazené lokomotivy je vybraná lokomotiva jednoduše změněna na jinou, zatím nevybranou lokomotivu.

• textBox\_TextChanged:

Podobně jako metoda *comboBox\_SelectedIndexChanged*, tak i tato metoda slouží jako kontrola uživatele. Tentokrát však nehlídá vybranou lokomotivu, ale vybraný pracovní název vlaku. V okamžiku, kdy uživatel zadá pracovní název, který byl již použit u jiného spoje, je automaticky doplněn o velké písmeno "X".

• buttonOK\_Click:

Stiskem tlačítka OK uživatel dává najevo, že chce změněná data uložit. K tomuto záměru je využita sekvence přepisování dat nejprve v seznamu timetable a poté

také v seznamu dataForTimetable. Pokud je zaškrtnuto políčko popsané textem Change data also in file, je nakonec ještě zavolána metoda ChangeDataInFile, která se postará o přepsání dat přímo v souboru s jízdním řádem.

*•* ChangeDataInFile:

Přepsání dat ve zdrojovém souboru s jízdním řádem probíhá nejdříve vytvořením pole typu textového řetězce o velikosti počtu řádků v původním jízdním řádu. Následně jsou do pole nahrány všechny data z nově vzniklých seznamů timetable a dataForTimetable. Na závěr je pole nahráno do původního souboru a je tak dokončeno přepsání dat.

# 4.4.4.17 Metody společné s Visual Debug Control Train TT

Řada tříd a mechanizmů jsou pro programy Visual Debug Control Train TT a Timetable Control Train TT zcela shodné, tudíž jejich opětovné popsání není potřeba. Shodnými metodami jsou StopAll (viz kap. 4.4.3.11), StartTCPClient (viz kap. 4.4.3.2), KlientConnected (viz kap. 4.4.3.4), KlientCleanUp (viz kap. 4.4.3.3), TCPDisconnectClient (viz kap. 4.4.3.5),  $Form1_FormClosed$  (viz kap. 4.4.3.23) a buttonClose\_Click (viz kap. 4.4.3.21).

# 5

# Závěr

Konečný výsledek snahy o vývoj komplexní a dobře fungující aplikace je detailně popsán v kapitole popisující druhou verzi aplikace (viz kap. 4). Řeší spoustu nedostatků a problému, které sužovaly první verzi aplikace (viz kap. 3.1.4), ale některé z komplikací přetrvávají. Jedná se převážně o problémy nevyřešitelné, nebo jen z části řešitelné na úrovni aplikace.

Např. detekce obsazenosti úseků sice funguje dobře, ale aplikace nedostává od řídících jednotek informaci, kde se nachází daná lokomotiva, pouze informaci, že úsek je některou z lokomotiv obsazen. To považuji za nejhrubší nedostatek celého systému. Aplikace by sice mohla obsahovat algoritmus, který by při spuštění aplikace zkoušel posílat popořadě všem lokomotivám zprávu k pohybu a ze sledování obsazenosti by se tak dalo vyhodnotit, na kterém úseku se daná lokomotiva nachází. Ale tento systém by zřejmě přinesl víc komplikací než užitku.

Velké omezení v provozu kolejiště zapříčinila absence jednotky pro řízení výhybek. Z toho důvodu je zatím kolejiště pouze struktura třech pevně nastavených okruhů. S ohledem na tento fakt by bylo nesmyslné snažit se vyvíjet algoritmus k zabezpečení srážek na kolejišti. Tato oblast problematiky bude aktuální v době dokončení a nainstalování alespoň jedné jednotky pro řízení výhybek.

První dva výše zmíněné problémy by nepůsobili tak markantně, kdyby kolejiště disponovalo větším počtem úsekových jednotek. Ale v současném stavu, kde je k dispozici pouze jediná úseková jednotka, není prostor na složité konstrukce.

Navíc, čas od času dojde ke spadnutí řídících jednotek, většinou na podnět zkratování kolejiště lokomotivou projíždějící přes výhybky, nebo přehráním samotné řídící jednotky. Zde by se nenacházel žádný závratný problém, kdyby však v řídících jednotkách fungoval restart pomocí zprávy z PC. V současném stavu je ale uživatel nucen provést restart pomocí fyzického tlačítka a je tím narušen autonomní průběh řízení.

Napříč všem problémům v tomto projektu je potřeba dívat se na odvedenou práci kladně. Po dlouhé době je provoz kolejiště alespoň v nějakém chodu a může tak těšit náhodné kolemjdoucí i všechny, kteří se na projektu podíleli. Body zadání této práce tedy byly úspěšně splněny a lze říci, že v určitých oblastech výsledná aplikace dokonce převyšuje rámec zadání.

# Literatura

- [1] Weissar P., Žahour J., Lufinka O.:Projekty FEL, Vlaky TT[online]. Poslední změna 9. 10. 2018 v 15:10 [Cit. 9. 3. 2019]. Dostupné z: http://projekty.fel.zcu.cz/index.php/Vlaky˙TT
- [2] Zvonař F.:Generátor DCC signálu pro modelovou železnici. 2018. Dostupné z: http://projekty.fel.zcu.cz/images/f/f8/BP-zvonar.pdf
- [3] Malena O.:Řídící jednotka kolejových úseků pro modelovou železnici. 2018. Dostupné z: http://projekty.fel.zcu.cz/images/d/df/BP˙Malena˙2018˙DCC˙Repeater.pdf
- [4] Zavavov:DCC pro laiky a začátečníky[online]. Poslední změna 4. 8. 2016 [Cit. 4. 6. 2019]. Dostupné z: http://www.zavavov.cz/cz/modelova-zeleznice/elektronika/89 dcc-pro-laiky-a-zacatecniky/
- [5] Fulda:Digitální řízení modelové železnice DCC [online]. Poslední změna 28. 3. 2016 [Cit. 4. 6. 2019]. Dostupné z: http://robodoupe.cz/2016/digitalni-rizeni-modelovezeleznice-dcc/
- [6] Fulda:Digitální řízení modelové železnice DCC, 2. část[online]. Poslední změna 30. 3. 2016 [Cit. 4. 6. 2019]. Dostupné z: http://robodoupe.cz/2016/digitalni-rizenimodelove-zeleznice-dcc-2-cast/
- [7] DCCWiki:Digital packet[online]. Poslední změna 23. 2. 2019 v 18:17 [Cit. 4. 6. 2019].https://dccwiki.com/Digital˙packet
- [8] NMRA:Standards and Recommended Practices. National Model Railroad Association[online]. Poslední změna 7. 1. 2014 [Cit. 4. 6. 2019].https://www.nmra.org/index-nmra-standards-and-recommended-practices

# Příloha A

# Aplikace

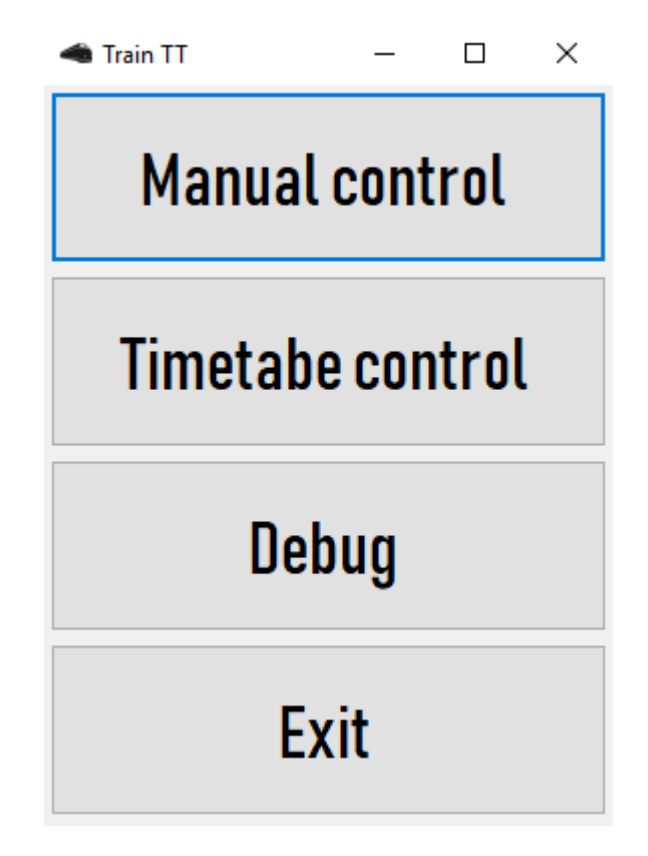

Obr. A.1: Hlavní menu aplikace

| Train TT     |                            |                 |  | □<br>×       |
|--------------|----------------------------|-----------------|--|--------------|
|              | <b>Taurus EVB</b>          | <b>Backward</b> |  | <b>Start</b> |
|              | <b>Taurus DHL</b>          | <b>Backward</b> |  | <b>Stop</b>  |
|              | <b>Ragulin</b>             | <b>Backward</b> |  | Start        |
|              | <b>Desiero DB642133-3</b>  | <b>Backward</b> |  | <b>Start</b> |
|              | <b>Brejlovec</b>           | <b>Forward</b>  |  | <b>Stop</b>  |
|              | ICE                        | <b>Backward</b> |  | Start        |
|              | <b>Taurus Railion</b>      | <b>Backward</b> |  | Start        |
|              | <b>Herkules Priessnitz</b> | <b>Backward</b> |  | <b>Start</b> |
|              | <b>Para 555</b>            | <b>Backward</b> |  | <b>Start</b> |
|              | Desiero (Kamera)           | <b>Backward</b> |  | Start        |
|              | DB204 274-5                | <b>Backward</b> |  | <b>Start</b> |
|              | ES363                      | <b>Backward</b> |  | <b>Start</b> |
|              | T334 Rosnicka              | <b>Backward</b> |  | <b>Start</b> |
| <b>Pause</b> |                            | <b>Close</b>    |  |              |

Obr. A.2: Okno aplikace pro manuální řízení první verze aplikace.

| <b>Co</b> Train TT |                   |                 |                      | $\Box$<br>$\mathsf{X}$ |
|--------------------|-------------------|-----------------|----------------------|------------------------|
|                    | Type              | Start station   | <b>Final station</b> | Departure              |
|                    | Os 8845           | Karlstejn, hrad | <b>Beroun</b>        | 17:39:00               |
|                    | N 31 54 597 5 004 | Karlstejn       | <b>Beroun</b>        | 17:40:00               |
|                    | R 764             | <b>Beroun</b>   | Karlstejn            | 17:41:00               |
|                    | Type              | Start station   | <b>Final station</b> | Departure              |
|                    | Os 8845           | <b>Beroun</b>   | Karlstejn, hrad      | 17:42:00               |
|                    | R 764             | Karlstejn       | <b>Beroun</b>        | 17:43:00               |
| 10                 | N 31 54 597 5 004 | <b>Beroun</b>   | Karlstejn            | 17:44:00               |
|                    | Os 8845           | Karlstejn, hrad | <b>Beroun</b>        | 17:45:00               |
| 9<br>3             | N 31 54 597 5 004 | Karlstejn       | <b>Beroun</b>        | 17:46:00               |
|                    | R 764             | <b>Beroun</b>   | Karlstejn            | 17:47:00               |
|                    | Os 8845           | <b>Beroun</b>   | Karlstejn, hrad      | 17:48:00               |
| 8                  | R 764             | Karlstejn       | <b>Beroun</b>        | 17:49:00               |
|                    | N 31 54 597 5 004 | <b>Beroun</b>   | Karlstejn            | 17:50:00               |
|                    | Os 8845           | Karlstejn, hrad | <b>Beroun</b>        | 17:51:00               |
|                    | N 31 54 597 5 004 | Karlstejn       | <b>Beroun</b>        | 17:52:00               |
|                    | R 764             | <b>Beroun</b>   | Karlstejn            | 17:53:00               |
|                    | Os 8845           | <b>Beroun</b>   | Karlstejn, hrad      | 17:54:00               |
|                    | R 764             | Karlstejn       | <b>Beroun</b>        | 17:55:00               |
|                    | N 31 54 597 5 004 | <b>Beroun</b>   | Karlstejn            | 17:56:00               |
| <b>Pause</b>       |                   |                 | <b>Close</b>         |                        |

Obr. A.3: Okno aplikace pro řízení jízdním řádem první verze aplikace.
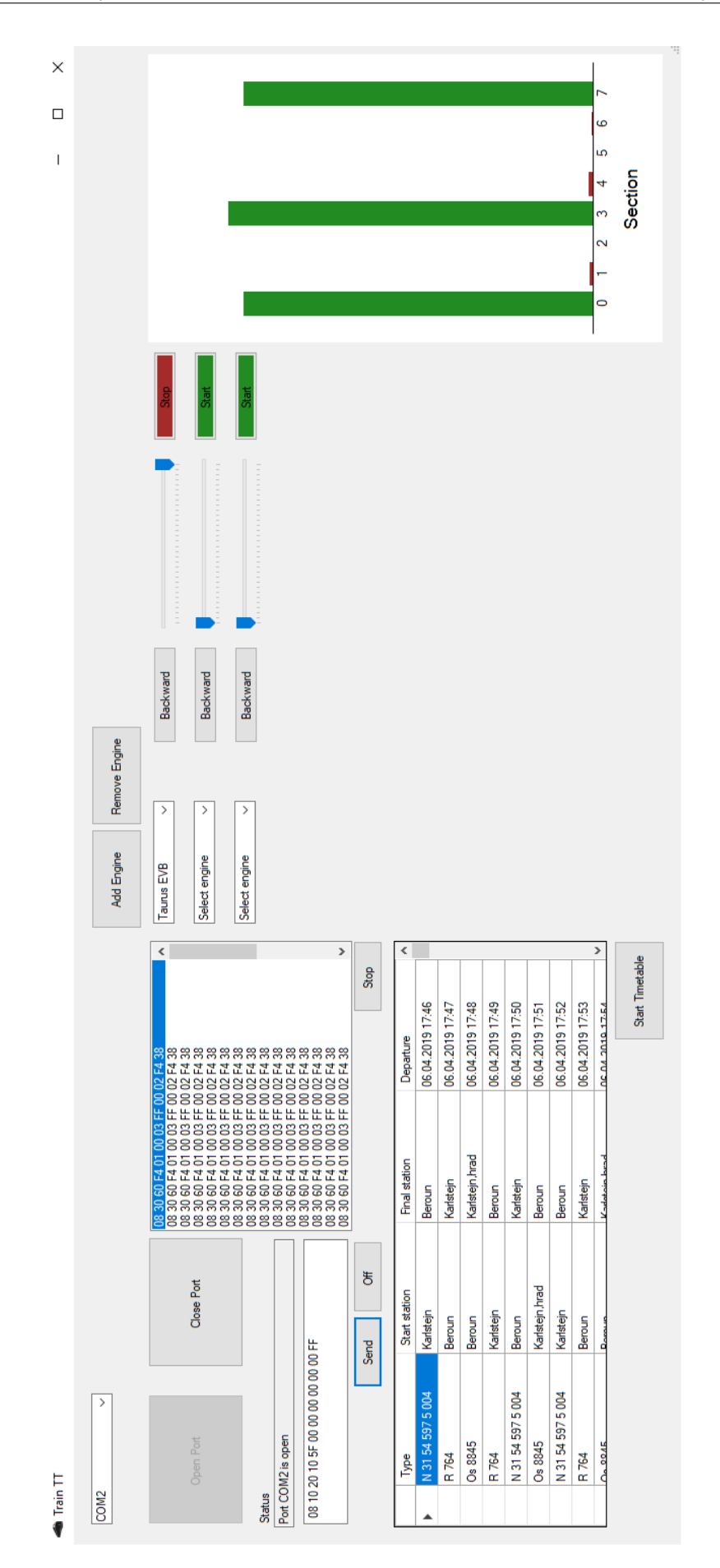

Obr. A.4: Okno aplikace pro odlaďovací řízení první verze aplikace.

| ∢                                                                                                    | $\overline{ }$                |
|----------------------------------------------------------------------------------------------------|-------------------------------|
| ×                                                                                                    |                               |
| $\Box$                                                                                                    |                               |
| I                                                                                                    |                               |
|                                                                                                    |                               |
|                                                                                                    |                               |
|                                                                                                    |                               |
|                                                                                                    |                               |
|                                                                                                    |                               |
|                                                                                                    |                               |
|                                                                                                    |                               |
|                                                                                                    |                               |
|                                                                                                    |                               |
|                                                                                                    |                               |
|                                                                                                    |                               |
|                                                                                                    |                               |
|                                                                                                    |                               |
|                                                                                                    |                               |
|                                                                                                    |                               |
| j_A=1,Karlstejn_kolej_A=0,Beroun_kolej_B=3,Karlstejn_kolej_B=0,Lhota_kolej_C=0,Beroun_kolej_C=2,Sira_trat_prava=244<br>2j_A=1,Karlstejn_kolej_A=0,Beroun_kolej_B=3,Karlstejn_kolej_B=0,Lhota_kolej_C=0,Beroun_kolej_C=2,Sira_tra<br>ed Menulo Barani, Karlstejn_kolej_A=0, Bea, Karlstejn_kolej_B=0, Lhota_kolej_C=0, Beroun_kolej_C=2, Sira_trat<br>https://www.tenjn_kolej_A=0,Beroun_kolej_B=3, Karlstejn_kolej_B=0, Lhota_kolej_C=0, Beroun_kolej_C=2, Sira_tra<br>                                                                                                    |                               |
|                                                                                                    |                               |
|                                                                                                    |                               |
|                                                                                                    |                               |
|                                                                                                    |                               |
|                                                                                                    |                               |
| 20, ahead<br>1-5,off<br>$1 - 5.$ on                                                                                                    |                               |
|                                                                                                    |                               |
|                                                                                                    |                               |
|                                                                                                    |                               |
| train_move:ICE,5,ahead<br>train_move:ICE,6,ahead                                                                                                    |                               |
|                                                                                                    |                               |
|                                                                                                    |                               |
| 52266 send:                                                                                                    |                               |
|                                                                                                    |                               |
| Client: 52266 send: train_move:ICE,4,ahead<br>Client: 52266 send: train_move:ICE,7,ahead<br>Client: 52266 send:<br>Client:                                                                                                    |                               |
|                                                                                                    |                               |
| SEND: occupancy_section:Sira_trat_leva=244,Beroun_kolej_A=1,Karlstejn_kolej_B=3,Karlstejn_kolej_G=0,beroun_kolej_C=2,Sira_trat_prava=244<br>SEND: occupancy_section:Sira_trat_leva=244,Beroun_kolej_A=1,Karlstejn_kolej_B=3,Karls<br>SEND: occupancy_section:Sira_trat_leva=244,Beroun_kolej_A=1,Karlstejn_kolej_B=3,Karlstejn_kolej_G=0,Lhota_kolej_C=2,Sira_trat_prava=244<br>SEND: occupancy_section:Sira_trat_leva=244,Beroun_kolej_A=1,Karlste,Beroun_kolej_B=3,K<br>C:\Users\Lapunik\Dropbox\Train_2.0\TCPServerTrainTT\bin\Debug\TCPServerTrainTT.exe<br>ATA SEND: occupancy_section:Sira_trat_leva=244,Beroun_kole<br>ATA SEND: occupancy_section:Sira_trat_leva=244,Beroun_kole<br>ATA SEND: occupancy_section:Sira_trat_leva=244,Beroun_kole<br>DATA SEND: occupancy_section:Sira_trat_leva=244,Beroun_kole<br>DATA SEND: occupancy_section:Sira_trat_leva=244,Beroun_kole<br>DATA SEND: occupancy_section:Sira_trat_leva=244,Beroun_kole<br>RECEIVED: Client: 52266 send: train_function:DB204_274<br>RECEIVED: Client: 52266 send: train_function:DB204_27<br>RECEIVED: Client: 52266 send: train_move:DB204_274-5,<br>RECEIVED: Client: 52266 send: train_move:ICE,9,ahead<br>RECEIVED: Client: 52266 send: train_function:ICE,off<br>RECEIVED: Client: 52266 send: train_move:ICE,0,ahead<br>RECEIVED: Client: 52266 send: train_move:ICE,8,ahead<br>Connected to serial port: COM2<br>TCP server ready on port 8080<br>Client: 52266 is connected<br>RECEIVED:<br>RECEIVED:<br>RECEIVED:<br>RECEIVED: | Client: 52266 is disconnected |
| <b>ATA</b><br><b>ATA</b><br><b>ATA</b><br><b>ATA</b><br><b>ATA</b>                                                                                                    |                               |

Obr. A.5: Konzole zobrazující běh programu TCP Server Train TT

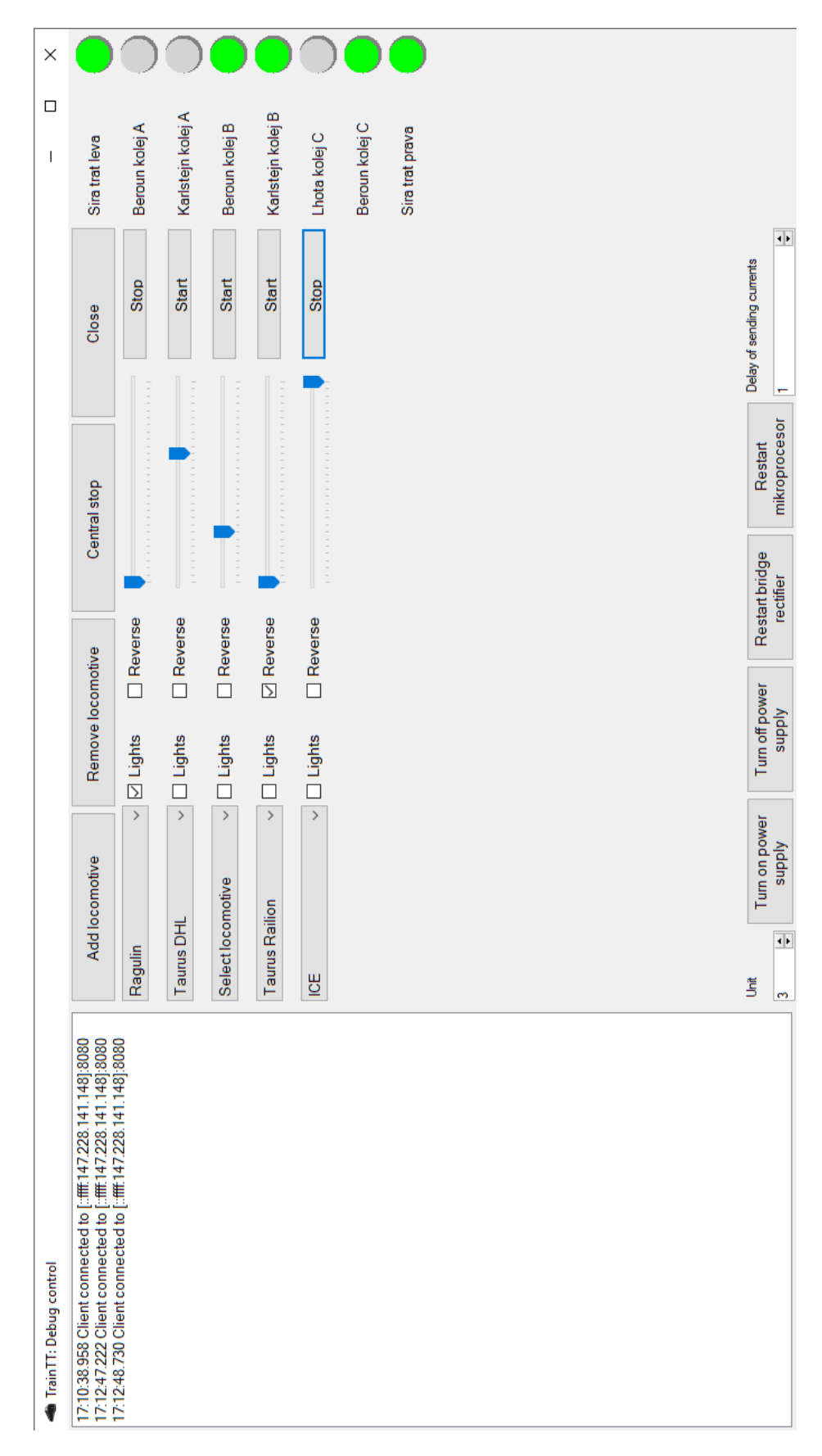

Obr. A.6: Program pro odlaďovací řízení druhé verze aplikace

| Departure<br>17:17:05<br>Change train data                  |
|-------------------------------------------------------------|
| 17:17:30<br>Beroun kolej B                                  |
| 17:17:55<br>17:18:20<br>Karlstejn kolej B<br>Beroun kolej A |
| 17:18:45<br>Beroun kolej C                                  |
| 17:19:10<br>Karlstejn kolej A                               |
| 17:19:35<br>Beroun kolej B                                  |
| 17:20:00                                                    |
| Beroun kolej A                                              |
| 17:20:50<br>Karlstejn kolej B                               |
| 17:21:15<br>Beroun kolej C                                  |
| 17:21:40<br>kolej A                                         |
| Beroun kolej B                                              |
| 17:22:30                                                    |
| 17:22:55<br>Beroun kolej A                                  |
| 17:23:20<br>17:23:45<br>kolej B<br>Beroun kolej C           |
| 17:24:10<br>Karlstejn kolej A                               |
| 17:24:35<br>Beroun kolej B                                  |
| 17:25:00                                                    |
| 17:25:25<br>Beroun kolej A                                  |
| 17:25:50<br>Karlstejn kolej B                               |
| 17:26:15<br>Beroun kolej C                                  |

Obr. A.7: Program pro řízení jízdním řádem druhé verze aplikace

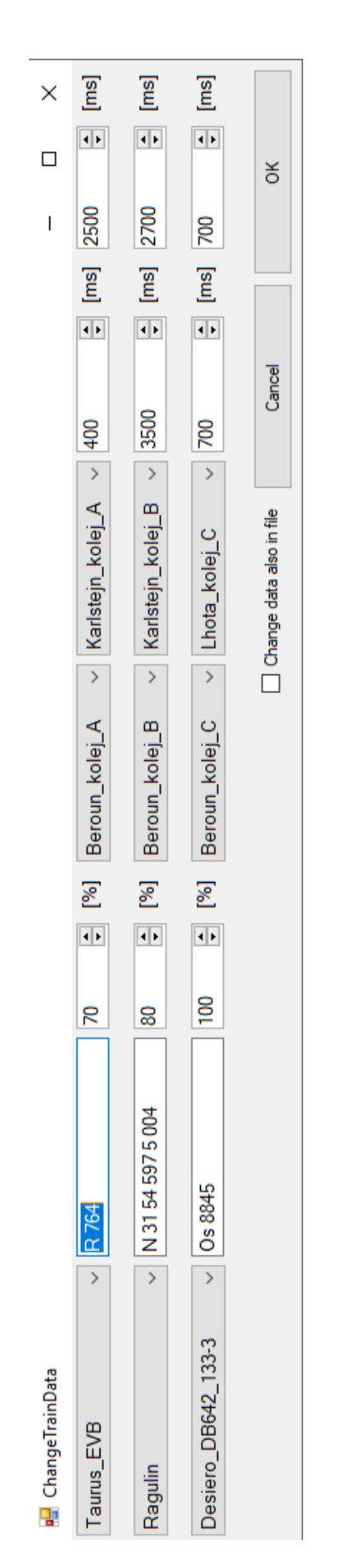

Obr. A.8: Okno pro změnu dat jízdního řádu

## Příloha B

## Jízdní řád

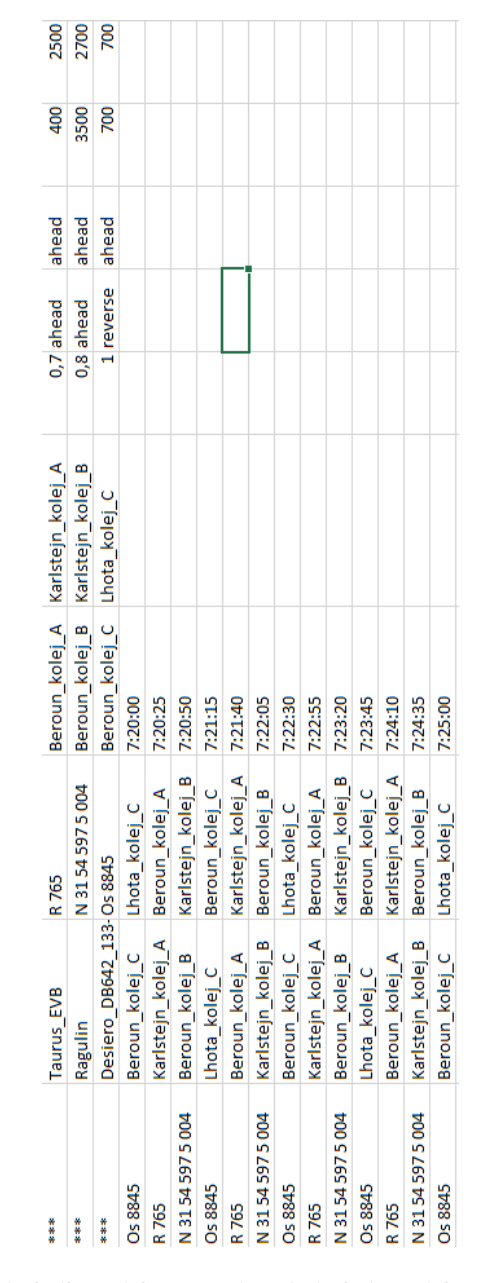

Obr. B.1: Příklad jízdního řádu pro řízení jízdním řádem druhé verze aplikace